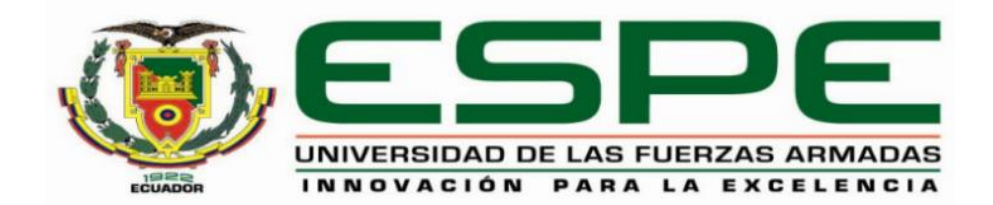

# **Determinación de los efectos de la aplicación de nanonutrientes en col (***Brassica oleracea* **var***. capitata***) mediante el uso tecnologías geoespaciales**

Gómez López, Josselyn Paola y Tapia Navarro, Stalin Alejandro

Departamento de Ciencias de la Tierra y de la Construcción

Carrera de Ingeniería Geográfica y del Medio Ambiente

Trabajo de titulación, previo a la obtención del título de Ingeniero Geógrafo y del Medio

Ambiente

Sinde González, Izar MSc.

30 de julio del 2020

# <span id="page-1-0"></span>(URKUND

# Urkund Analysis Result

Analysed Document:<br>Submitted:<br>Submitted By: Significance:

tesis tapiagomez3.docx (D77330816)<br>7/30/2020 9:30:00 PM iisinde@espe.edu.ec 2 %

<span id="page-1-1"></span>Sinde González, Izar MSc.<br>DIRECTOR

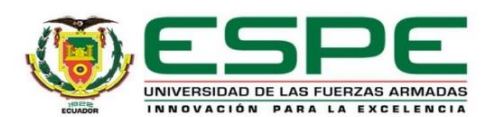

#### DEPARTAMENTO DE CIENCIAS DE LA TIERRA Y DE LA CONSTRUCCIÓN

#### CARRERA DE INGENIERÍA GEOGRÁFICA Y DEL MEDIO AMBIENTE

#### **CERTIFICACIÓN**

Certifico que el trabajo de titulación, "Determinación de los efectos de la aplicación de nanonutrientes en col (Brassica oleracea var. capitata) mediante el uso tecnologías geoespaciales" fue realizado por los señores Gómez López, Josselyn Paola y Tapia Navarro, Stalin Alejandro el cual ha sido revisado y analizado en su totalidad por la herramienta de verificación de similitud de contenido; por lo tanto cumple con los requisitos legales, teóricos, científicos, técnicos y metodológicos establecidos por la Universidad de las Fuerzas Armadas ESPE, razón por la cual me permito acreditar y autorizar para que lo sustente públicamente.

Sangolquí, 30 de julio de 2020

Sinde González, Izar MSc.

<span id="page-2-0"></span>C.C.: 1756491278

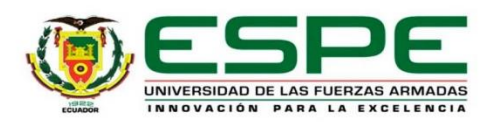

#### DEPARTAMENTO DE CIENCIAS DE LA TIERRA Y DE LA CONSTRUCCIÓN

### CARRERA DE INGENIERÍA GEOGRÁFICA Y DEL MEDIO AMBIENTE

#### RESPONSABILIDAD DE AUTORÍA

Nosotros, Gómez López, Josselyn Paola y Tapia Navarro, Stalin Alejandro, con cédulas de ciudadanía nº 1724120421 y 1723902811 declaramos que el contenido, ideas y criterios del trabajo de titulación: Determinación de los efectos de la aplicación de nanonutrientes en col (Brassica oleracea var. capitata) mediante el uso tecnologías geoespaciales es de nuestra autoría y responsabilidad, cumpliendo con los requisitos legales, teóricos, científicos, técnicos, y metodológicos establecidos por la Universidad de las Fuerzas Armadas ESPE, respetando los derechos intelectuales de terceros y referenciando las citas bibliográficas.

Sangolquí, 31 de julio de 2020

Gómez López, Josselyn Paola

<span id="page-3-0"></span>C.C: 1724120421

Tapia Navarro, Stalin Alejandro

C.C: 1723902811

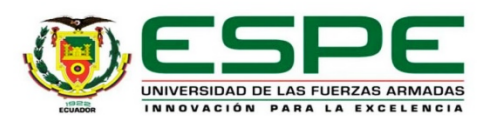

# DEPARTAMENTO DE CIENCIAS DE LA TIERRA Y DE LA CONSTRUCCIÓN

CARRERA DE INGENIERÍA GEOGRÁFICA Y DEL MEDIO AMBIENTE

#### AUTORIZACIÓN DE PUBLICACIÓN

Nosotros, Gómez López, Josselyn Paola y Tapia Navarro, Stalin Alejandro, con cédulas de ciudadanía nº 1724120421 y 1723902811, autorizamos a la Universidad de las Fuerzas Armadas ESPE publicar el trabajo de titulación: Determinación de los efectos de la aplicación de nanonutrientes en col (Brassica oleracea var. capitata) mediante el uso tecnologías geoespaciales, en el Repositorio Institucional, cuyo contenido, ideas y criterios son de nuestra responsabilidad.

Sangolquí, 31 de julio del 2020

Gómez López, Josselyn Paola

C.C: 1724120421

Tapia Navarro, Stalin Alejandro

C.C: 1723902811

### **Dedicatoria**

<span id="page-5-0"></span>Los senderos del éxito y la grandeza, están marcados por historias de superación y decepción, los senderos de la sabiduría y conocimiento por historias de fracasos y perseverancia, pero ninguno de estos está completo sin el apoyo de las personas que amas. Es por eso que, el presente trabajo es un homenaje a las más grandes personas

# que tengo en mi vida;

A mis padres *Carlos y Gloria*, los cuales han sabido luchar y trabajar de forma incondicional e incesante por brindarme una educación de nivel y calidad, de igual manera, han sabido inculcarme grandes valores y virtudes que me permitieron crecer como persona, todo esto, con el fin de que pueda cumplir mis metas y sueños propuestos en mi vida, a ellos mi eterno amor, respeto, cariño y admiración; A mi hermana *Jessy*, por todo su apoyo y comprensión, y que, a pesar de las diferencias, hemos aprendido a superarlas y olvidarlas, a ella mi gran admiración, respeto, amor y amistad, siempre estará en mi corazón;

A mi hermana *Carlita* (+) qué, desde el cielo sé que me cuida y protege siempre, cobijándome con su manto, también bendiciéndome en cada paso que doy y; A mi familia y amigos en general, por su apoyo, atención y preocupación durante toda esta etapa, ya que, con sus consejos, frases, llamadas y mensajes me han sabido motivar sobremanera para cumplir con mi meta.

A ustedes, que se merecen toda la dicha y felicidad, les brindo este logro, con el fin de retribuirles en algo toda la felicidad, todo el amor y el apoyo que me brindaron siempre.

*Alejandro Tapia*

# **Dedicatoria**

Dedicada a mi familia, el pilar fundamental de mi vida, especialmente a mis padres Ricardo y Aida por su inmenso amor y apoyo condicional, por el esfuerzo que realizan cada día para que mis hermanas y yo tengamos un futuro mejor y un título profesional, por ser mi ejemplo de perseverancia y honestidad. Y a mis abuelitos Ramón Gómez y Luzmila Lozada que, aunque ya no están conmigo me cuidan y me guían desde el cielo.

*Josselyn Gómez*

#### **Agradecimiento**

<span id="page-7-0"></span>Dentro del campo espiritual, a Dios y a la Virgen Santísima, por cobijarme siempre con su manto y permitirme tener salud, fuerza y valor para seguir adelante y no desfallecer. A mi papá, quien me ha demostrado que con dedicación, esfuerzo, honestidad y

perseverancia los sueños y metas son posibles, a mi mamá, la cual, con su amor, cuidado, dulzura y comprensión me ha convertido en una persona de bien, a mi

hermana, que, con su ejemplo, carácter y fuerza de voluntad, ha sabido ser un ejemplo de lucha y superación ante las adversidades y, a mi familia: tías, tíos, primos y primas. A todos ustedes han sabido ser mi fuente de inspiración para lograr lo que ahora tengo, gracias por su paciencia, cariño y apoyo.

A mi otra familia, mis grandes amigos, con los cuales compartí momentos de felicidad, tristeza, gozo y sobre todo aventuras, así, me han demostrado una amistad incondicional y sincera durante la época en la universidad. Quisiera mencionar a *María Belén* y *Abigail* con las cuales compartimos una amistad duradera y sincera.

A nuestro tutor de tesis, *Ing. Izar Sinde*, a la *Dra. Érika Murgueitio* y al *Dr. Cesar Falconí*, pilares fundamentales para la elaboración del presente proyecto, que, con sus conocimientos, confianza y apoyo, supieron colaborar de la mejor manera en la investigación, dentro de esto, una mención especial a mi compañera de tesis, *Josselyn* y también a *Kevin y Karina*, quienes fueron un apoyo incondicional todo este tiempo. A mi Universidad de la Fuerzas Armadas – ESPE, donde encontré a magnos docentes dotados de un gran conocimiento, principalmente al *Dr. Padilla,* al *Ing. Kirby,* a la *Ing.* 

*Fernández y* al *Dr. Rodríguez*, a ustedes, mil gracias por sus conocimientos, consejos y recomendaciones que me permitieron crecer académicamente.

Finalmente, y no menos importante a la *Sra. Patricia Chango*, por brindarnos las instalaciones de la hacienda y por el apoyo durante el desarrollo del proyecto.

#### *Alejandro Tapia*

#### **Agradecimiento**

A Dios por permitirme lograr una meta más en mi vida, por guiarme, cuidarme y corregirme durante cada paso que doy.

A mis padres, por estar a mi lado en los momentos más difíciles y haberme brindado su amor y sabiduría.

A mis hermanas, porque nunca me dejaron rendirme, por su cariño, apoyo y paciencia.

A mis amigos, por su ayuda durante la realización del proyecto, por su conocimiento y los momentos compartidos durante toda la etapa universitaria. A mis amigas Karina Yanchatipán, [Nathalie Villarroel](https://www.facebook.com/natalia.villarroel.56) y Alexandra Albán con quien tuve la oportunidad de trabajar y formar una increíble amistad, por los momentos compartidos y su increíble ayuda. Y finalmente pero no menos importante a Abigail García, mi mejor amiga, por estar siempre en los buenos y malos momentos durante este largo camino, gracias por las risas, los abrazos, los chismes y los viajes.

A mi tutor de tesis el Ingeniero Izar Sinde, por su apoyo, confianza, conocimiento y dedicación con el proyecto. A la Dra. Erika Murgueitio por su confianza, amistad y el conocimiento impartido para la realización de la investigación. Un especial agradecimiento al Dr. Cesar Falconí por su apoyo, increíble conocimiento, por su tiempo prestado y por permitirnos trabajar en su laboratorio para poder culminar el proyecto.

A la Hacienda Hidropónica San Antonio, especialmente a la señora Patricia Chango por prestarnos las instalaciones y los insumos adecuados para desarrollar el cultivo comercial.

*Josselyn Gómez*

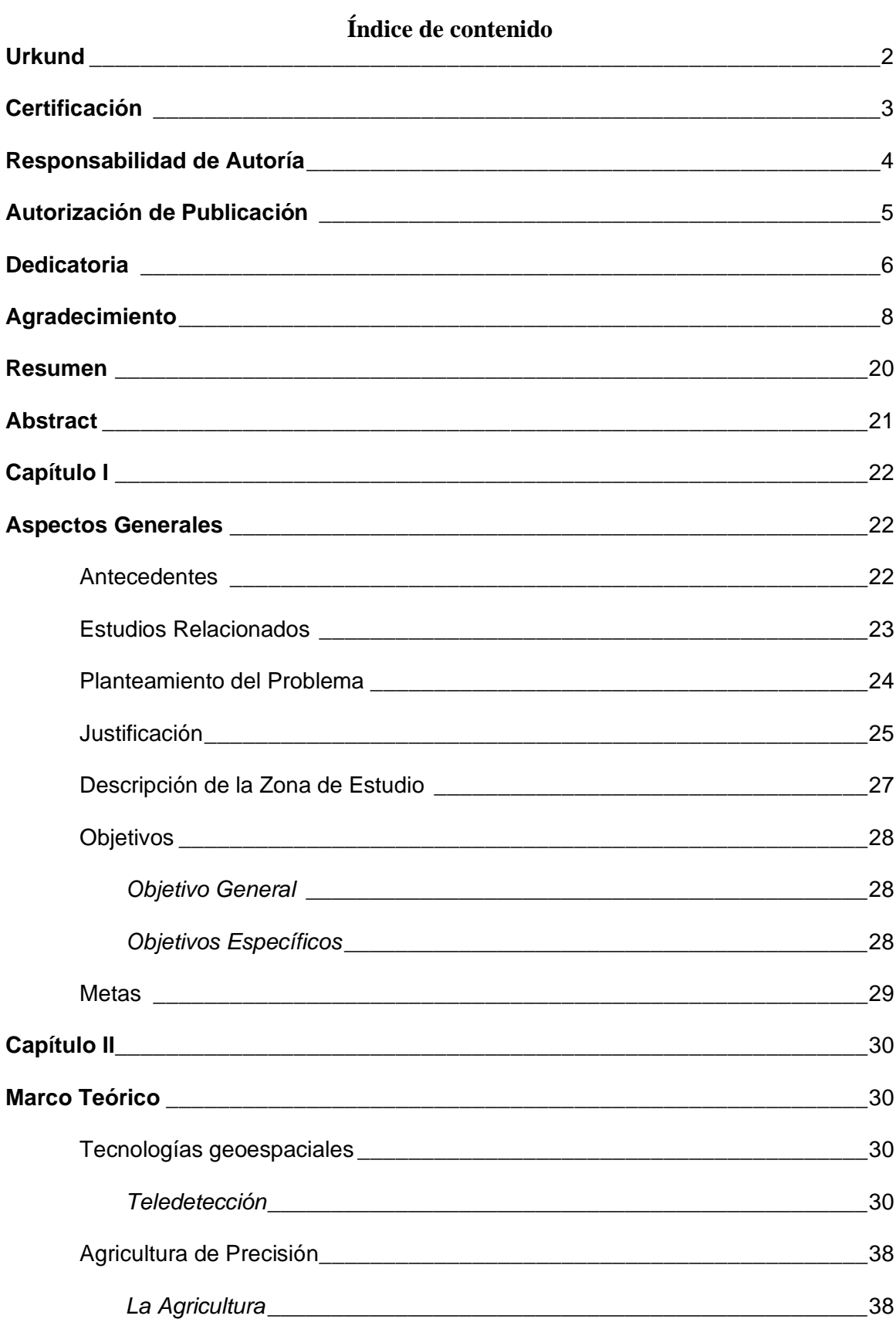

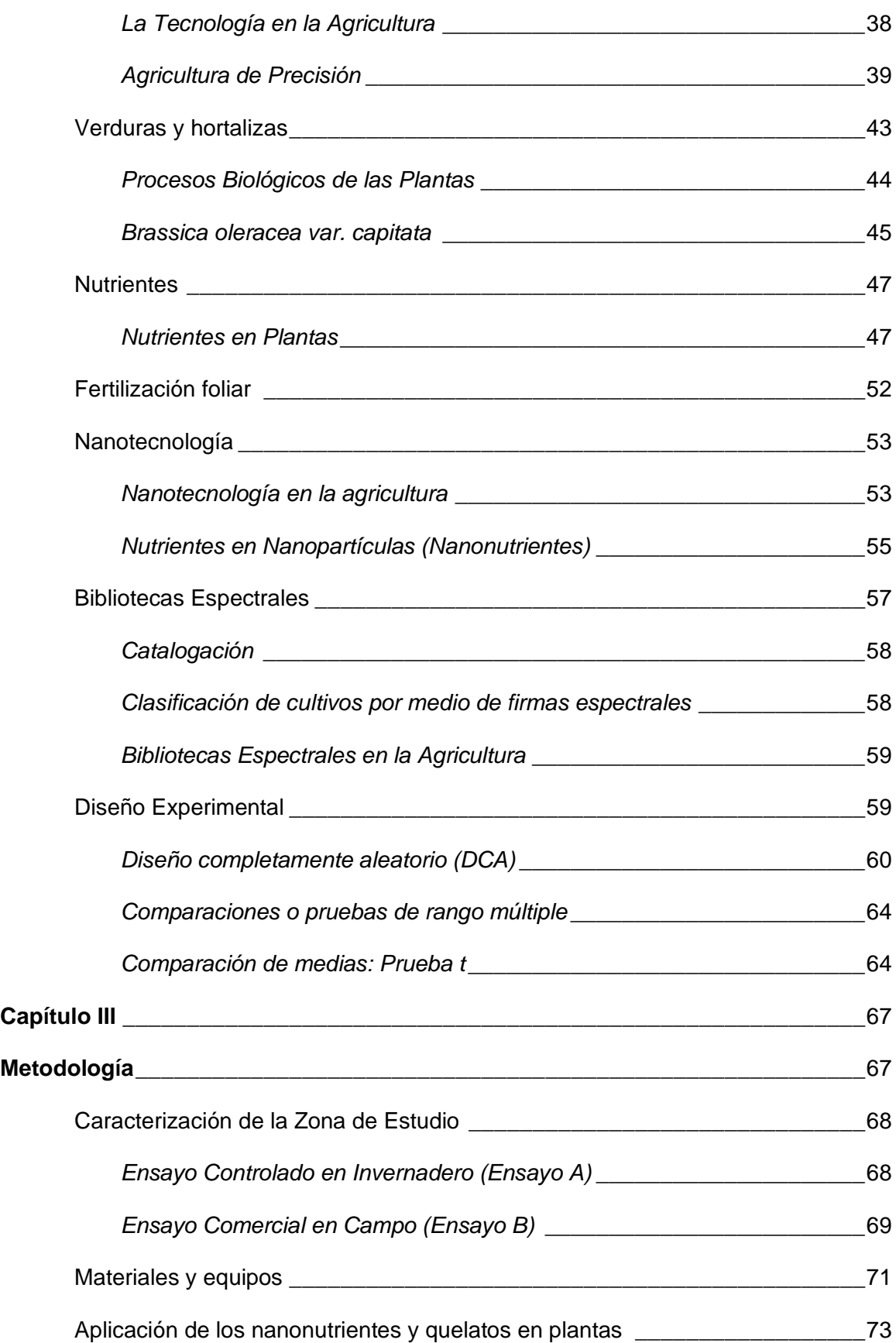

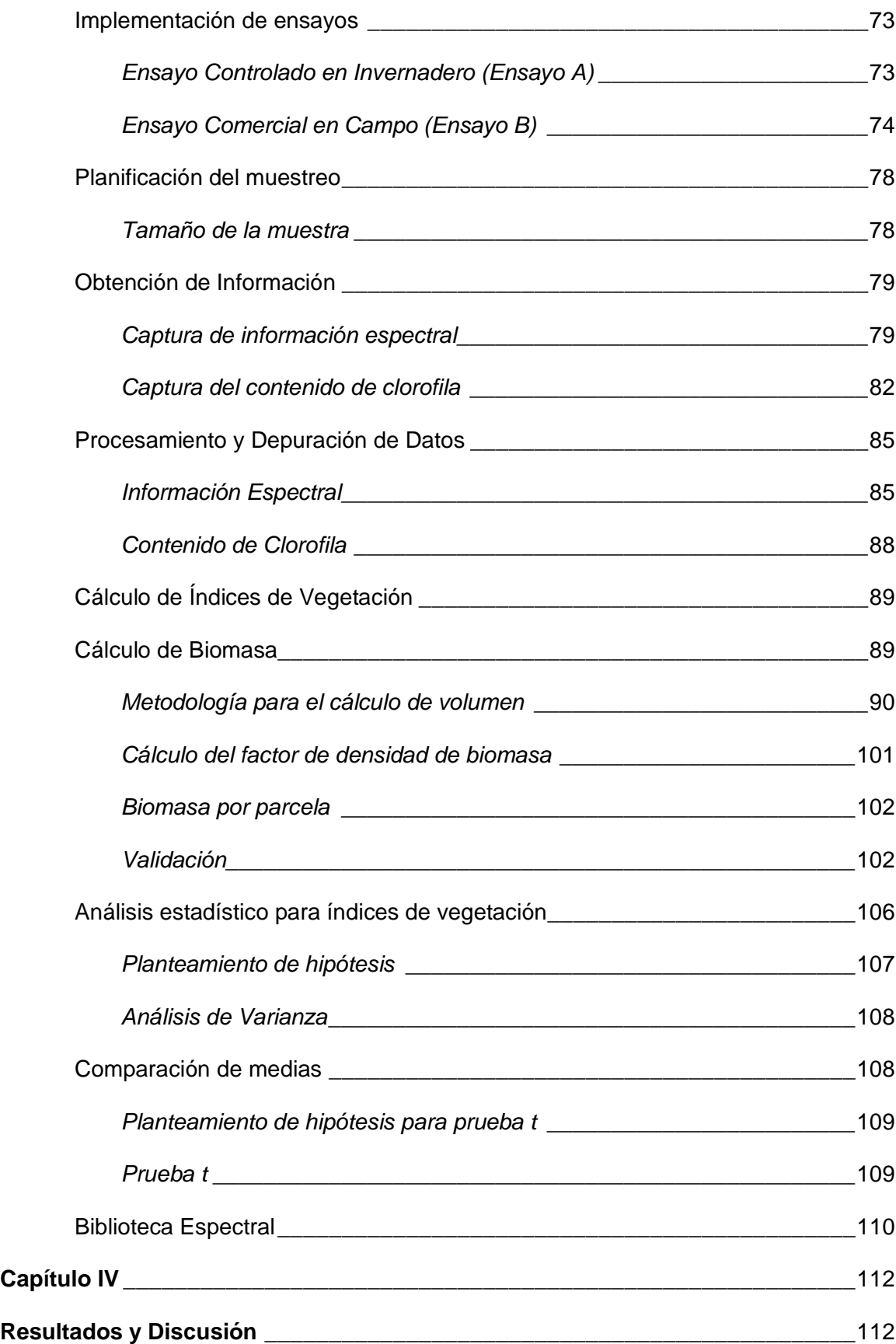

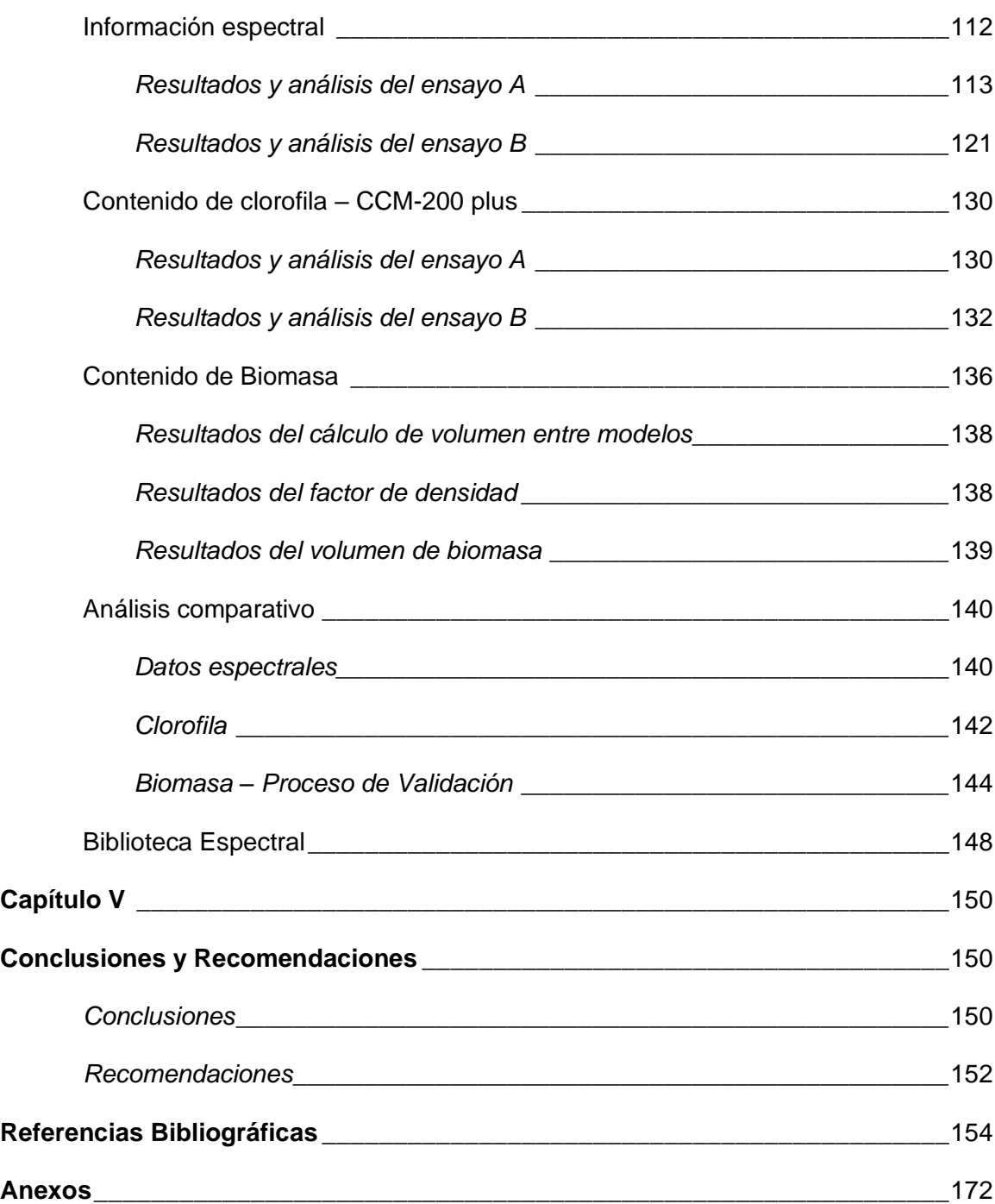

# **Índices de tablas**

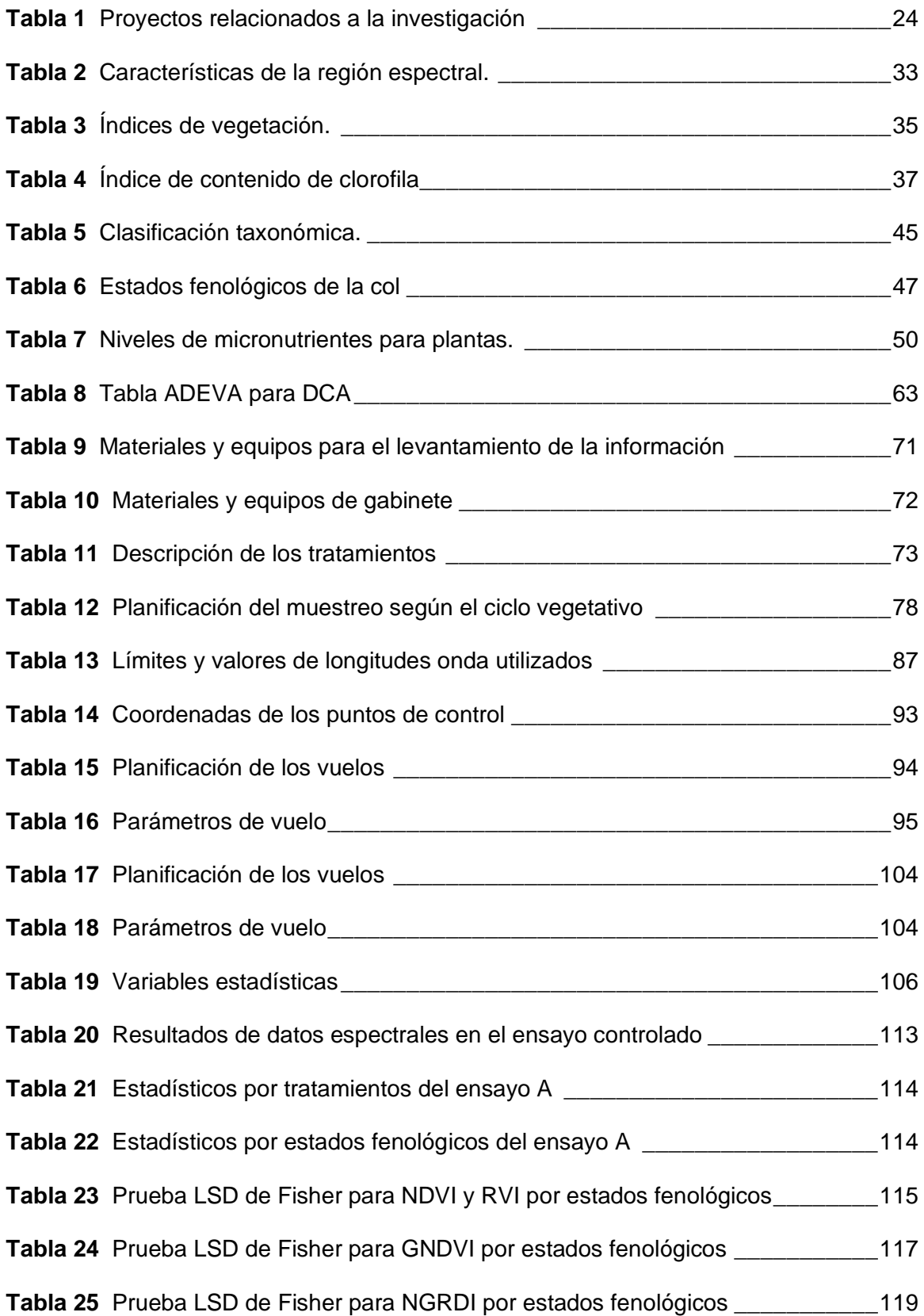

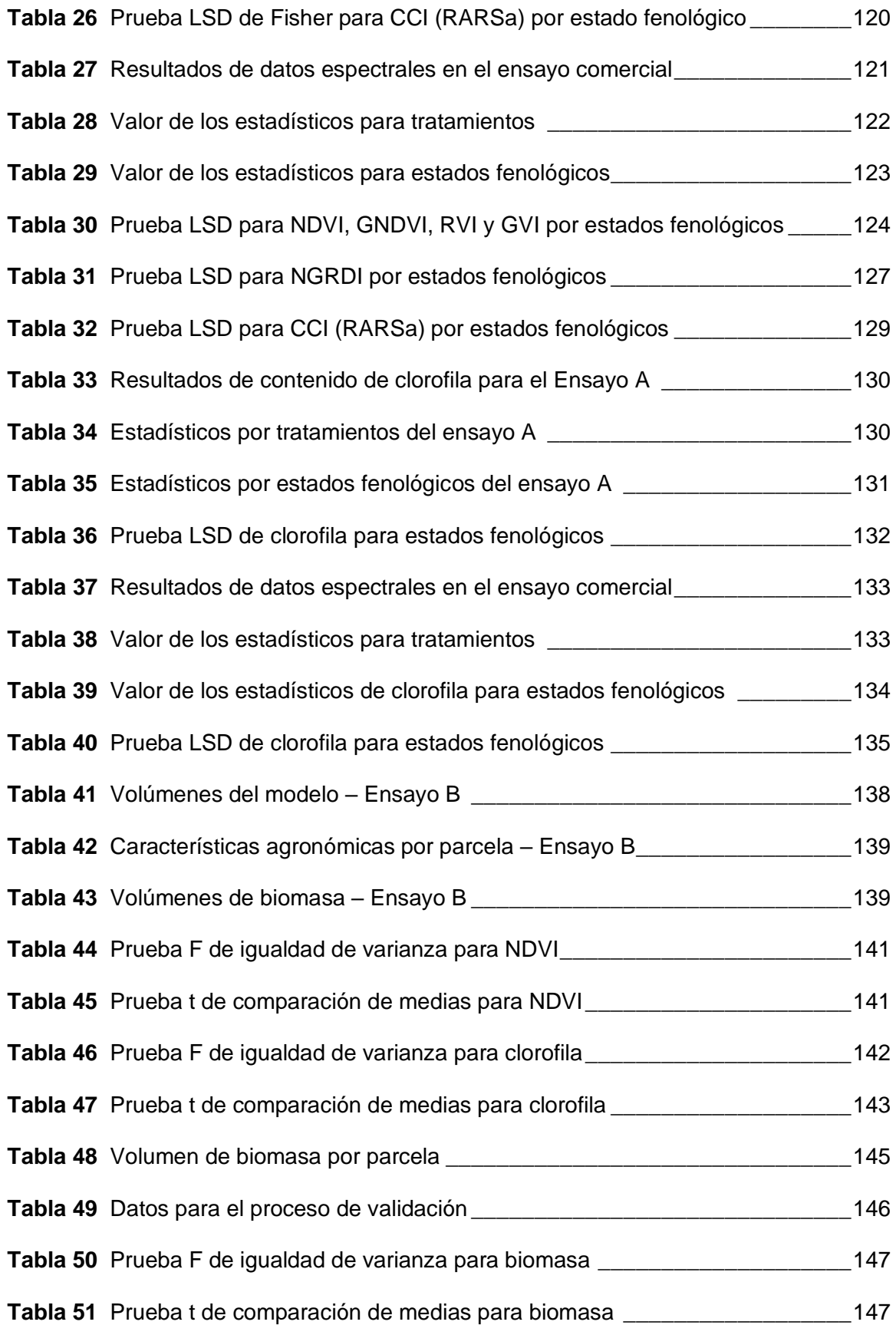

# **Índices de figuras**

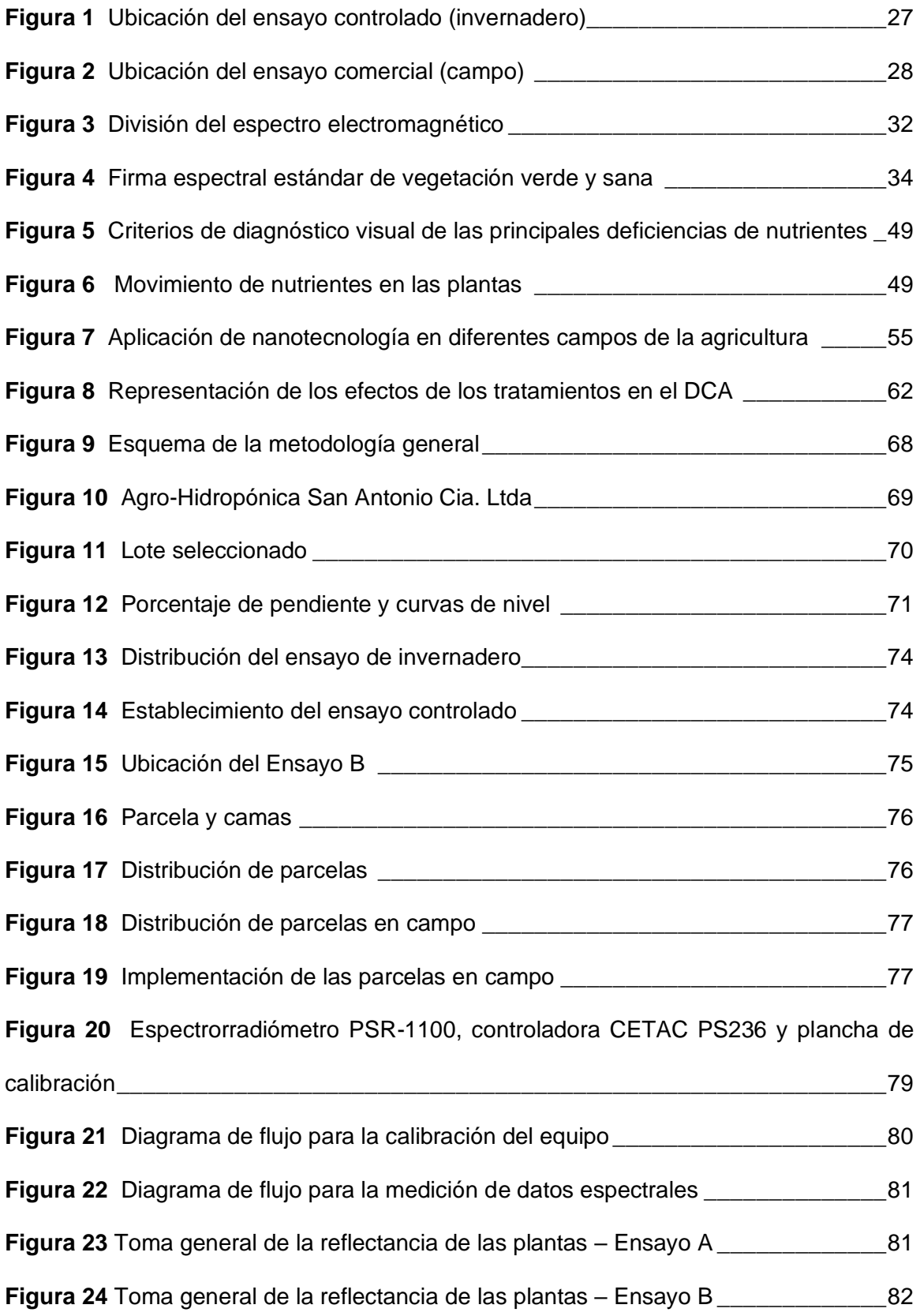

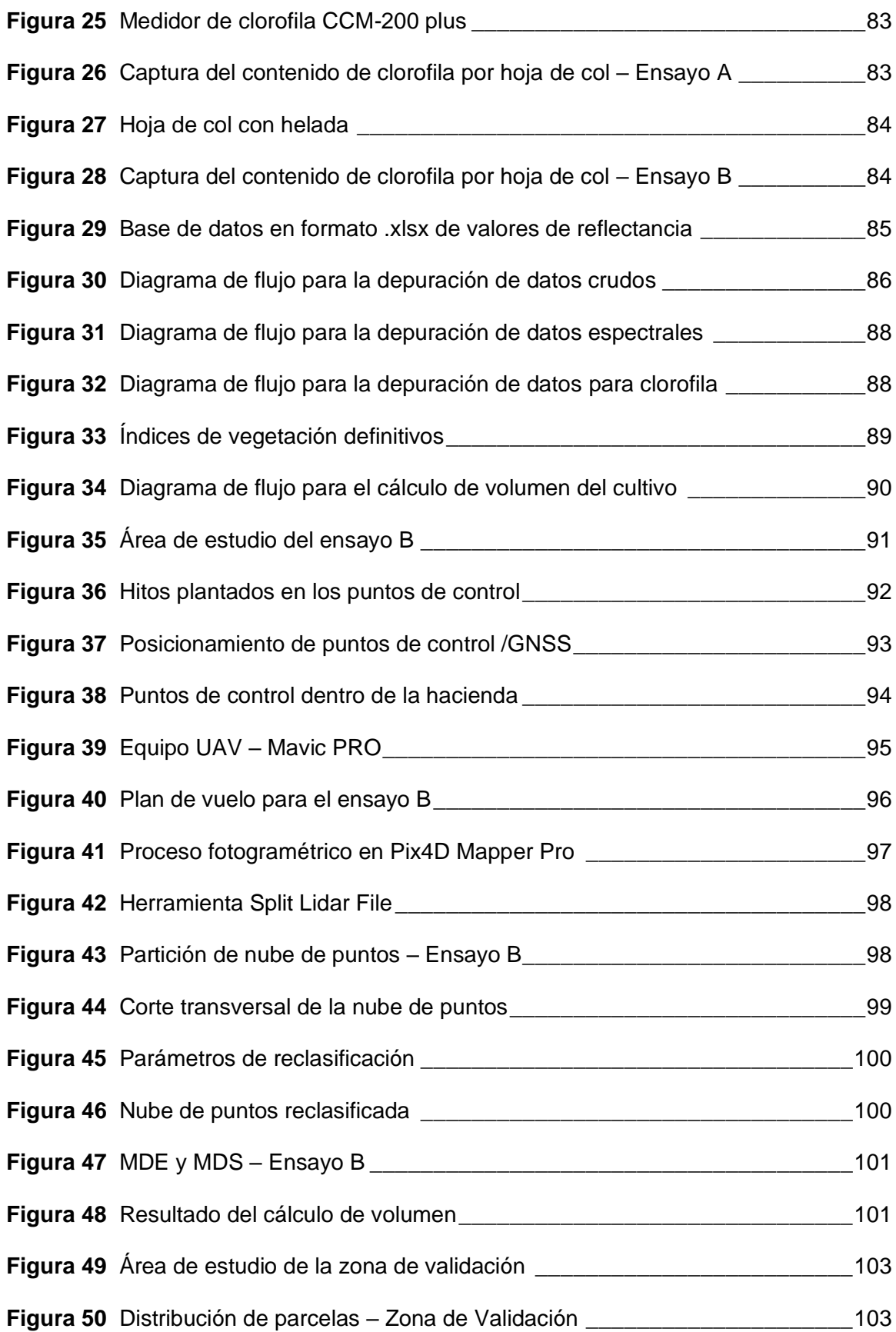

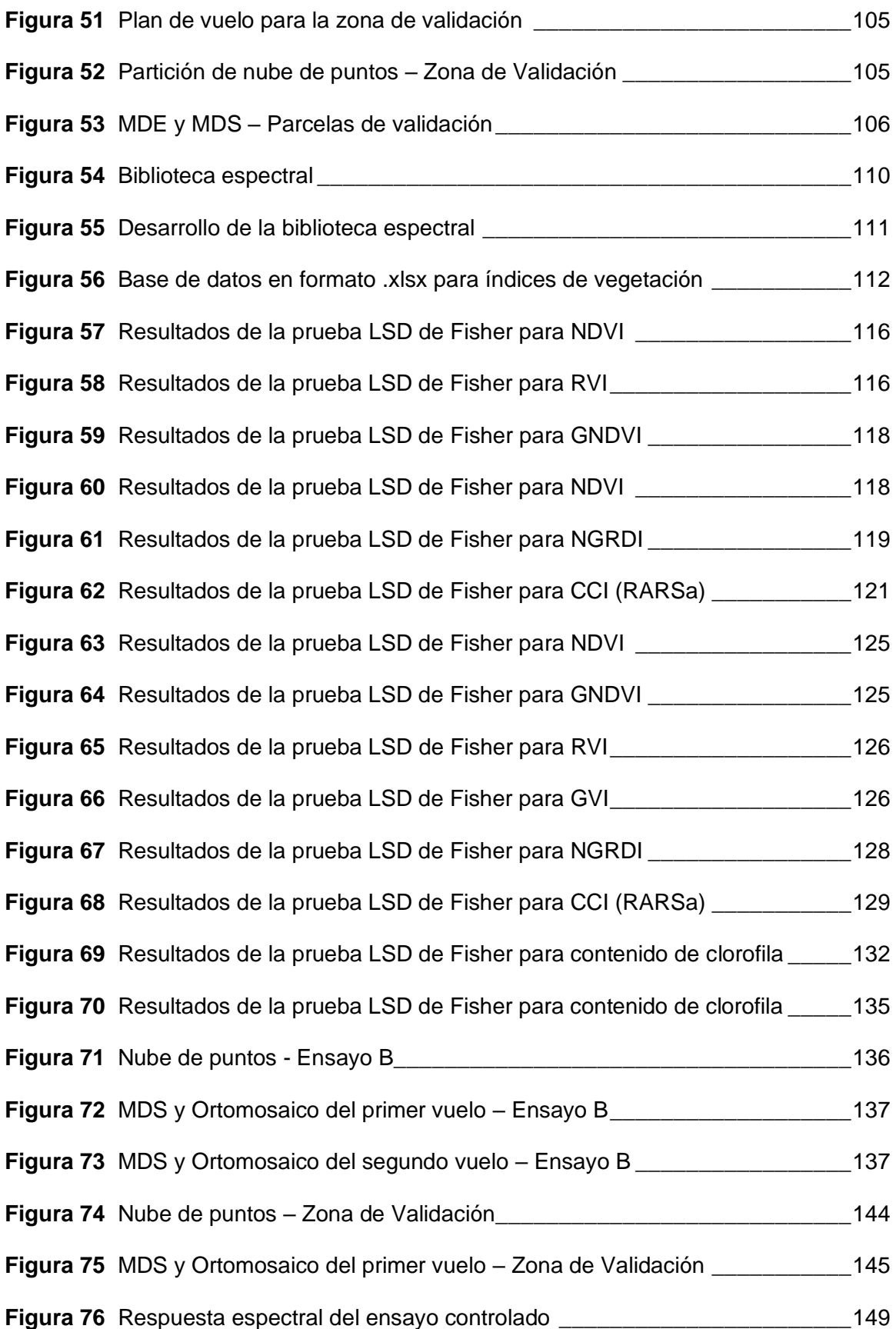

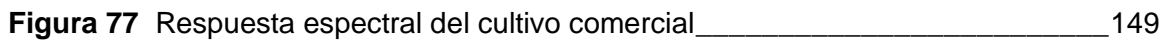

#### **Resumen**

<span id="page-19-0"></span>Las tecnologías geoespaciales, se presentan en la actualidad como una alternativa para el monitoreo y control de cultivos, esto, mediante el análisis de la respuesta espectral de cada especie. El presente proyecto tiene como objetivo, determinar los efectos de la aplicación de nanonutrientes (Zn y Mn) en col (*Brassica oleracea var. Capitata*) por medio de la relación entre los índices de vegetación y contenido de clorofila en un ensayo controlado y un cultivo comercial, de igual forma, el análisis de la producción de biomasa seca del cultivo comercial mediante el uso de modelos digitales de superficie y su validación en un cultivo de externo. Para ambos ensayos, se generaron los índices de vegetación: NDVI, GNDVI, NGRDI, RVI, GVI y CCI mediante datos radiométricos y, para clorofila se utilizó un dispositivo que mide su contenido. Para biomasa, en el caso del cultivo comercial se realizaron dos vuelos con un UAV, estos sirvieron como insumos para la generación de modelos de superficie, información LIDAR y ortomosaicos, con los cuales, se calculó el volumen de biomasa. Similar procedimiento se realizó en el área de validación. Una vez procesados los datos, se llevó a cabo un análisis de varianza y una prueba de LSD Fisher con un nivel de significancia al 5% para encontrar diferencias por tratamientos y estados fenológicos. Finalmente, se realizó un análisis comparativo de medias para comprobar diferencias entre ensayos, este procedimiento también se lo realizó para la validación de biomasa. Los resultados muestran que, teniendo como base a la respuesta espectral, contenido de clorofila y volumen de biomasa en ambos ensayos, no fue posible encontrar diferencias significativas entre los tratamientos con nanonutrientes y quelatos con respecto al testigo. Sin embargo, el análisis para estados fenológicos, teniendo como base la misma información, si muestran diferencias significativas. Dentro de esto, el análisis para invernadero señala que los índices NDVI y RVI son los que mejor permiten caracterizar espectralmente el cultivo durante su desarrollo fenológico, mientras que, para el análisis en campo, los índices NDVI, GNDVI, RVI y GVI muestran un comportamiento anómalo con respecto a su similar en invernadero.

## **PALABRAS CLAVES:**

- **TECNOLOGÍAS GEOESPACIALES**
- **NANONUTRIENTES**
- **COL**
- **ÍNDICES DE VEGETACIÓN**
- **BIOMASA**

#### **Abstract**

<span id="page-20-0"></span>Geospatial technologies are currently presented as an alternative for crop monitoring and control, this, by analyzing the spectral response of each species. The objective of this project is to determine the effects of the application of nanonutrients (Zn and Mn) in cabbage (*Brassica oleracea* var*. capitata*) by means of the relationship between vegetation indices and chlorophyll content in a controlled trial and a cash crop. Likewise, the analysis of the dry biomass production of the commercial crop through the use of digital surface models and its validation in an external crop. For both tests, the vegetation indices were generated: NDVI, GNDVI, NGRDI, RVI, GVI and CCI using radiometric data and, for chlorophyll, a device was used to measure their content. For biomass, in the case of commercial cultivation, two flights were made with a UAV, these served as inputs for the generation of surface models, LIDAR and orthomosaic information, with which the biomass volume was calculated. A similar procedure was performed in the validation area. Once the data was processed, an analysis of variance and a Fisher LSD test with a significance level of 5% were carried out to find differences by treatments and phenological states. Finally, a comparative analysis of means was performed to check differences between trials, this procedure was also performed for biomass validation. The results show that, based on the spectral response, chlorophyll content and biomass volume in both tests, it was not possible to find significant differences between the treatments with nanonutrients and chelates with respect to the control. However, the analysis for phenological states, based on the same information, does show significant differences. Within this, the greenhouse analysis indicates that the NDVI and RVI indices are those that best allow spectral characterization of the crop during its phenological development, while, for field analysis, the NDVI, GNDVI, RVI and GVI indices show a behavior abnormal with respect to its similar in greenhouse.

## **KEYWORDS:**

- **GEOSPACE TECHNOLOGIES**
- **NANONUTRIENTS**
- **CABBAGE**
- **VEGETATION INDICES**
- **BIOMASS**

## **Capítulo I**

#### **Aspectos Generales**

<span id="page-21-1"></span><span id="page-21-0"></span>Este capítulo consta de los antecedentes, estudios previos realizados, planteamiento del problema, justificación e importancia del proyecto, delimitación de las zonas de estudio, objetivos y metas planteadas, esto, permitió direccionar de mejor manera el presente proyecto.

## <span id="page-21-2"></span>**Antecedentes**

Desde el inicio de los años 2000, en la agricultura extensiva, se está produciendo una revolución tecnológica que hace uso de herramientas y tecnologías de localización y posicionamiento en el espacio y que se ha denominado Agricultura de Precisión (AP). Esta nueva concepción de la agricultura representa una estrategia de manejo orientada a la obtención de mayor producción minimizando el impacto ambiental. El uso de tecnologías para facilitar la obtención y análisis de la variabilidad del cultivo y de los factores de producción, con el objeto de mejorar el diagnóstico, la toma de decisiones y la eficiencia en el uso de insumos (fertilizantes, nutrientes, semillas, plaguicidas, agua de riego, etc.)(Bordes & Martínez, 2005).

La agricultura de precisión ha sido ampliamente utilizada en Argentina para medir el flujo y la humedad de los granos; la velocidad de cosecha, monitoreo del rendimiento de los cultivos, densidades de siembra variable, dosis variables de fertilizantes y para el manejo localizado de plagas(E. García, 2015). Los propietarios de cultivos de algodón en Alabama, EEUU, utilizan las tecnologías de la agricultura de precisión para mejorar la eficiencia del monitoreo, elevar los rendimientos, mejorar las prácticas agronómicas, maximizar la sustentabilidad ambiental, reducir los costos de producción y agregar valor al producto final además de aplicar los insumos en forma variable (F. García, 2002).

Estas nuevas tecnologías están siendo aplicada en el manejo de sistemas de producción agrícola, una de esas es la determinación de las densidades de siembra, así como de las cantidades y la frecuencia de aplicación de pesticidas y de fertilizantes, para aumentar la producción minimizando los insumos(Cárdenas-Navarro et al., 2004).

Los estudios con nanonutrientes se enfocan, principalmente, en el uso de elementos nutritivos para los cultivos: N, P, K, S, Ca, Mg, Mn, Cu, B, Zn, Fe, Ni y Mo(Manjunatha et al., 2016), principalmente en los micronutrientes (Zn, Cu, Mn y Fe)(Dimkpa & Bindraban, 2018). De las investigaciones a escala de laboratorio, se ha informado que pueden aportar en la productividad de los cultivos al mejorar la tasa de germinación de semillas y el crecimiento de las plántulas de rábano (*Raphanus sativus*), lechuga (*Lactuca sativa*), maíz (*Zea mays*) y pepino (*Cucumis sativus*)(Lin & Xing, 2007) , además mejoran la calidad del suelo(Rastogi et al., 2017).

De la bibliografía científica consultada, se concluye que no existen estudios de agricultura de precisión enfocados a la identificación del mejoramiento de cultivos enriquecidos con nanonutrientes. Se cree que este material puede mejorar la fertilidad del suelo, disminuir la tasa de aplicación de fertilizantes convencionales (Dotaniya et al., 2016) y mejorar las propiedades físicas, químicas y biológicas del suelo(Mitani & Ma, 2005).

# <span id="page-22-0"></span>**Estudios Relacionados**

Dentro del estudio y la investigación de la Agricultura de Precisión, se han desarrollado varios programas y proyectos que permiten observar la amplitud que posee esta temática dentro de la teledetección y de las tecnologías geoespaciales. El uso de herramientas (GNSS/GPS, UAV's, Sensores Remotos, SIG) utilizadas dentro de este campo, en conjunto con técnicas aplicadas a la agricultura, nos permite obtener geoinformación que requiere de un análisis minucioso para la interpretación adecuada

de resultados, es por eso que se han tomado de referencia estudios que posean la misma línea de investigación, y que puedan complementar de mejor manera la realización del presente proyecto. La Tabla 1 expone estudios realizados dentro del campo de la agricultura de precisión.

## <span id="page-23-1"></span>**Tabla 1**

## *Proyectos relacionados a la investigación*

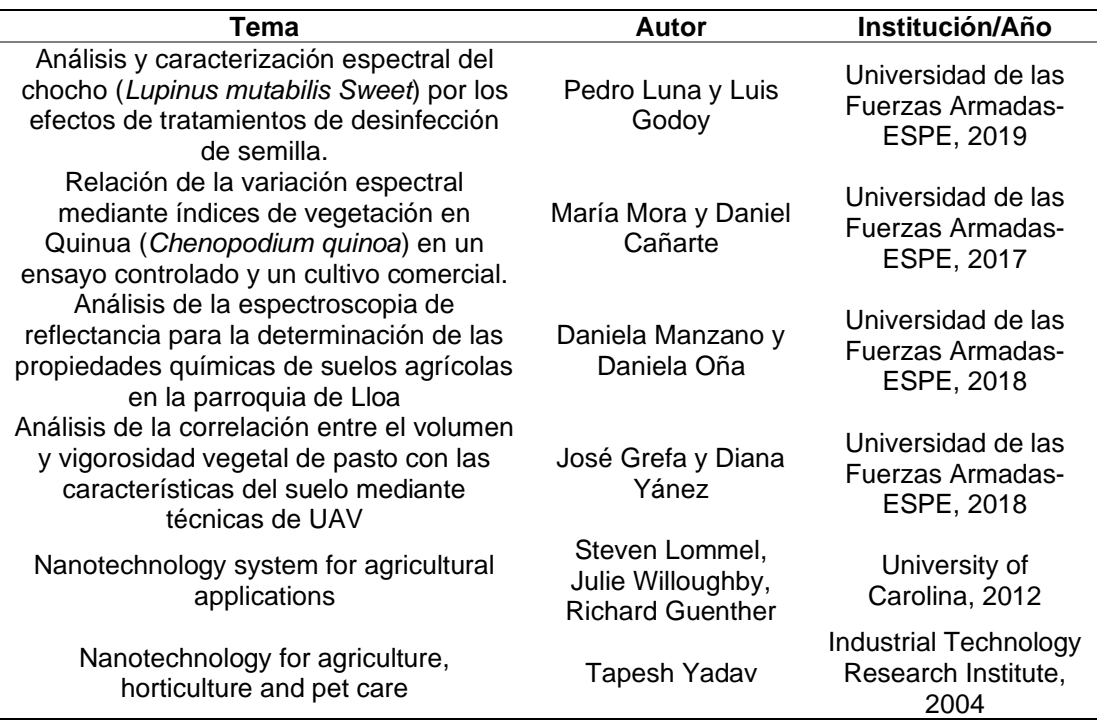

### <span id="page-23-0"></span>**Planteamiento del Problema**

En el país, la agricultura representa una base esencial para la economía, esto, por tres razones principales: representa un porcentaje del PIB; ayuda a cumplir con la soberanía alimentaria y; concentra una fuente de empleo constante(Fiallo, 2017). En la actualidad existen varios proyectos de la investigación que relacionan a la agricultura, dentro de estos se encuentran los realizados a granos andinos (quinua, chocho, amaranto, ataco), que ha servido para incrementar su productividad mediante el mejoramiento genético, plagas, sistemas de semilla y capacitaciones(Peralta, 2016),

esto, con la finalidad de suministrar alimentos de buena calidad e impulsar el desarrollo de una agricultura sostenible(Godoy & Luna, 2019), también se puede destacar la cantidad de estudios para el mejoramiento de la producción de hortalizas, maíz y frijol en territorios indígenas, a partir de la investigación-acción y el estudio comparado, con el propósito de contribuir a la seguridad alimentaria y nutricional teniendo en cuenta el comportamiento productivo de hortalizas tanto en campo como en un ambiente protegido(Monge et al., 2016).

En los últimos años ha existido un crecimiento acelerado de nuevos cultivos hortícolas como lo es la col, es por esto que, se han implementado nuevos estudios bioagronómicos que comprueben la efectividad y adaptabilidad del cultivo en zonas como la Sierra(Guambo, 2010). La col asume propiedades nutritivas y antioxidantes semejantes al resto de especies que se encuentran dentro de su grupo, estas especies se caracterizan por ser una buena fuente de vitamina C principalmente, al igual que otros componentes nutricionales(Nicolás Pedreros Hernández, 2017).

El consumo de col y otros productos dentro de este grupo están implicados en un riesgo reducido de ciertos tipos de cáncer y enfermedades degenerativas(Björkman et al., 2011). En la actualidad, el cáncer ha evolucionado en diferentes formas y tipos, esto ha evidenciando un incremento en la tasa de mortalidad a nivel mundial. Para Ecuador, el cancer ha sido un problema frecuente, en donde en su mayoria ha afectado a mujeres y hombres de edad adulta, por tal motivo, el gobierto estableció la reorganización del Sistema Nacional de Salud(Corral et al., 2018).

#### <span id="page-24-0"></span>**Justificación**

Hoy en día la agricultura de precisión es uno de los temas más estudiados dentro del manejo de los sistemas de producción agrícola, porque nos permite analizar y monitorear diferentes cultivos mediante el uso de sensores remotos, sistemas de

información geográfica, sistemas de posicionamiento global y sistemas de visión artificial(Guerrero, 2015). Es por esto que, resulta de gran importancia que el Ecuador utilice estas herramientas para resolver los problemas actuales que tiene la agricultura como son la disponibilidad de nutrientes, agua, distribución de enfermedades, plagas, malezas, uso considerable de agroquímicos y fertilizantes(Bongiovanni et al., 2010).

Los desafíos actuales del Ecuador son el escalamiento o masificación de la agroecología para la producción de alimentos como hortalizas, frutas y plantas medicinales en mini o micro fundo (Caicedo et al., 2018) y la identificación de los cultivos como maíz, alfalfa, viñedos de uva de mesa y hortalizas en grandes parcelas mediante el uso de sensores con una mayor resolución espacial y temporal, con la finalidad de crear un catálogo de firmas espectrales que nos permitan hacer evaluaciones del uso de suelos, predecir tendencias y patrones de vegetación ,y estimar el estado de las cosechas(Oliva, 2017).

Por lo antes mencionado es importante generar una biblioteca espectral de la *Brassica oleracea* var*.capitata* que es una hortaliza, que ha sido cultivada durante cientos de años porque es considerada una de las plantas más importantes en el ámbito alimenticio, medicinal y productivo. Por su gran contenido de vitaminas (C, E, K, A), proteínas, carbohidratos y sus propiedades antirreumáticas, digestivas, energéticas, cicatrizantes, cardiacas y anticancerígenas. Por otro lado, su alto contenido de hierro y clorofila ayuda en los tratamientos de la depresión, insomnio, agotamiento y ansiedad (Guambo, 2010).

Por su alto consumo a nivel mundial es considerado como uno de los cultivos que contribuye a la diversificación agrícola, generación de mano de obra y reducción de importaciones(Ramos, 2007). Todo este proceso contribuye al dominio de la salud, sociedad y economía como parte del plan toda una vida.

26

## <span id="page-26-0"></span>**Descripción de la Zona de Estudio**

El proyecto comprende dos zonas de estudio que a continuación se detallan de forma general:

Zona 1: Corresponde a un invernadero vidriado de aproximadamente 70 m<sup>2</sup>, ubicado en la Universidad de las Fuerzas Armadas – ESPE, Campus IASA I, Hacienda el Prado, sector de Selva Alegre, en la ciudad de Sangolquí, dentro del cantón Rumiñahui, provincia de Pichincha. Dentro de esta zona se llevará a cabo el ensayo A (invernadero) del proyecto.

# <span id="page-26-1"></span>**Figura 1**

*Ubicación del ensayo controlado (invernadero)*

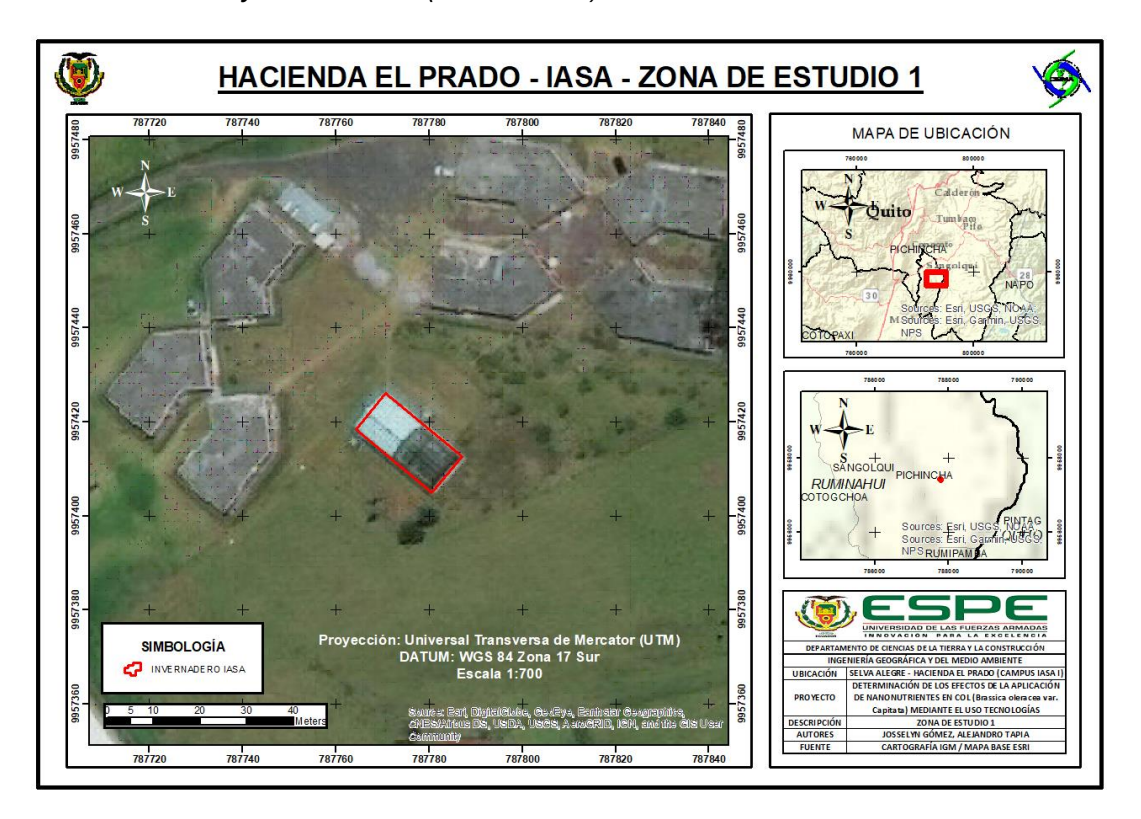

*Zona 2:* Se encuentra ubicada en las instalaciones de Agro-Hidropónica San Antonio Cia. Ltda, parroquia de Uyumbicho, dentro del Cantón Mejía, provincia de Pichincha. El área de estudio a utilizar posee una extensión de 274 m<sup>2</sup>. Dentro de esta zona se llevará a cabo el ensayo B (campo) del proyecto.

# <span id="page-27-3"></span>**Figura 2**

*Ubicación del ensayo comercial (campo)*

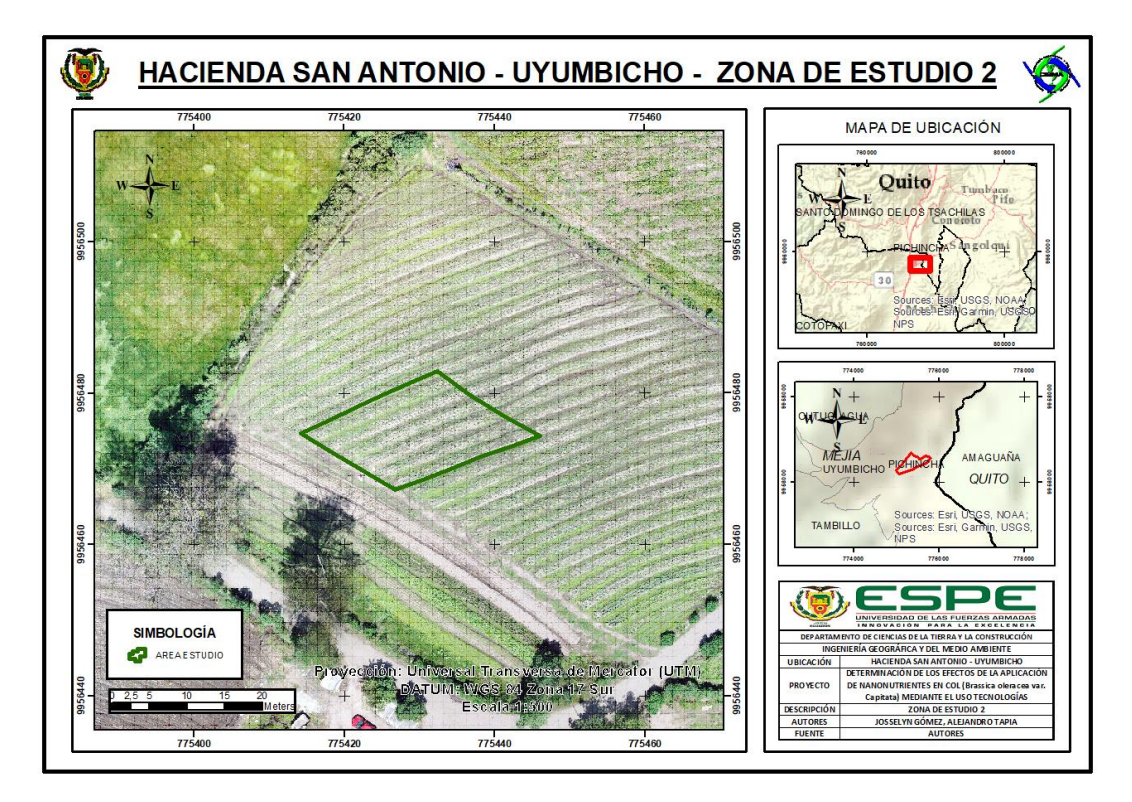

# <span id="page-27-0"></span>**Objetivos**

## <span id="page-27-1"></span>*Objetivo General*

Determinar los efectos de la aplicación de nanonutrientes (Zn y Mn) en cultivos de col *(Brassica oleracea* var*. capitata)* mediante el uso tecnologías geoespaciales como un método alternativo para monitoreo y control.

# <span id="page-27-2"></span>*Objetivos Específicos*

- *-* Obtener índices de vegetación, cantidad de clorofila y volumen de biomasa mediante el uso de herramientas de teledetección para la caracterización espectral de los ensayos de col en sus diferentes estados fenológicos.
- *-* Realizar un análisis comparativo de datos mediante el uso de métodos estadísticos por cada indicador en los dos ensayos establecidos.

*-* Crear un catálogo espectral mediante el uso de firmas como información base para los parámetros de identificación.

# <span id="page-28-0"></span>**Metas**

- *-* Un registro fotográfico del establecimiento de los ensayos realizados.
- *-* Cuatro registros de índices de vegetación, cantidad de clorofila y volumen de biomasa del cultivo en sus diferentes estados fenológicos.
- *-* Dos modelos digitales de elevación del cultivo en campo (ante y post de la siembra).
- *-* Un reporte estadístico de índices de vegetación, cantidad de clorofila y volumen de biomasa.
- *-* Una biblioteca de firmas espectrales del cultivo.

### **Capítulo II**

#### **Marco Teórico**

<span id="page-29-1"></span><span id="page-29-0"></span>En el presente capítulo se describen los principales fundamentos teóricos, en los cuales se basa el proyecto, estos son: tecnologías geoespaciales, agricultura de precisión teniendo en cuenta equipos, índices de vegetación y contenido de clorofila que forman parte de la investigación. De igual manera, se describen las características esenciales de verduras y hortalizas en particular de la especie *Brassica oleracea.* var *capitata*, el contenido de nutrientes en las plantas, el método de fertilización foliar, conceptos generales de nanotecnología, cantidad de biomasa y por último el uso de bibliotecas espectrales.

#### <span id="page-29-2"></span>**Tecnologías geoespaciales**

Son cualquier tecnología de la información y comunicación que recolectan, manipulan y procesan datos espaciales georreferenciados(Jiménez et al., 2014), las tecnologías geoespaciales incluyen sistemas de información geográfica, sistemas de posicionamiento global y datos de detección remota (fotografías aéreas e imágenes satelitales). Sirven como herramientas de análisis para crear modelos dinámicos, mapas en tiempo real, mapas de rendimiento, datos de suelo y paramentos de cultivos(Baker, 2007).

## <span id="page-29-3"></span>*Teledetección*

Es la ciencia y la tecnología por la cual se pueden identificar, medir o analizar información a distancia de los objetos de la superficie terrestre, mediante el uso de imágenes obtenidas con sensores aéreos o espaciales(Chuvieco, 1995) .

## *Elementos*

Los elementos principales de la teledetección son(Chuvieco, 1995):

- *-* Fuente de Energía: es el flujo energético captado por el sensor. Puede tratarse de una fuente pasiva como la luz solar o activa cuando es emitida por el mismo.
- *-* Cubierta terrestre: son los rasgos naturales como la vegetación, suelo, rocas y construcción, que reciben y reflejan la señal.
- *-* Sistema sensor: está conformado por el sensor (cámaras, radar, etc.) y la plataforma que lo alberga (satélite, avión, globo). Tiene como misión recoger, grabar y enviar la radiación reflejada o emitida por el objeto y la atmósfera al sistema de recepción.
- *-* Sistema de recepción-comercialización: es el que recibe la información de la plataforma y la distribuye a los usuarios.
- *-* Interprete: persona que convierte los datos en información temática ya sea mediante procedimientos y técnicas visuales o digitales.
- *-* Usuario final: se encarga de analizar el documento de la interpretación y tomar las decisiones adecuadas.

# *Resoluciones de los sensores*

- *-* Resolución espacial: es la medida o tamaño del objeto más pequeño captado por el sensor o la imagen del área del terreno para el campo de visión instantáneo del sensor representado por la mínima unidad de una imagen que es denominado pixel (Liang & Wang, 2020). Los factores que influyen en la resolución espacial son la distancia del sensor a la superficie terrestre, el ángulo de visión y el campo de visión instantáneo(Labrador et al., 2012).
- *-* Resolución espectral: corresponde al número y ancho de las bandas espectrales que puede distinguir un sensor, por lo tanto, a menor ancho espectral mayor resolución espectral(Labrador et al., 2012).
- *-* Resolución temporal: se refiere a la frecuencia de revisitas de un satélite en un lugar específico, este tipo de resolución depende de algunos factores como: la capacidad

de reorientación del sensor en ambos lados de la línea del paso del satélite, el ancho de barrido y la latitud(Labrador et al., 2012).

*-* Resolución angular: es la capacidad que tiene un sensor para observar la misma zona desde diferentes ángulos que depende de la longitud de onda y la apertura del sistema(Edrosa, 2011).

## *Espectro electromagnético*

Es el conjunto de frecuencias en las que se produce la radiación electromagnética cuya fuente de energía son las ondas electromagnéticas tanto de origen natural como artificial. Se dice que la longitud de onda electromagnética más pequeña es la longitud de Planck (lp≈1,616252·10-35 m) y la más grande es el tamaño del universo(J. Luque, 2017). También se define al espectro electromagnético como el sistema que clasifica la energía en función a longitud de onda de la energía que se mueve a la velocidad constante de la luz(Irish, 2000).

## <span id="page-31-0"></span>**Figura 3**

#### *División del espectro electromagnético*

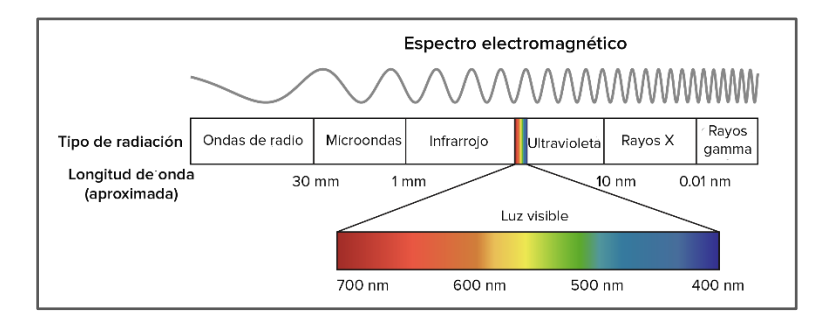

Nota. Tomado de Luz y pigmentos fotosintéticos, por KhanAcademy (2020).

La división del espectro electromagnético ha sido realizada y estudiada por varios autores. En la Tabla 2 se visualiza la partición del espectro electromagnético sugerida por Chuvieco (1995) y Bravo (2017), en donde se detallan las denominaciones, características y sus respectivas longitudes de onda.

# <span id="page-32-0"></span>**Tabla 2**

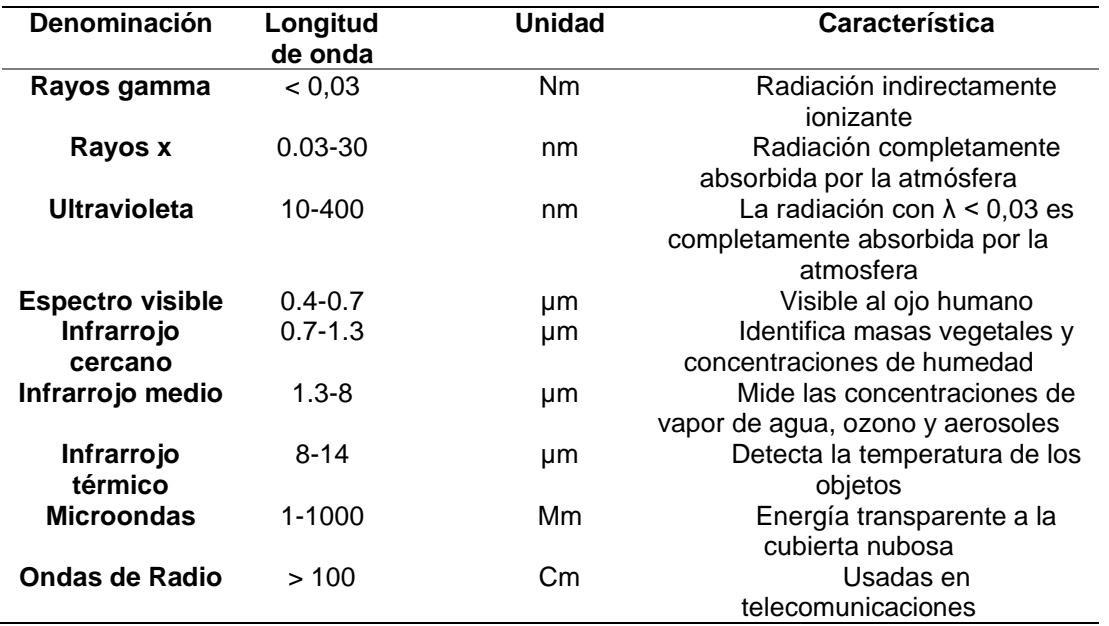

*Características de la región espectral.*

### *Firma espectral*

La firma espectral se define como el comportamiento diferencial que presenta la reflectancia o emitancia de cualquier tipo de superficie u objeto terrestre en los distintos rangos del espectro electromagnético, razón por la cual cada material tiene una firma única(Bravo, 2017).

La reflectancia de la vegetación está determinada por las características químicas y morfológicas de la superficie de los órganos u hojas, presenta una reflexión considerablemente elevada en el infrarrojo cercano y una baja reflexión en el visible rojo. La firma espectral de las plantas verdes es muy característica ya que la clorofila de una planta sana y en crecimiento absorbe la energía de las bandas azul (450–495 nm), verde (495–570 nm) y roja (620–750 nm) para usarla en el proceso de fotosíntesis, mientras que la luz del infrarrojo medio o cercano (800–1700 nm) refleja entre el 40 al

50% de la energía incidente en función de la estructura interna de las hojas(Xue & Su,

2017).

# <span id="page-33-0"></span>**Figura 4**

*Firma espectral estándar de vegetación verde y sana*

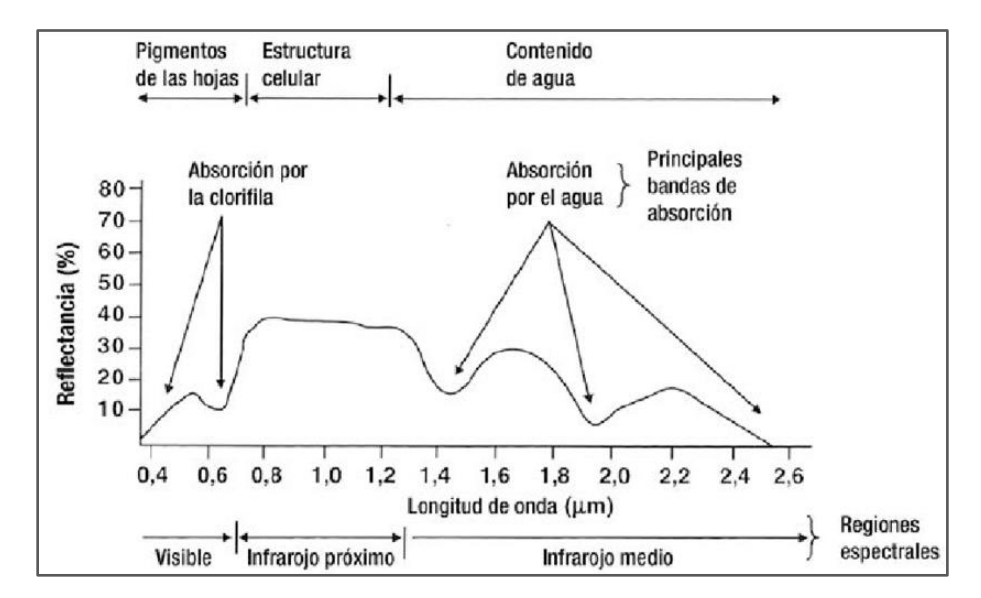

Nota. Tomado del Manual de agricultura de precisión, por Mantovani & Magdalena, 2014

# *Índices de vegetación*

Son medidas cuantitativas basadas en los valores de reflectancia de un pixel en función de las longitudes de onda, que tienden a medir la cantidad de biomasa o vigor vegetal por medio de operaciones matemáticas de los valores espectrales. Existen una gran variedad de Índices de Vegetación desarrollados para el monitoreo de la vegetación que están basados en las interacciones entre la vegetación y la energía electromagnética de las bandas del espectro(Caseras, 2015). Estos índices son aplicables para imágenes con diferentes resoluciones como NOAA AVHRR, LANDSAT TMS, MSS, SPOT HRV/XS(Gómez, 2005).

A mayor contraste entre las medidas del rojo e infrarrojo mayor vigor vegetal presentará la cubierta y bajos valores de contraste significaran una vegetación enferma o zonas sin vegetación(Gómez, 2005).

# <span id="page-34-0"></span>**Tabla 3**

*Índices de vegetación.*

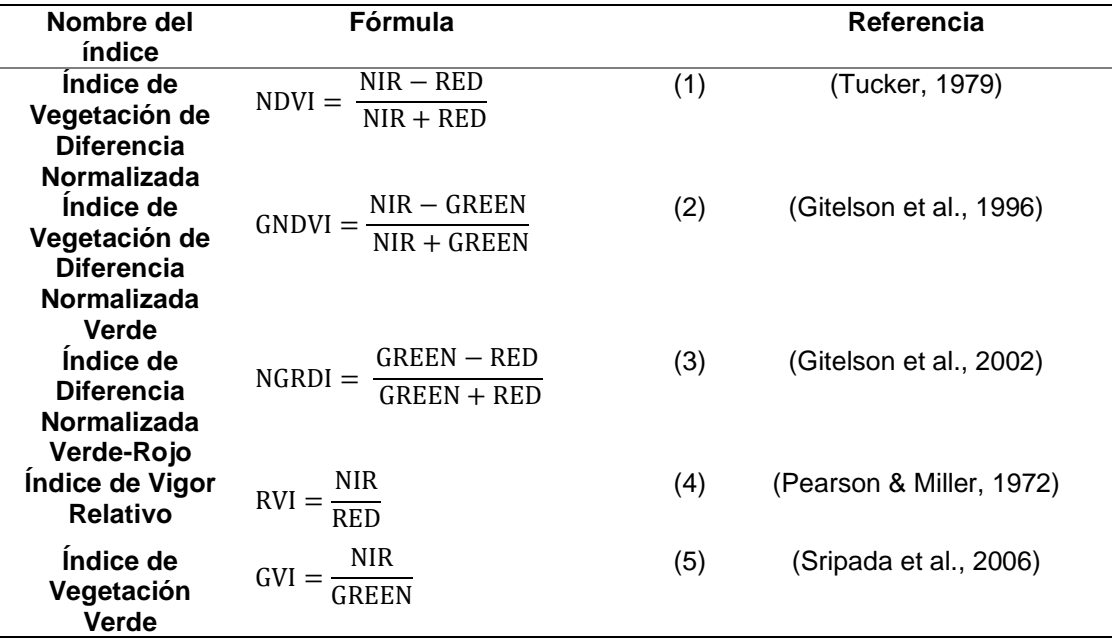

El NDVI estudia el comportamiento radiométrico de la vegetación y está relacionado con la actividad fotosintética y la estructura foliar de las plantas con la finalidad de detectar la vigorosidad y verdor de las plantas(Díaz, 2015). Los valores del NDVI contrastan la reflectancia en el rojo (680 nm) y el infrarrojo cercano (800 nm). Este índice varía de -1 a 1, donde los valores positivos indican el aumento de verdor y los negativos corresponden a los valores de agua, áreas áridas, hielo, nieve o nubes. Sin embargo, se ha demostrado que se satura para valores de IAF superiores a 3(Kemerer, A.; Di Bella, C.; Melchiori, R.; Benech, A.; y Alvarez, 2007).

Por esta razón se han creado otros índices como el GNDVI que utiliza una banda del verde en lugar del rojo(Díaz, 2015), se relaciona con la radiación fotosintética, el índice de área foliar y la biomasa. Este índice varía de 0 a 1, es más sensible a la concentración de clorofila y sirve para determinar el rendimiento del cultivo(Díaz, 2015).

Mientras que el NGDRI se utiliza para el monitoreo fenológico de un cultivo porque permite determinar la biomasa aérea, el estado de nutrientes para el manejo de malezas y sirven como indicador del verdor de las plantas. El NGRDI abarca de −1 a 1, donde los números positivos que tienden hacia 1 representan la vegetación verde y los valores negativos representan suelo desnudo(Hoffmann et al., 2016).

El GVI es sensible a la concentración de clorofila de la hoja y a la actividad fotosintética de la cubierta(Caseras, 2015), es utilizado debido a que minimiza el efecto del suelo y enfatiza la vegetación verde(Xue & Su, 2017). Además, utiliza coeficientes globales que pesan los valores de píxeles para generar nuevas bandas transformadas(Gómez, 2005).

Por otro lado, el RVI se basa en el principio de que las hojas absorben relativamente más rojo que la luz infrarroja, se usa ampliamente para las estimaciones y el monitoreo de la biomasa, especialmente para coberturas de alta densidad, ya que este índice es muy sensible a la vegetación y tiene una buena correlación con la biomasa vegetal. Sin embargo, cuando la cubierta vegetal es escasa (menos del 50%), el RVI es sensible a los efectos atmosféricos y su representación de la biomasa es débil(Xue & Su, 2017).

### *Contenido de clorofila*

Se considera que el conocimiento espacial de algunos parámetros biofísicos como el contenido de clorofila, el índice de área foliar y el contenido de agua, a nivel de la cubierta del suelo es fundamental para el control y monitoreo de los ecosistemas agrícolas. El monitoreo del crecimiento de los cultivos durante toda su etapa de desarrollo permite determinar anomalías a tiempo y minimizar pérdidas(Pasqualotto et al., 2019).
La medida del contenido de clorofila es indicador del estado de salud de la planta, este valor generalmente se obtiene mediante procesos químicos o por medio del índice de área foliar por métodos destructivos(Pasqualotto et al., 2019). Sin embargo, en la actualidad existen varias técnicas y equipos como el medidor de contenido de clorofila CCM-200 OptiSciences, que utilizan las regiones espectrales situadas en el red-edge, rojo e infrarrojo cercano para relacionar la reflectancia de la hoja entre las longitudes de onda de 665 – 940nm(Cate & Perkins, 2003).

# **Tabla 4**

*Índice de contenido de clorofila*

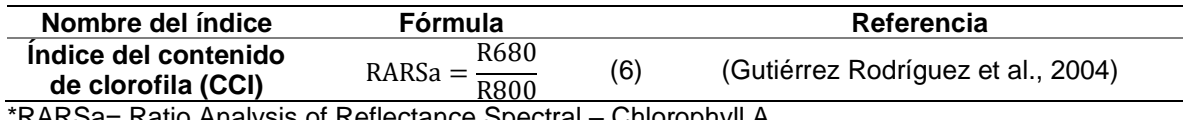

\*RARSa= Ratio Analysis of Reflectance Spectral – Chlorophyll A

# *- Medidor de Clorofila Opti-sciences CCM-200 Plus*

Es un medidor de absorción foliar que mide el índice del contenido de clorofila (ICC) en las hojas, se basa en la tecnología de doble longitud de onda de absorbancia de luz: 653 nm (clorofila) y 931 nm (infrarrojo cercano) y proporciona una operación con una sola mano. Además, incorpora una gran área de medición para promediar la señal, lo que proporciona una lectura más confiable. La precisión de la medición se determina por correlación con pruebas químicas y sus resultados han demostrado que el CCM-200 es tan preciso como cualquier medidor de clorofila del mercado. Entre sus características principales se pueden mencionar(Optisciences, 2020).

- *-* Medición rápida y no destructiva.
- *-* Precio asequible.
- *-* Tamaño promedio de muestra seleccionado por el usuario de 2 a 30 mediciones para aplicaciones de gestión de nitrógeno.
- *-* Una memoria casi ilimitada incluida para el registro de datos.
- *-* Diseño ligero y portátil optimizado para el trabajo de campo.

#### **Agricultura de Precisión**

### *La Agricultura*

La agricultura es una de las actividades que cambió el curso de la humanidad, en varios países y regiones, es considerada uno de los grandes pilares de la economía; se enfatiza su importancia como motor de desarrollo en la producción de alimentos, sean estos, para el consumo interno y la seguridad alimentaria de la población, el empleo derivado y la posibilidad del comercio internacional con la consecuente generación de divisas(Borja & Valdicia, 2015).

### *La Tecnología en la Agricultura*

A nivel mundial, la agricultura tendrá en un futuro una extensa relación con la seguridad alimentaria, debido a esto se encuentran desarrollando tecnologías modernas que sean capaces de ayudar a mitigar la falta de atención de ciertas particularidades de los cultivos, los cuales, en ciertas ocasiones, repercuten en gastos innecesarios(González et al., 2016). La agricultura requiere de información apropiada para cuantificar y decidir sobre el momento y el lugar del riego, siembra, fertilización y cosecha. Una irrigación adecuada puede ayudar a evitar el estrés hídrico de los cultivos, los niveles indeseables de lixiviación de nutrientes y la reducción del rendimiento debido a la escasez de agua, la escorrentía o el riego excesivo(Hassan - Esfahani et al., 2015).

En la actualidad, la mayoría de los investigadores confían en la teledetección satelital como herramienta para el mapeo y monitoreo del cambio de uso del suelo (Broich et al., 2011), pero esto podría no ser asequible para la investigación en países en desarrollo cuyo factor limitante es el financiamiento, ya que la adquisición de insumos satelitales de buena resolución posee costes elevados. Sin embargo, estos

insumos de alta resolución a menudo son obsoletos para la detección y monitoreo del cambio de uso del suelo a escala paisajística (<1.000 ha)(Hansen et al., 2008).

### *Agricultura de Precisión*

La Agricultura de Precisión es el conjunto de tecnologías que permiten la aplicación de insumos agrícolas, tales como fertilizantes, semillas, plaguicidas, etc., en forma variable dentro de un potrero, de acuerdo a los requerimientos y/o potencial productivo de varios sectores homogéneos, predefinidos dentro del mismo. Esta permite medir y manejar la variabilidad espacial para aumentar la eficiencia productiva y disminuir el impacto ambiental(Ortega & Flores, 1999).

La agricultura de precisión se basa en el estudio de la variabilidad del suelo y de la planta, con el fin de establecer tendencias de rendimiento dentro de un área y también, a lo largo del tiempo, con las variaciones climáticas y modificaciones del suelo (Bongiovanni et al., 2010), para ello, se requieren herramientas tecnológicas como el posicionamiento global (GNSS/GPS), dispositivos de distribución de riego, fertilizantes y plaguicidas variables, sensores climatológicos y de cultivos, además de la tecnología proporcionada por vehículos aéreos no tripulados (UAV's por sus siglas en inglés) o drones (Paneque et al., 2014) y los Sistemas de Información Geográfica (SIG), con el único objetivo de integrar la gestión espacial y temporal de la producción(Arley & Llano, 2016).

#### *Proceso de la Agricultura de Precisión*

Bramley (2009) trata a la Agricultura de Precisión como un proceso cíclico continuo que consta de 3 etapas; la observación, la evaluación e interpretación y, el desarrollo de un plan de manejo específico, seguido de más observaciones.

#### *Equipos y Herramientas*

La práctica de la agricultura de precisión implica la utilización de herramientas y tecnologías con diferente nivel de desarrollo, cuyo funcionamiento es independiente entre sí, pero altamente ligadas entre ellas. Pueden establecerse cuatro niveles de tecnologías a utilizar(E. Gil, 2010):

- 1. Elementos o sistemas que permiten la determinación exacta de la posición de los equipos agrícolas durante el trabajo.
- 2. Materiales capaces de detectar y almacenar la información referente a la variabilidad intraparcelaria.
- 3. Herramientas para la gestión de geoinformación espacial.
- 4. Tecnologías capaces de controlar los equipos agrícolas, de tal forma que se pueda modificar y regular continuamente sus condiciones.
- *- Sistemas de Posicionamiento Global (GPS)*

Son sistemas de radionavegación satelital que permiten a un observador determinar cuál es su posición en la Tierra, con una cobertura sobre todo el planeta, en todo momento y bajo cualquier condición climática(Claret et al., 2006).

*- Sensores*

Los equipos que permiten cuantificar la radiación electromagnética son genéricamente denominados radiómetros. Alves (2006) clasifica y define a estos equipos como: sensores fotográficos y no fotográficos. Los no fotográficos se definen como un sensor o dispositivo que es capaz de detectar y registrar la radiación electromagnética en determinada banda del espectro electromagnético, así como de generar informaciones que pueden transformarse en un producto de fácil interpretación, sea en forma gráfico (firma espectral), de imagen o fotos para los sensores fotográficos, o de cualquier otro producto. Chuvieco (1995) los clasifica y define en función de la energía utilizada, como: sensores pasivos, los cuales se limitan a recoger la energía

electro-magnética procedente de las cubiertas terrestres, ya sea está reflejada de los rayos solares, ya emitida en virtud de su propia temperatura y; sensores activos, cuya capacidad radica en emitir un haz energético que, posteriormente, recogen tras su reflexión sobre la superficie que se pretende observar.

• PSR-1100 Espectrorradiómetro portátil de campo

El espectrorradiómetro PSR-1100, pertenece a la marca Spectral evolution, se basa en espectrómetros de estado sólido sin partes móviles. Es un equipo de campo, ligero, de bajo presupuesto y portátil para el rango de 320-1100 nm. Tiene una conexión FC estándar en la industria para una gama de longitudes de cable de fibra óptica y lentes FOV de 1, 2, 3, 4, 5, 8 y 10 grados. Entre sus principales aplicaciones dentro del campo de teledetección se pueden destacar: estudios de vegetación, análisis de suelos, salud de los cultivos, contenido de clorofila en las hojas, contenido de biomasa, entre otras(Spectral Evolution, 2014).

*- Sistemas de Información Geográfica (SIG)*

Un SIG se define como un conjunto de métodos, herramientas y datos que están diseñados para actuar coordinada y lógicamente en capturar, almacenar, analizar, transformar y presentar toda la información geográfica y de sus atributos, con el fin de satisfacer múltiples propósitos. El SIG es una tecnología que permite gestionar y analizar la información espacial y que surgió como resultado de la necesidad de disponer rápidamente de información para resolver problemas y contestar a preguntas de modo inmediato (Orellana et al., 2006)

*- UAV o Drones*

Los UAV son aviones o multirotores controlados de forma remota o autónoma que pueden seguir una línea de vuelo pre-programada operando fuera del sistema de navegación interno(Berrío et al., 2015). El uso de UAV y drones para la captura de imágenes aéreas de alta resolución presenta numerosas ventajas con respecto al uso de aviones tripulados y satélites, esto debido a que los UAV pueden proporcionar una calidad mejor en los mapas, logran penetrar áreas inaccesibles y operan en el ámbito local, por lo que su altura de vuelo usualmente no excede a los 300 m.(Krzysztof, 2011).

*- Fotogrametría*

La fotogrametría, se define como el conjunto de técnicas que permiten determinar ciertas propiedades geométricas de los objetos a través de la sobre posición de imágenes(Ruiz et al., 2015). Dentro de esto, la fotografía aérea se ha convertido en un insumo de mucha utilidad, esto, si se logra interpretar de mejor manera las temáticas u objetivos que se busca analizar y expresar(Bongiovanni et al., 2010).

Goodbody, Coops, & White (2019) menciona que, en la actualidad, la fotografía aérea digital ha tenido múltiples aplicaciones forestales, siendo una alternativa económica en comparación a otros métodos de captura de información. Este insumo permite la generación de información espacial continua en tres dimensiones, la cual se deriva del conjunto de datos de imágenes digitales(Leberl et al., 2010).

• *Proceso Fotogramétrico*

El proceso fotogramétrico, son las diferentes etapas consecuentes a las que se someten las imágenes aéreas para que puedan convertirse en productos que, a su vez, permitan la generación de información georreferenciada. Dentro de estas etapas, se encuentran los procesos de orientación interna, orientación relativa, orientación absoluta, generación de modelos digitales y ortomosaicos(Quirós, 2014).

• *Productos*

Existen varios productos resultantes del proceso fotogramétrico, dentro de estos se encuentran: los modelos digitales del terreno, ortomosaicos (Ríos & Puerto, 2019) y nube de puntos o información LIDAR en la actualidad(Quirós, 2014).

- Modelos Digitales del Terreno (MDT). – se define como una matriz o conjunto de datos numéricos que describen una distribución espacial de determinada característica del

terreno(Doyle, 1978). Dentro de esto se evalúan dos modelos: a) Modelo Digital de Elevaciones (MDE) que toma en cuenta un enfoque alternativo en donde se define la posición, con XY y como característica del territorio la elevación o altitud del terreno Z; b) Modelo Digital de Superficies (MDS) incluye las altitudes de los elementos elevados de la superficie, tales como infraestructura y árboles en su mayor porcentaje(Quirós, 2014).

- Ortomosaicos/Ortofoto. – se trata de una fotografía en la cual se la ha realizado diferentes procesos de corrección de deformaciones mediante la rectificación diferencial de los fotogramas/fotografías originales(Quirós, 2014).

- Nube de Puntos o información LIDAR. - en su definición se puede interpretar como un conjunto de puntos en un sistema de coordenadas tridimensional (García et al., 2011).

### **Verduras y hortalizas**

Los vegetales y hortalizas nos brindan comida de baja densidad calórica, pero rica en fibra, vitaminas y minerales como hierro, zinc, fósforo, potasio, calcio, magnesio o cobre(Enjamio et al., 2017).

Las verduras crucíferas son conocidas por su alto contenido de nutrientes, componentes bioactivos y metabolitos secundarios que favorecen a la salud humana, en la prevención de varios tipos de cáncer, enfermedades cardiovasculares y metabólicas. Además, benefician al sistema inmunológico, la vista, la función cognitiva y disminuyen la tasa de mortalidad(Nicolás Pedreros Hernández, 2017).

Además, los nutrientes como el potasio contribuyen a la regulación de la presión arterial. El elevado contenido de fibra dietética y el tipo de verdura pueden mejorar el tránsito intestinal, reducir el colesterol, ayudar a controlar las concentraciones de glucosa en la sangre y transportar una cantidad significativa de minerales y fitoquímicos relacionados con la matriz de fibra a través del intestino humano(Silva, 2012).

#### *Procesos Biológicos de las Plantas*

#### *Fotosíntesis*

Proceso físico-químico por el cual las plantas, las algas y las bacterias fotosintéticas utilizan la energía de la luz solar, el agua y el dióxido de carbono para sintetizar compuestos orgánicos(Němec et al., 2011).

Para que el proceso fotosintético ocurra, es decir para que se inicie la fase fotoquímica (conversión de la energía de la luz en energía química), lo primero que tienen que hacer los organismos es captar la luz. Las moléculas que intervienen en ello son los pigmentos fotosintéticos, los cuales se organizan, se colocan, en una membrana: la membrana plasmática en bacterias, y la membrana tilacoidal de los cloroplastos de cianobacterias, algas y plantas(Pérez & Carril, 2009).

#### *- Absorción de Luz*

La energía luminosa inicia el proceso de fotosíntesis cuando los pigmentos absorben la luz. Los pigmentos orgánicos, ya sea en la retina humana o en el tilacoide cloroplasto, tienen un rango estrecho de niveles de energía que pueden absorber. Los niveles de energía inferiores a los representados por la luz roja son insuficientes para elevar un electrón orbital a un estado probable, excitado. Los niveles de energía superiores a los de la luz azul desgarrarán físicamente las moléculas, lo que se denomina blanqueamiento. Por lo tanto, los pigmentos retinianos solo pueden "ver" (absorber) la luz de 700 nm a 400 nm, lo que se denomina luz visible. Por las mismas razones, las moléculas de pigmento de las plantas absorben solo la luz en el rango de longitud de onda de 700 nm a 400 nm(Rye et al., 2013).

# *- Pigmentos*

Un pigmento es una sustancia que permite absorber la luz en una determinada longitud de onda y que trasmiten el color de la longitud de onda que no absorben, es decir, lo reflejan. En plantas la luz destinada a impulsar el proceso fotosintético es

absorbida por dos tipos de pigmentos: clorofilas y carotenoides. El pigmento fotosintético más importante es la clorofila, ya que es la biomolécula cromófora que interviene de forma directa en el proceso de absorción de energía luminosa. Debido a esta configuración éste pigmento es capaz de absorber la radiación luminosa en la zona del azul y también en la del rojo: por ello son de color verde(Sotelo, 2014).

### *Brassica oleracea* **var***. capitata*

Brassica oleracea incluye varios cultivos de vegetales importantes como repollo, brócoli, coliflor y col rizada. De esta familia, el repollo es el vegetal más cultivado a nivel mundial, según la FAO alcanzó su máxima producción en el mundo con 47 millones de mega toneladas en 1997(Crockett et al., 2000).

Es originario de Asia y Europa, fue cultivado por los egipcios 2500 años a.C. y posteriormente por los griegos. En la antigüedad era considerada como una planta digestiva y eliminadora de la embriaguez(Fuentes & Pérez, 2003). Es la hortaliza más importante dentro de la familia crucífera debido a que posee bajas calorías y es rico en vitaminas(Crockett et al., 2000).

En el 2007 se sembraron alrededor de 3.09 millones de hectáreas a nivel mundial obteniendo una producción de 69.18 millones de toneladas; siendo China, India y Rusia los de mayor área sembrada con un rendimiento promedio de 22.4 tm/ha. Sin embargo, el mayor rendimiento se reportó en El Salvador con 91.2 tm/ha, seguido por Corea del Sur, Nueva Zelanda, Austria, Sudáfrica, Irlanda y Jordania con 62.5, 58.7, 57.2 ,53.7, 50,50 tm/ha respectivamente(Petit, 2009).

# **Tabla 5**

*Clasificación taxonómica.*

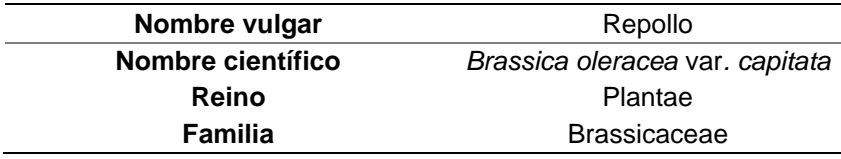

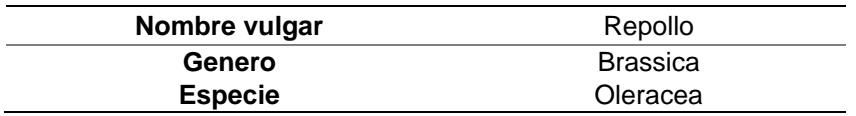

Nota. Recuperado del Repositorio UMSA, Copyrigth 2007 por Rodrigo Cruz. Reprinted with permission.

#### *Características morfológicas*

Es una planta bienal cultivada como anual, de tallo corto sin ramificaciones y raíz pivotante, el 80% de las raíces tienen entre 30 a 45 cm de profundidad, pueden formar raíces adventicias que favorecen a su recuperación durante el trasplante(Ligarreto et al., 2012).

Sus hojas pueden ser sésiles, grandes, de limbo redondeado, ovalado o cónico; su color varía entre verde, azul-verdoso y morado y se cubren parcialmente abrazándose unas a otras formando una cabeza que constituye la parte comestible(FAO, 2010).

Esta planta produce centenas de flores en forma de racimo de coloración amarilla de aproximadamente de 1cm de tamaño, y su fruto es una silicua alargada y terminada en un cuernecillo cilíndrico con semillas de 3 mm de diámetro y 8 cm de longitud; y las semillas pueden medir en 1-2mm, son redondas y de color café, pardo rojizo o negro(Ligarreto et al., 2012).

Su cosecha comienza entre los 85 y 105 días después de la siembra, su densidad puede variar entre 30000 a 35000 plantas por hectárea. Crece mejor en climas fríos y en suelos limo arenosos con buen contenido de materia orgánica(FAO, 2010).

# *Fenología*

En climas tropicales estas plantas tienen un ciclo de tres a cuatro meses, donde el primer ciclo de vida corresponde a la fase vegetativa la cual se divide en las siguientes etapas(CATIE, 1990):

### **Tabla 6**

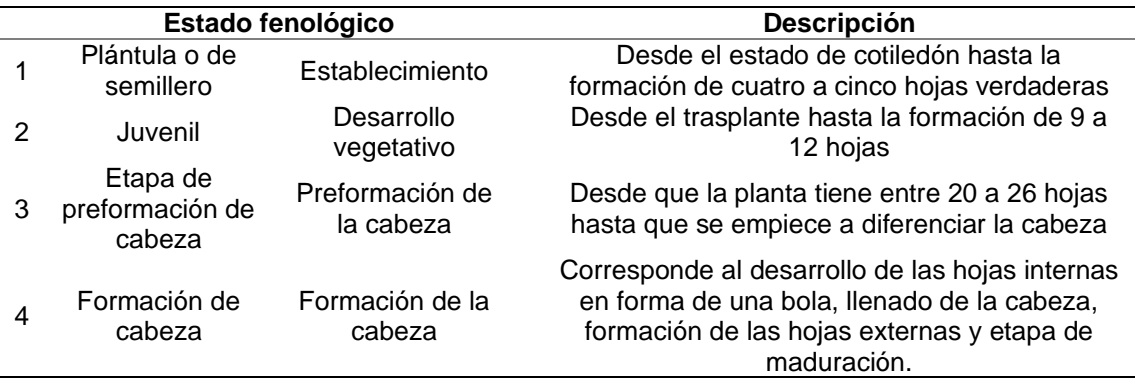

*Estados fenológicos de la col*

La segunda fase es la reproductiva en la que se requiere de un estímulo con bajas temperaturas para activar los procesos fisiológicos los que culminan en la producción de uno o más tallos florales.

### **Nutrientes**

El manejo en la nutrición de cultivos se ha basado en el promedio del contenido de nutrientes, esto, determinado por procesos que permiten un análisis de suelos(Espinoza, 2000), comúnmente, la naturaleza y comportamiento de los nutrientes en el suelo es importante para determinar el nivel de producción. Los conceptos de uso eficiente de nutrientes o de fertilizantes usualmente describen que tan bien las plantas o un sistema de producción usan los nutrientes(Stewart, 2007).

### *Nutrientes en Plantas*

La nutrición para plantas tiene gran relación con la clase de nutrientes, las funciones que desempeñan, la forma en como los absorben las plantas, la distribución dentro de ellas o translocación y las relaciones con el suelo y el agua(Salamanca & Baquero, 2006).

Existe una relación entre el rendimiento y la concentración de un nutriente en determinada planta o parte de ella, esto constituye una base en el uso de los análisis de plantas como instrumento de evaluación en el estado nutricional de los cultivos(Barbazán, 1998).

Ciampitti y García (Ciampitti & García, 2007) mencionan que es recomendable el disponer de información sobre absorción de nutrientes en hortalizas, frutales y forrajeras es fundamental para la planificación del esquema de fertilización y la toma de decisiones en estos cultivos.

Los nutrientes son absorbidos por los finos pelos de las raíces, no por las raíces grandes, aun los árboles muy grandes tienen pequeños pelos finos en las raíces para absorber los nutrientes y el agua que necesitan(Marín, 2011).

Las plantas necesitan la combinación correcta de nutrientes para vivir, crecer y reproducirse, pero cuando sufren de malnutrición se pueden evidenciar varios síntomas en su salud. Los tipos de nutrientes de plantas son: macronutrientes y micronutrientes(Robinson, 2010), estos pueden desempeñar tres grandes funciones en las plantas: promoción, formación y desarrollo de las estructuras(Salamanca & Baquero, 2006).

Piaggesi (2004) dicta en su escrito que, el método visual es factible para la determinación de deficiencias o excesos de nutrientes, siempre y cuando la observación sea realizada cuando apenas los síntomas comienzan a hacerse presentes en la planta. Al ser un método subjetivo, presenta inconvenientes como: similitud entre síntomas de enfermedades y deficiencias; comportamiento entre especies y variedades y; tardía aparición de síntomas.

# **Figura 5**

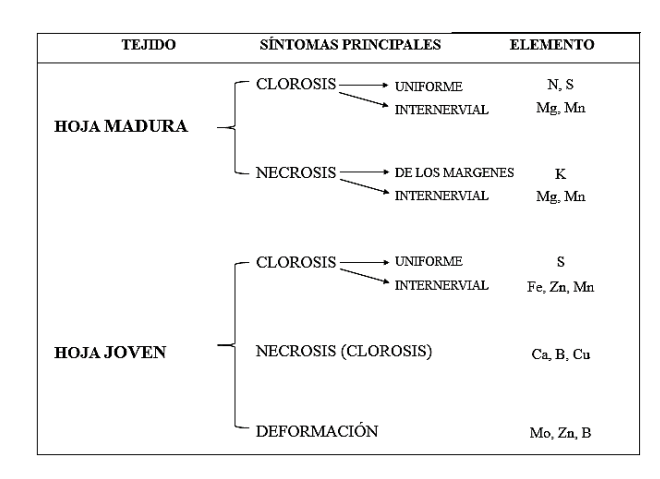

*Criterios de diagnóstico visual de las principales deficiencias de nutrientes*

Nota. Tomado del libro Los microelementos en la nutrición vegetal, por A. Piaggesi, 2004.

Como complemento al método visual, se debe conocer la distribución de nutrientes en las plantas, Marín (2011)presenta dos denominaciones para los nutrientes, siendo estos móviles e inmóviles. Los nutrientes que pueden traslocarse en la planta son denominados móviles, entre los que tienen al nitrógeno, fósforo, potasio, magnesio y molibdeno, los nutrientes que son fijados luego de su uso son azufre, calcio, hierro, cobre, manganeso, zinc y boro son considerados como inmóviles. Para nutrientes móviles los síntomas se muestran en las hojas viejas y para nutrientes inmóviles en las hojas nuevas, tal como se muestra en la Figura 6.

#### **Figura 6**

*Movimiento de nutrientes en las plantas* 

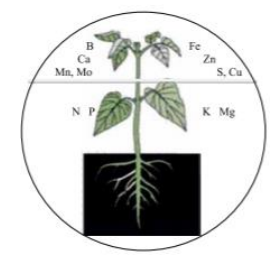

Nota. Tomado del libro Sistemas de producción vegetal II, por G.Marín, 2011.

#### *Micronutrientes*

Los micronutrientes son aquellos elementos que las plantas necesitan en pequeñas cantidades (1 a 200ppm) como hierro, boro, manganeso, zinc, cobre, cloro y molibdeno, que son obtenidos de manera natural del suelo(Cooper, 2017), sin embargo, las raíces de las plantas requieren ciertas condiciones para obtener estos nutrientes del suelo como la humedad del suelo la cual permite el transporte de los nutrientes, de pH y la temperatura del suelo(Salas, 2002). Generalmente sigue el orden Mn > Fe > Zn > B > Cu > Mo, aunque puede modificarse según la especie vegetal o las condiciones de crecimiento. La excepción es el Cl, porque su concentración en tejido vegetal puede llegar a ser del mismo orden de magnitud que la de los macronutrientes(Ferraris, 2011).

La mayoría de estos nutrientes son usados por las plantas para procesar otros nutrientes de manera que la deficiencia de uno de ellos podría parecer simular a otra, por lo tanto, ayudan al crecimiento, desarrollo y rendimiento vegetal(Robinson, 2010). Esto se evidencia en el desarrollo radicular, en la formación de los frutos y el interior del grano, así como viabilidad de las semillas, el vigor y la salud de las plantas(Cooper, 2017).

Los problemas de déficit de micronutrientes tienden a agravarse debido a los ciertos factores, como; la existencia de suelos con niveles bajos de micronutrientes, agotamiento de micronutrientes en suelos fértiles, prácticas de encalado deficientes(Ulloa et al., 2001), mientras que la deficiencia o toxicidad de micronutrientes puede dar como resultado achaparramiento, bajos rendimientos, acronecrósis e incluso muerte de las plantas(Hernán, 2001).

# **Tabla 7**

*Niveles de micronutrientes para plantas.*

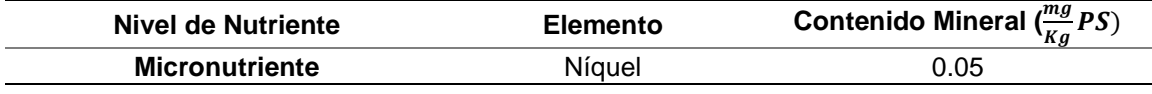

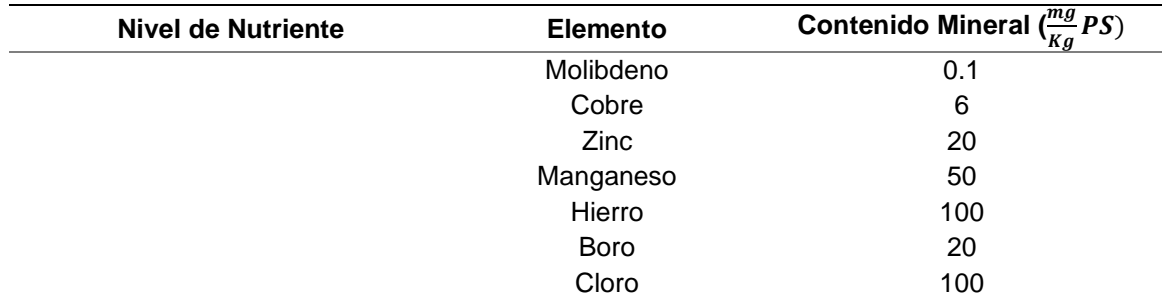

Nota. Recuperado del libro Mineral Nutrition of Plants: principles and perspectives, Copyrigth 2004 por E. Epstein y A. Bloom. Reprinted with permission.

*- Zinc* 

Este compuesto es absorbido fácilmente por las raíces, la epidermis foliar y las ramas de la planta, esto en forma de ión bivalente  $(Zn<sup>2+</sup>)(Pi)$ ggesi, 2004), la cantidad de zinc que necesitan las plantas para crecer y desarrollarse oscila entre 15 y 20 miligramos por kilogramo de tejido seco; estos valores representan menos de 0.1% del peso seco total del tejido(Amezcua & Lara, 2017). Cuando el suministro de zinc disponible en plantas es inadecuado, los rendimientos se reducen y la calidad de las cosechas es frecuentemente inferior(Delgado, 2015).

Este elemento es primordial para que ocurra la fotosíntesis y se lleve a cabo el metabolismo de los carbohidratos en las plantas, debido a que estabiliza o activa las proteínas involucradas en dichos procesos. Además, el zinc es necesario para mantener activo al fotosistema II, encargado de captar la luz durante el proceso de fotosíntesis(Amezcua & Lara, 2017).

La disponibilidad del zinc disminuye en suelos alcalinos produciendo deficiencias notables como acortamiento de los entrenudos, frutos y raíces pequeñas, reducción de la lámina foliar, manchas intervenales verde pálido, amarillas y blancas(Piaggesi, 2004), disminución del crecimiento y especialmente la necrosis de hojas viejas en las plantas deficientes de Zn se intensifica con alta intensidad luminosa(Kyrkby & Römheld, 2007).

#### *- Manganeso*

Este micronutriente es absorbido preferentemente por la planta, esto en forma de ión manganoso ( $Mn^{2+}$ ), ayuda en el proceso de catalizar la formación de clorofila. Dentro de las plantas es un elemento poco móvil, su disponibilidad es limitada en suelos con altos valeres de pH(Piaggesi, 2004).

Los síntomas de deficiencia de Mn son inicialmente visibles en las hojas más jóvenes al igual que las adultas, en forma de clorosis intervenal y formación de manchas necróticas(Piaggesi, 2004), el nivel crítico de deficiencia de este micronutriente, para la mayoría de las especies, se sitúa en el rango de 10 - 20 miligramos por kilogramo de tejido seco(Kyrkby & Römheld, 2007). La deficiencia puede surgir cuando el pH del sustrato de cultivo es superior a 6.5, ya que pierde disponibilidad para su absorción o por bajos índices de aplicación de fertilizante(PROMIX, 2018).

### **Fertilización foliar**

La fertilización foliar es una técnica de alimentación para plantas mediante la aplicación de sustancias naturales o sintéticas en estado líquido directamente al follaje de las plantas. La absorción de las plantas tiene lugar a través de la epidermis y las estomas(Mendoza, 2017).

Este método es adecuado para la aplicación de pequeñas cantidades de fertilizantes, especialmente micronutrientes (zinc, hierro, cobre, manganeso, boro, molibdeno) y macronutrientes (calcio, magnesio, azufre)(Betancourt et al., 2005).También se puede utilizar este método para aplicar nutrientes importantes cuando no hay humedad adecuada en la capa superior del suelo(Patil & Chetan, 2016).

La aplicación foliar es un complemento de la aplicación al suelo y es ampliamente utilizada en la producción de cultivos, especialmente en cultivos hortícolas. Estos fertilizantes sirven para corregir deficiencias específicas de nutrientes durante el desarrollo del cultivo(Patil & Chetan, 2016).

Los factores que influyen en este proceso pueden darse en la planta, en el ambiente donde se toman en cuenta aspectos como la temperatura, luz, humedad relativa y hora de aplicación; y en la formulación foliar donde se mide el pH de la solución, surfactantes y adherentes(Trinidad & Aguilar, 1999).

### **Nanotecnología**

Los nanomateriales (NMs) o nanopartículas (NPs), en teoría, pueden ser desarrollados con base en casi cualquier sustancia química(Dreher, 2004), de esto deriva su amplia diversidad dentro del campo de la nanotecnología. Forough & Farhadi (2010) hacen mención a que existen dos métodos principales para la fabricación de NMs o Nps; "top-down" moliendo materiales a granel o "bottom-up" mediante la síntesis química o auto-ensamblaje de compuestos más pequeños.

A veces, la síntesis de nanopartículas que usan plantas o partes de plantas puede resultar ventajosa sobre otros procesos biológicos al eliminar los elaborados procesos de mantenimiento de cultivos microbianos(Shankar et al., 2004).

La nanotecnología puede introducir nuevas herramientas para la identificación de patógenos de plantas. Actualmente, se han propuesto numerosas aplicaciones de la nanotecnología en la agricultura y la alimentación(Mousavi & Rezaei, 2011), también ha proporcionado nuevas soluciones a los problemas en plantas y ciencias de los alimentos (productos post-cosecha) para mejorar la calidad de los productos vegetales(Sharon & Choudhary, A; Kumar, 2010).

### *Nanotecnología en la agricultura*

La nanotecnología tiene varias aplicaciones en todas las etapas de producción, procesamiento, almacenamiento, envasado y transporte de productos agrícolas. La

nanotecnología revolucionará la agricultura y la industria alimentaria mediante la aplicación de nuevas técnicas como las técnicas de agricultura de precisión, lo que mejorará la capacidad de las plantas para absorber nutrientes(Mousavi & Rezaei, 2011).

Dentro de las ventajas de la nanotecnología aplicada a la agricultura, Rai & Ingle (2012) mencionan el manejo de plagas de insectos y mejora de la productividad agrícola, al igual, el uso de nanomateriales para la preparación de diferentes tipos de biosensores, que serían útiles en dispositivos de teledetección necesarios para la agricultura de precisión.

Mousavi & Rezaei (2011) indica que los nanosensores, sistemas de entrega inteligentes basados en nanomateriales y sistemas de posicionamiento global podrían ayudar en el uso eficiente de los recursos naturales agrícolas como el agua, nutrientes y productos químicos, de igual manera al detectar de forma remota las plagas de los cultivos o la evidencia de estrés como la sequía, todo esto a través de la agricultura de precisión (imágenes satelitales, drones, sensores), haciendo de todo esto una gran herramienta para los administradores de granjas.

Según Mukhopadhyay (2014) la aplicación de nanotecnología en el sector agrícola seguirá dependiendo de la capacidad de resolución de problemas del material, por lo que es poco probable que se adhieran muy rígidamente al límite superior de 100 nm, para esto se cree que se deberá abordar las imperfecciones y complejidades inherentes a gran escala de los sistemas de producción agrícola que pueden requerir nanomateriales con dimensiones flexibles, que de igual manera realizan tareas de manera eficiente en los sistemas de producción agrícola.

# **Figura 7**

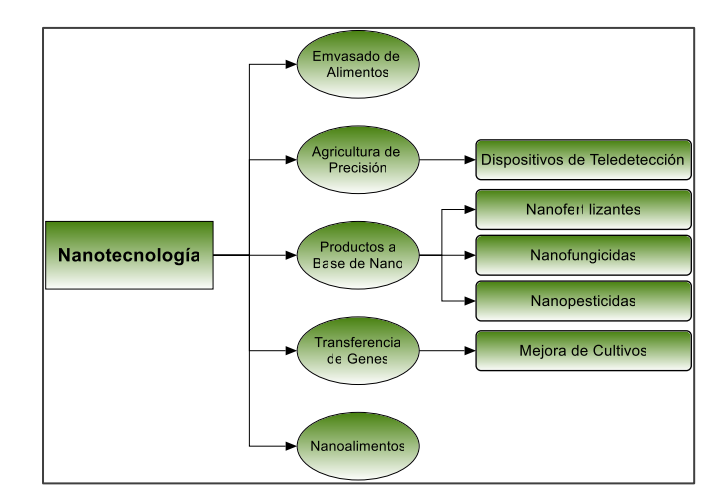

*Aplicación de nanotecnología en diferentes campos de la agricultura* 

Nota. Tomado del artículo Role of nanotechnology in agriculture with special reference to management of insect pests, por M. Rai y A. Ingle, 2012.

La mayoría de los NMs que se aplican en la actualidad se basan en NMs orgánicos (nano-encapsulados), mientras que en el estudio y desarrollo de nuevas aplicaciones los NMs inorgánicos (principalmente la plata) son los mayoritarios, sugiriendo su amplia aplicación en un futuro(JRC & RIKILT, 2014).

### *Nutrientes en Nanopartículas (Nanonutrientes)*

Son un complejo mineral basado en micronutrientes encapsulados que tienen como finalidad satisfacer las necesidades nutricionales de los cultivos, están compuestos de fosfolípidos naturales y minerales que complementan la nutrición vegetal, por su diseño se liberan de forma lenta y prolongada beneficiando al cultivo por mayor tiempo y optimizando la fertilización requerida(Nanonutrientes Agricolas S.A., 2017).

La liberación de partículas a la planta (fertilizantes, pesticidas y herbicidas) utilizando nanocápsulas, provee una vía eficiente para evitar aplicaciones repetidas de agroquímicos convencionales y reducir los efectos adversos en las plantas y el ambiente (Luque & Rubiales, 2009).

Su aplicación puede ser directamente a la semilla antes de ser sembrada para beneficiar a la germinación y fortalecer la raíz, o por aspersión foliar con dos o tres aplicaciones durante el desarrollo de la planta(Universidad Autónoma Chapingo, 2016). Recientes experimentos sobre la aplicación de las NPs en diferentes cultivos han evidenciado que incrementan el crecimiento de las plantas, el contenido nutricional y la actividad enzimática(Engates & Shipley, 2011).

El estudio realizado por Lira et al. (2018)hace mención a los efectos de la toxicidad de las NPs, las cuales pueden atribuirse a las siguientes dos acciones: (1) Toxicidad química con base a la liberación de iones tóxicos; (2) El estrés o estímulos causados por la superficie, el tamaño y/o forma de las partículas. Dentro de dicho estudio, hace hincapié a estudios que proporcionaron una concentración de 1000 mg/L de NPs de ZnO, lo que ocasionó afectaciones a las plantas, al igual que pruebas con diferentes concentraciones que oscilan entre 1 mg/L, 10 mg/L, 100 mg/L hasta 1000 mg/L de NPs.

# **Biomasa**

La biomasa es el peso en seco de sustancias vivas en un momento, área o nivel trófico determinado expresado en peso por unidad de área o de volumen(Martínez & Leyva, 2014).

Las estimaciones de biomasa de cultivos es uno de los principales parámetros utilizados en la gestión del terreno, una de las técnicas más útiles para estimar la biomasa en grandes áreas es la teledetección que con ayuda de sistemas multiespectrales y con resoluciones espaciales de 30 m a 1 km generan resultados de alta confiabilidad, exactitud y precisión; y sistemas hiperespectrales que tienen ventajas sobre los sistemas multiespectrales para estimar la vegetación en una gran variedad de entornos, esto debido a la mejora en las resoluciones espaciales de 1 a 5 m y permiten medir la vegetación con mayor detalle(Mirik et al., 2005).

La fotogrametría al igual que la teledetección, permite realizar mediciones de la distribución horizontal de la parte aérea de la planta, pero no permite extraer información de su estructura vertical (Marcos et al., 2016). Por este motivo, para calcular la biomasa es importante disponer de Modelos Digitales del Terreno: MDE (Modelo Digital de Elevaciones), MDS (Modelo Digital de Superficies) y MDHV (Modelo Digital de Altura de Vegetación)(Sánchez et al., 2016).

#### **Bibliotecas Espectrales**

Las bibliotecas espectrales son un archivo de datos de firmas espectrales de diversos materiales naturales y artificiales(Jamaludin et al., 2014), también se pueden considerar como colecciones de firmas espectrales que son tomadas por un espectrómetro y son producto de la catalogación, de las diferentes especies de la superficie terrestre en campo o en laboratorio que permiten la identificación, monitoreo y seguimiento de coberturas agrícolas(Aguirre, 2015).

Actualmente, la mayoría de las bibliotecas espectrales se encuentran diseñadas para la clasificación de los tipos de cobertura del suelo, por lo que muy pocas se enfocan al monitoreo de la teledetección agrícola(Zhang et al., 2019).

Las bibliotecas espectrales utilizadas para la identificación de objetos deben cumplir con las condiciones de tener la misma unidad, el mismo rango espectral y resolución de los datos(Olarte, 2013). El uso de bibliotecas espectrales reduce considerablemente el esfuerzo necesario, siempre que las bibliotecas de referencia contengan espectros de sustancias validadas y que haya bibliotecas completas disponibles para la validación(Kellerhals et al., 2006).

Los dos propósitos principales de tener estos datos de la biblioteca espectral son: el uso de los datos en la teledetección como mediciones in situ de radiancia / reflectancia para la calibración y/o la selección de los miembros finales de procesamiento de datos adicional(Selige, T; Bohner, J; Schmidhalter, 2006).

#### *Catalogación*

Es el registro final de las firmas espectrales de las cubiertas vegetales encontradas que se presentan como una librería para el apoyo de la colección de firmas espectrales de todas las coberturas de uso del suelo del país(Corrales, 2011).

Los datos en estas bibliotecas también deben incluir la metainformación en los registros(Jamaludin et al., 2014).

### *Clasificación de cultivos por medio de firmas espectrales*

La clasificación automatizada permite la interpretación asistida por computadoras de las imágenes obtenidas de los sensores remotos mediante el estudio de las firmas espectrales de las clases de cobertura del suelo. En general los algoritmos de clasificación son de dos tipos(Oliva, 2017):

- Supervisados: reciben información que define las características que discriminan a los grupos presentes e identifica a los objetos que se buscan.
- No supervisados: el algoritmo debe discriminar grupos u objetos presentes en la información en función de sus características

Las técnicas supervisadas usadas para la clasificación de cultivos son: redes neuronales artificiales, el método de mínima distancia euclidiana y máxima verosimilitud. Los métodos no supervisados y combinación de supervisados con no supervisados son: cálculo de índices de vegetación, clasificadores basados en estadísticos, k-medias y combinación del método optimización de enjambres(Oliva, 2017).

La clasificación de imágenes por búsqueda en la biblioteca espectral es una forma directa de incorporar el conocimiento espectral previo en el proceso de clasificación de imágenes y es adecuada para la identificación rápida y el mapeo de materiales, esto en función a las características de reflectancia espectral a través de onda corta del espectro electromagnético(Nidamanuri & Ramiya, 2014).

#### *Bibliotecas Espectrales en la Agricultura*

Varias bibliotecas espectrales de reflectancia para materiales naturales y artificiales están disponibles para uso público. Estas bibliotecas proporcionan una fuente de espectros de referencia que pueden ayudar a la interpretación de imágenes hiperespectrales y multiespectrales, estas bibliotecas espectrales se han desarrollado y mantenido para minerales, rocas y algunas especies de vegetación que son especies forestales y no son para cultivos agrícolas(Rao et al., 2007). El desarrollo de bibliotecas espectrales de plantas no ha tenido éxito anteriormente debido a la gran cantidad de especies de plantas potenciales que se requieren para caracterizar una biblioteca de vegetación terrestre. Además, no se ha resuelto cómo caracterizar la variabilidad espectral expresada en estados fenológicos cambiantes y condiciones ambientales(Rao, 2008).

#### **Diseño Experimental**

El diseño experimental involucra determinar la forma en que los niveles o tratamientos son asignados a las unidades experimentales, la elección del tamaño de la muestra y la disposición espacial y temporal del experimento. El diseño experimental determina el modelo del análisis de varianza o ANOVA, ADEVA, ANVA y este se define según el diseño experimental adoptado. El diseño experimental tiene como finalidad descubrir nuevos hechos, confirmar o denegar resultados de ensayos anteriores planteados en forma hipotética(Condo & Pazmiño, 2015).

Dentro de un diseño experimental cabe explicar diferentes términos de tal forma que se tenga un mejor entendimiento del modelo a aplicar(Condo & Pazmiño, 2015):

- *Unidad experimental. -* se define como la más pequeña división del material experimental de forma tal que dos unidades cualesquiera puedan recibir diferentes tratamientos.
- *Tratamiento. -* se denota a diferentes procedimientos o condiciones, cuyas consecuencias van a ser medidas y comparadas; así mismo puede identificarse a un tratamiento, como la condición modificada de las condiciones normales que serán aleatoriamente aplicadas a las unidades experimentales.
- *Testigo. -* se refiere a un tratamiento cuyo interés especial es ineludible para demostrar por comparación que los otros tratamientos sean eficaces.
- *Repetición. -* conjunto de unidades experimentales dentro de un tratamiento que reciben el mismo manejo experimental, que, en el campo agrícola, van uno al lado del otro en el terreno, formando un bloque más o menos compacto.

Dentro del análisis del diseño experimental es importante la determinación del tamaño de la muestra, es por este motivo que, Gutiérrez & De la Vara (2008) mencionan al tamaño de la muestra dentro de un diseño experimental como pilar fundamental si es que se espera encontrar alguna diferencia entre tratamientos, por lo que, con base a su experiencia, el número de muestras en la mayoría de las situaciones experimentales involucra un factor de entre 5 y 10, pero en ciertos casos llega hasta 30. Dentro de una de sus consideraciones está que, si son varios tratamientos, de entre 4 o más, entonces es favorable reducir el tamaño de las réplicas.

### *Diseño completamente aleatorio (DCA)*

El diseño completamente al aleatorio consiste en asignar de manera aleatoria tratamientos a cada unidad experimental, así las unidades experimentales tienen la

misma probabilidad de recibir cualquier tratamiento, para evaluar si existe una diferencia significativa o no entre tratamientos o unidades experimentales(Mellarno, 2014). Este diseño es usado ampliamente por ser un diseño fácil de implementar, pero este se limita a ciertas condiciones, como: a) unidades experimentales relativamente homogéneas; b) aplicar a un experimento pequeño y; c) misma capacidad de respuesta en caso de perder parte del experimento (León, 2002)

En este diseño el número de unidades experimentales por tratamiento es igual para todos los tratamientos, esto es en  $n_i = n$ . El modelo lineal descrito para este diseño está dado por (León, 2002; Cervantes & Marques, 2007; Gutiérrez & De la Vara, 2008; Dicovskiy, 2010):

$$
Y_{ij} = \mu + \tau_i + \epsilon_{ij} \quad (7)
$$

Para

$$
i = 1, 2, \dots, t
$$

$$
j = 1, 2, \dots, n_i
$$

Donde:

- *-* : Observación correspondiente a la j-ésima unidad experimental que recibió el iésimo tratamiento.
- *-* : Media general.
- *- τ*<sub>*i*</sub>: Efecto del i-ésimo tratamiento, que es igual μ<sub>i</sub> − μ (la media del tratamiento *i* menos la media general).
- $\varepsilon_{ij}$ : Error aleatorio de las observaciones ubicadas en la repetición *j* y tratamiento *i*.

#### *Análisis de Varianza (ADEVA) para DCA*

Este método es utilizado para el análisis de resultados de experimentos en los que se usa diseños al azar (DCA). El análisis de varianza permite estimar y evaluar hipótesis acerca de las medias de las poblaciones(Bustos et al., 2008).

Gutiérrez & De la Vara (2008) separa al DCA en función a su variabilidad, siendo estas: debido a sus tratamientos con medias diferentes (si hay efecto de tratamiento) y; debido a su error medias iguales (no hay efecto de tratamiento).

# **Figura 8**

*Representación de los efectos de los tratamientos en el DCA*

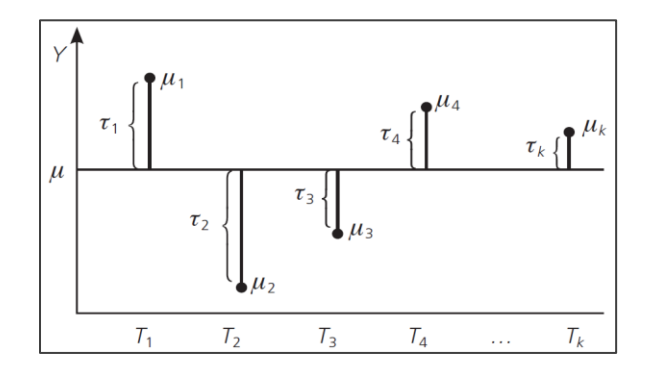

Nota. Tomado del libro Análisis y diseño de experimentos, por Gutiérrez & De la Vara, 2008, McGraw-Hill.

*- Prueba de Hipótesis*

El objetivo del análisis de varianza en el DCA es probar la hipótesis de igualdad de los tratamientos con respecto a la media(Gutiérrez & De la Vara, 2008), por lo que se prueba dos tipos de hipótesis:  $H_0$  hipótesis nula, donde se dice que no hay diferencias significativa entre tratamiento y;  $H_1$  hipótesis alternativa, donde se dice que si hay diferencias significativas entre tratamiento(Badii et al., 2007).

H<sub>0</sub>:  $\mu_1 = \mu_2 = \mu_3 = \mu_k$  se supone que la variancia de los tratamientos es semejante a la variancia del error, por lo tanto la relación  $S_{\tau}^2/S_{\varepsilon}^2$  debe ser un valor pequeño, cercano a uno (Dicovskiy, 2010).

 $H_1$ : no todos los  $\mu$  son iguales, al menos el menor y mayor promedios son diferentes, por lo tanto la relación  $S^2_\tau/S^2_\varepsilon$  debe ser un valor relativamente grande, debido a que la variancia de los tratamientos es varias veces mayor a la variancia del error (Dicovskiy, 2010).

Para probar la hipótesis dada mediante la técnica de ANOVA, lo primero es descomponer la variabilidad total de los datos en sus dos componentes: la variabilidad debida a tratamientos y la que corresponde al error aleatorio (Gutiérrez & De la Vara, 2008).

Varias fuentes bibliográficas mencionan las ecuaciones de las sumas de los cuadrados para el análisis de varianza en un DCA (León, (2002); Cervantes & Marques, (2007); Gutiérrez & De la Vara, (2008); Dicovskiy, (2010)):

$$
SC_{TRATAMIENTOS} = n \sum_{i=1}^{t} (\overline{Y}_{i.} - \overline{Y}_{..})^2 = \sum_{i=1}^{t} n_i (\overline{Y}_{i.} - \overline{Y}_{..})^2 = \sum_{i=1}^{t} \frac{Y_{i.}^2}{n_i} - \frac{Y_{..}^2}{N} \tag{8}
$$
  

$$
SC_{ERROR} = \sum_{i=1}^{t} \sum_{j=1}^{n_i} Y_{ij}^2 - \sum_{i=1}^{t} \frac{Y_{i.}^2}{n_i} = \sum_{i=1}^{t} \sum_{j=1}^{n_i} (Y_{ij} - \overline{Y}_{i.})^2 \tag{9}
$$
  

$$
SC_{TOTAL} = \sum_{i=1}^{t} \sum_{j=1}^{n_i} (Y_{ij} - \overline{Y}_{i..})^2 = \sum_{i=1}^{t} \sum_{j=1}^{n_i} Y_{ij}^2 - \frac{Y_{..}^2}{N} \tag{10}
$$

Donde:

- *-* ̅: Media de las observaciones del i-ésimo tratamiento.
- *-* ̅.. : Media global o promedio de todas las observaciones.
- $N = \sum_{i=1}^{t} n_i$  observaciones

# **Tabla 8**

*Tabla ADEVA para DCA*

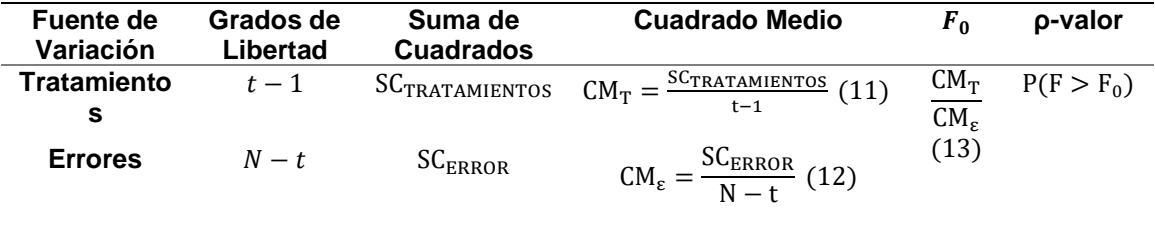

 $\text{Total}$   $N-1$  SC<sub>TOTAL</sub> Nota. Tomado de: Manual de aplicación de los diseños experimentales básicos en el

paquete NCSS por León, 2002; Diseño de Experimentos: Curso Práctico por Cervantes

& Marques, 2007 y; Análisis y diseño de experimentos, por Gutiérrez & De la Vara, 2008, McGraw-Hill.

Para la interpretación del estadístico  $F_c$  se debe partir bajo el supuesto de que H<sub>0</sub> es verdadera. Se dice que si  $F_0$  es grande, se contradice la hipótesis de que no hay efectos de tratamientos, contrariamente a esto, si  $F_0$  es pequeño se confirma la validez de H0(Gutiérrez & De la Vara, 2008).

### *Comparaciones o pruebas de rango múltiple*

Después del análisis de varianza ADEVA, en donde se rechaza la hipótesis nula, es necesario ir a detalle y determinar cuáles tratamientos son diferentes entre sí. Se dice que una prueba es más potente cuando es capaz de evidenciar diferencias más pequeñas(Gutiérrez & De la Vara, 2008).

# *Método LSD (diferencia mínima significativa)*

Es la diferencia mínima que debe haber entre dos medias para poder considerar que dos tratamientos sean significativamente diferentes. De esta manera, cada diferencia de medias es valor absoluto que sea mayor que el número LSD se declara significativa(Gutiérrez & De la Vara, 2008).

$$
LSD = t_{\alpha/2,N-k} \sqrt{\frac{2CM_E}{n}} \quad (14)
$$

Donde:

- *- t*<sub>α/2,N−k</sub>: valor que se lee en las tablas de distribución t con  $N k$  grados de libertad
- *CM<sub>E</sub>*: cuadrado medio del error
- *n*: número de observaciones para los tratamientos

#### *Comparación de medias: Prueba t*

Este método puede comparar las medias de dos poblaciones independientes y determina si las poblaciones muestreadas pueden tener, de forma razonable, la misma media. Para el análisis de medias, se establecen dos diferencias importantes, las cuales consisten en la comparación de desviaciones estándares, dentro de esto, se realiza la primera suposición en la cual se dicta que, las desviaciones son iguales pero desconocidas, y la segunda suposición, en donde las desviaciones son diferentes(Lind et al., 2008).

#### *Comparación de varianzas*

Con la distribución F se pone a prueba la hipótesis de que la varianza de una población normal es igual a la varianza de otra población normal. La distribución F también sirve para probar suposiciones de algunas pruebas estadísticas(Lind et al., 2008).

$$
F = \frac{S_1^2}{S_1^2} \quad (15)
$$

*Comparación de medias con desviaciones estándares iguales pero desconocidos*

En este método, no se requiere que se conozcan las desviaciones estándares de las poblaciones. Esto proporciona más flexibilidad cuando se investiga la diferencia en las medias de las muestras. Debido a la suposición, las desviaciones estándares de las muestras se combinan o agrupan(Lind et al., 2008), y se sintetiza con la siguiente fórmula, denominada varianza conjunta (Anderson, Sweeney, & Williams, 2008; Lind, Marchal, & Wathen, 2008):

$$
s_p^2 = \frac{(n_1 - 1)s_1^2 + (n_2 - 1)s_2^2}{n_1 + n_2 - 2} \quad (16)
$$

El valor de t para la comparación de medias, se calcula mediante la siguiente ecuación:

$$
t = \frac{\bar{X}_1 - \bar{X}_2}{\sqrt{s_p^2 \left(\frac{1}{n_1} + \frac{1}{n_2}\right)}} \quad (17)
$$

Los grados de libertad para el estadístico t, viene dado por el denominador de la fórmula de la varianza conjunta:  $n_1 + n_2 - 2$ 

*Comparación de medias poblacionales con desviaciones estándares desiguales*

Las desviaciones estándares de las muestras,  $S_1$  y  $S_2$ , se emplean en lugar de las desviaciones estándares de las poblaciones respectivas. Además, los grados de libertad se ajustan hacia abajo mediante una fórmula de aproximación compleja cuyo objetivo es reducir el número de grados de libertad en la prueba, lo cual requerirá un valor mayor del estadístico de prueba para rechazar la hipótesis nula(Lind et al., 2008). La fórmula para el estadístico t toma en cuenta las medias y desviaciones de las muestras (Anderson, Sweeney, & Williams, 2008; Lind, Marchal, & Wathen, 2008):

$$
t = \frac{\bar{X}_1 - \bar{X}_2}{\sqrt{\frac{S_1^2}{n_1} + \frac{S_2^2}{n_2}}} \quad (18)
$$

Para el cálculo de los grados de libertad, se determina mediante la siguiente fórmula tomando en cuenta que son varianzas desiguales (Anderson, Sweeney, & Williams, 2008; Lind, Marchal, & Wathen, 2008):

$$
gl = \frac{\left(\frac{S_1^2}{n_1} + \frac{S_2^2}{n_2}\right)^2}{\frac{1}{n_1 - 1} \left(\frac{S_1^2}{n_1}\right)^2 + \frac{1}{n_2 - 1} \left(\frac{S_2^2}{n_2}\right)^2} (19)
$$

Donde  $n_1$  y  $n_2$  son los tamaños muestrales respectivos, y  $S_1$  y  $S_2$ , las desviaciones estándares de las muestras respectivas. Si es necesario, esta fracción se redondea hacia abajo a un valor entero(Lind et al., 2008).

#### **Capítulo III**

#### **Metodología**

En este capítulo se detallan los procesos que se llevó a cabo a lo largo del proyecto, como: la implementación de los ensayos, la aplicación de quelatos y nanonutrientes, el levantamiento de información en campo e invernadero, la generación y correlación de índices de vegetación, contenido de clorofila y la cantidad de biomasa entre las zonas de estudio. En la primera fase del proyecto se realizó el levantamiento de los datos espectrales mediante el PSR-1100 Field Portable Spectroradiometer (véase apartado 2.2.3.2), el contenido de clorofila se adquirió por el equipo Optisciences CCM-200 plus (véase apartado 2.1.1.6) y las imágenes aéreas en RGB mediante el uso del UAV. En la segunda fase se realizó el cálculo de índices de vegetación y volúmenes en las parcelas por medio de los modelos digitales de elevación (MDS y MDE), así como la toma de muestras en campo de biomasa vegetal. Posteriormente se compararon los diferentes índices de vegetación planteados, el contenido de clorofila, la respuesta espectral y el contenido de biomasa que presenta el cultivo con los efectos de los tratamientos de quelatos y nanonutrientes durante su ciclo vegetativo. Finalmente se utilizó la respuesta espectral del tratamiento T1 como información base para la generación del prototipo de la biblioteca espectral.

# **Figura 9**

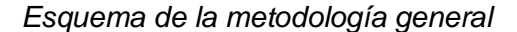

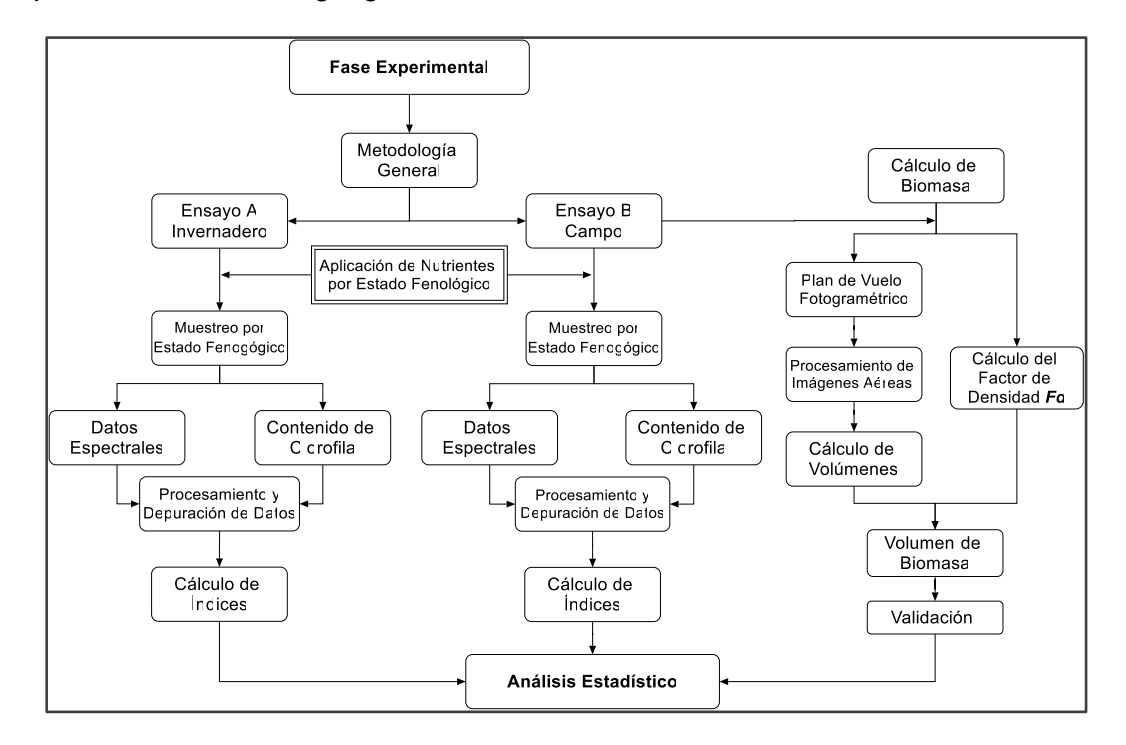

# **Caracterización de la Zona de Estudio**

Para una adecuada realización e implementación de los ensayos, tanto de campo como en invernadero, es necesario conocer los parámetros y características propias de cada de zona de estudio, las cuales proporcionarán facilidades y en algunos casos dificultades para el desarrollo óptimo y eficaz del cultivo durante todo su desarrollo fenológico.

## *Ensayo Controlado en Invernadero (Ensayo A)*

Varios ensayos a nivel de laboratorio, han utilizado invernaderos para el desarrollo de plantas y cultivos, con el fin de tener un ambiente en el que se puedan controlar ciertas condiciones, tanto climatológicas como infecciosas. El objetivo de realizar prácticas en invernaderos es lograr un desarrollo mucho más eficiente, en temas de rendimiento de cultivos.

El ensayo A se establece en un invernadero de vidrio, ubicado en las instalaciones del campus IASA I (Instituto Agropecuario Superior Andino), Hacienda el Prado, perteneciente a la Universidad de las Fuerzas Armadas – ESPE. El invernadero posee características propias que facilitarán el desarrollo del cultivo (*Brassica oleracea*  var*. capitula*), siendo estas: ambientación, recirculación de aire y luminosidad. Al ser una construcción basada en estructura de concreto y metal, no posee insumos naturales propios, como tierra y agua, para esto, se requiere el uso de herramientas e insumos agrícolas.

#### *Ensayo Comercial en Campo (Ensayo B)*

Para la fase de campo, se ha optado por el uso de un cultivo comercial ubicado en las instalaciones de la empresa privada Agro-Hidropónica San Antonio Cia. Ltda, parroquia de Uyumbicho, provincia de Pichincha, con un área de aproximadamente 12 hectáreas. Esta hacienda se dedica 100 % a la producción agrícola, ya sea con cultivos desarrollados en campo (agricultura convencional) o en invernadero (agricultura hidropónica). Su producción se enfoca en su mayoría en producir hortalizas, siendo estas: lechuga hidropónica (*Lactuca sativa L*), col repollo (*Brassica oleracea* var*. capitata*), col morada (*Brassica oleracea* var*. capitata f. rubra*) y brócoli (*Brassica oleracea* var*. Italica*).

#### **Figura 10**

*Agro-Hidropónica San Antonio Cia. Ltda*

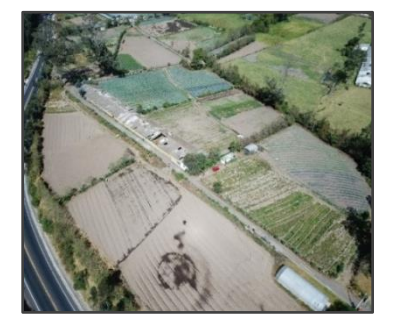

## *Climatología*

En términos climatológicos, la zona proporciona condiciones favorables para el desarrollo del cultivo comercial, teniendo precipitaciones entre 1000 y 2000 mm<sup>3</sup> y temperaturas que oscilan entre 12° a 27° C (GAD Parroquia Uyumbicho, 2014)

De acuerdo a información proporcionada por el personal técnico y administrativo de la hacienda, existen heladas que en ocasiones impiden el desarrollo normal de los cultivos, al igual que largas épocas de precipitaciones constantes que se extienden entre 8 o 10 meses, por lo que los meses restantes, es necesario la implementación de un sistema de riego que pueda compensar la falta de agua para las plantaciones.

# *Características de terreno*

Por la extensión de la hacienda, se seleccionó uno de los lotes en los que se encuentra dividida la hacienda, con una superficie aproximada de 4800 m<sup>2</sup>. Dentro de dicho lote, denominado Tambo 3 se implementó el ensayo B.

### **Figura 11**

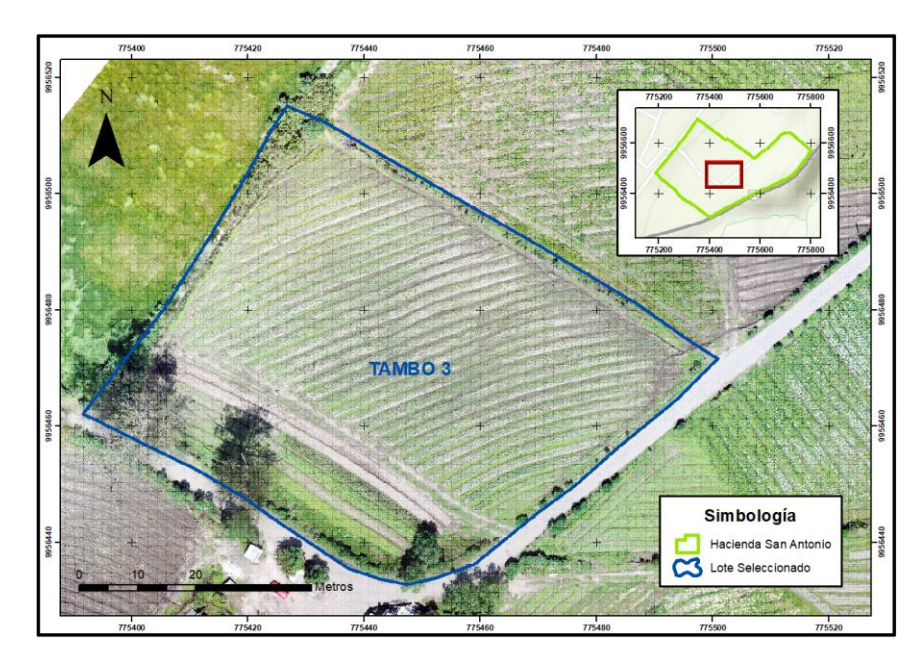

# *Lote seleccionado*

# *Geometría del cultivo*

Generalmente, los productores agrícolas usan diferentes geometrías de terreno para sembrar sus cultivos, como se muestra en la Figura 12, el terreno se encuentra labrado de forma diagonal, en dirección a la pendiente. Esto proceso beneficia a la circulación del agua por todo el cultivo, haciendo que tampoco existan lodazales dentro del mismo.

# **Figura 12**

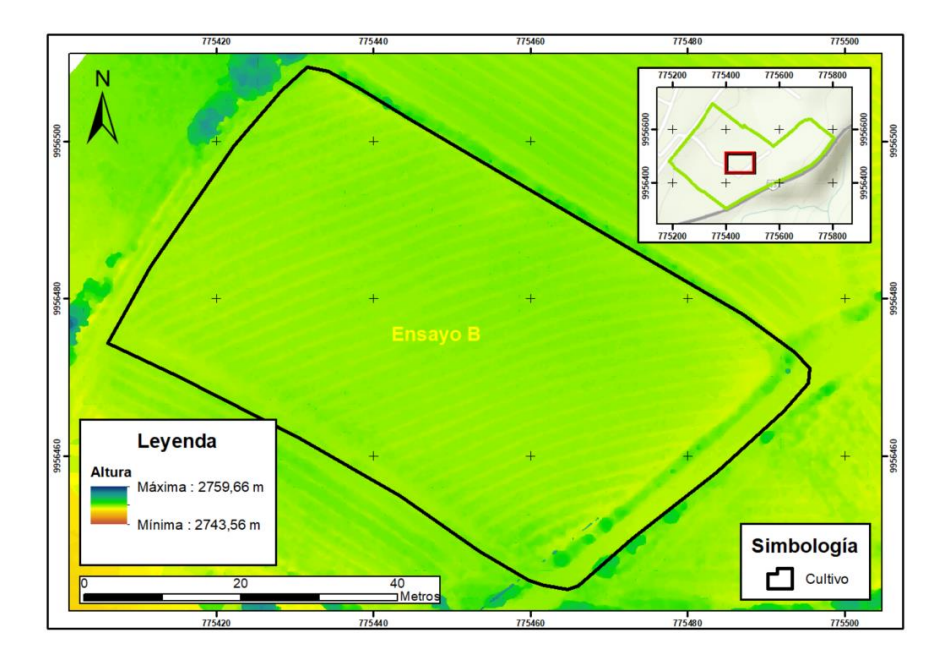

*Porcentaje de pendiente y curvas de nivel*

# **Materiales y equipos**

Se utilizaron los siguientes materiales y equipos para el levantamiento de la

información y su posterior procesamiento, dentro de los dos ensayos:

# **Tabla 9**

*Materiales y equipos para el levantamiento de la información*

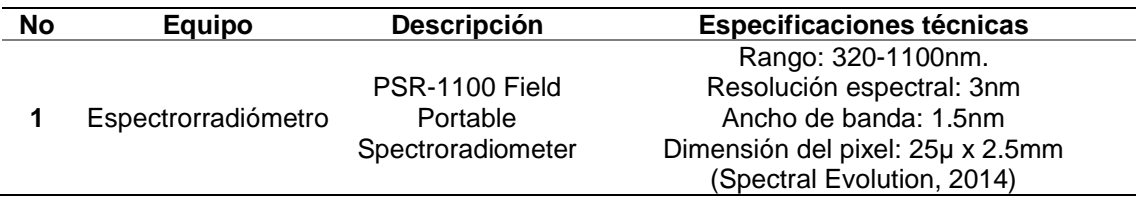

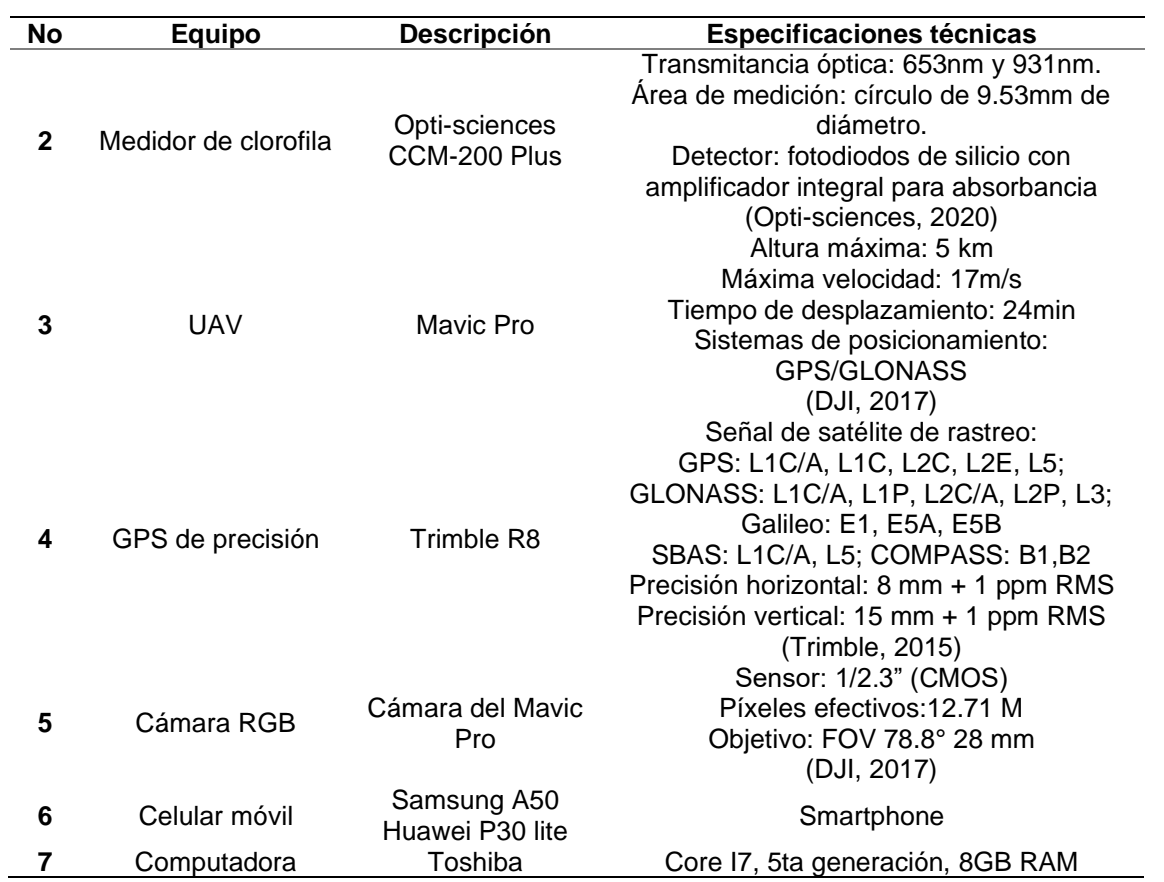

# **Tabla 10**

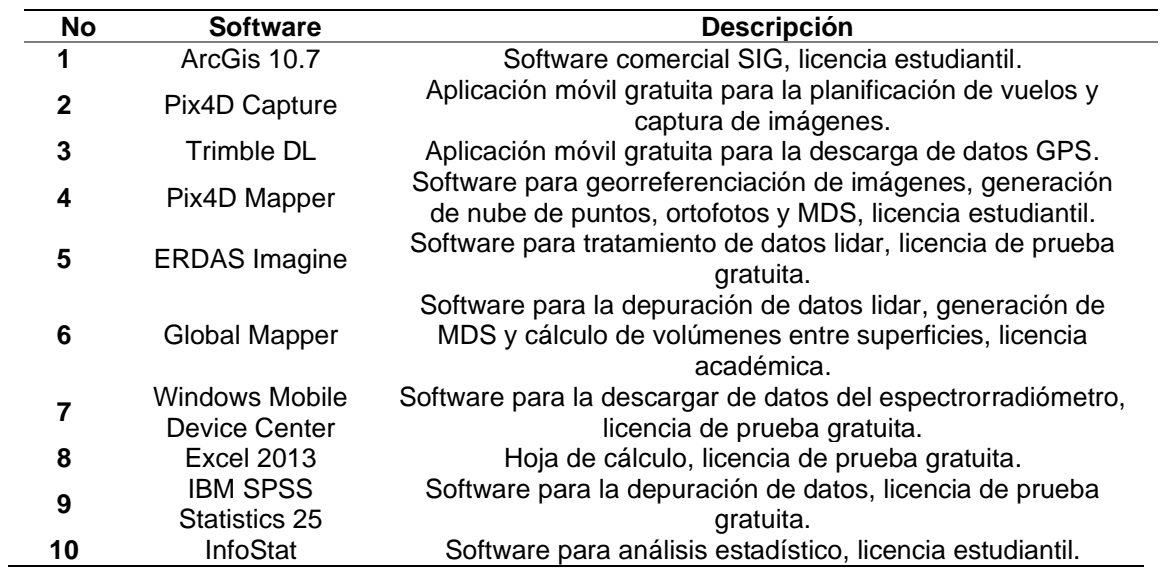

*Materiales y equipos de gabinete* 

—
#### **Aplicación de los nanonutrientes y quelatos en plantas**

Los nanonutrientes y quelatos se aplicaron mediante una solución acuosa en las concentraciones mencionadas en la Tabla 11, el producto fue aplicado 72 horas antes de cada muestreo por medio de aspersión foliar, a fin de que éste penetre por el tejido de las plantas con el objetivo de que los quelatos y nanonutrientes ingresen por medio de la cutícula, estomas o tricomas de la planta. De esta forma se definieron 4 tratamientos diferentes tratamientos, junto con el testigo.

## **Tabla 11**

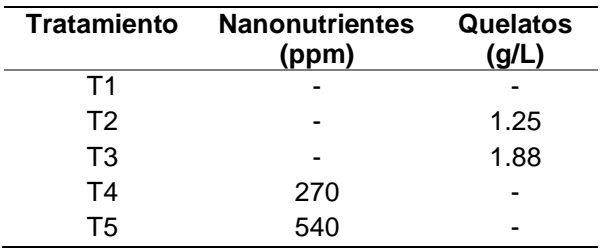

#### *Descripción de los tratamientos*

#### **Implementación de ensayos**

#### *Ensayo Controlado en Invernadero (Ensayo A)*

El ensayo controlado se desarrolló en macetas ubicadas en el invernadero de vidrio en La Hacienda el Prado –IASA con condiciones controladas (véase Figura 14). *Macetas*

Las macetas son de plástico reforzado, poseen un diámetro de 28.5 cm y una profundidad de 29.7 cm, dando un volumen aproximado de 0.018946 m<sup>3</sup>. El suelo o sustrato utilizado para el desarrollo del ensayo, es de aproximadamente 5 kg de una mezcla de componentes que garantiza el sustento del cultivo, dicha composición es de tierra / piedra pómez molida / fibra de coco, con una proporción 1:1:1, respectivamente(Falconí & Yanez, 2016).

#### *Diseño experimental para el ensayo A*

La distribución del ensayo controlado se puede observar en la Figura 13, consta de 5 tratamientos y tres repeticiones (15 unidades en total) distribuidos de forma aleatoria. Para cada unidad experimental se plantearon 3 observaciones (45 observaciones).

## **Figura 13**

## *Distribución del ensayo de invernadero*

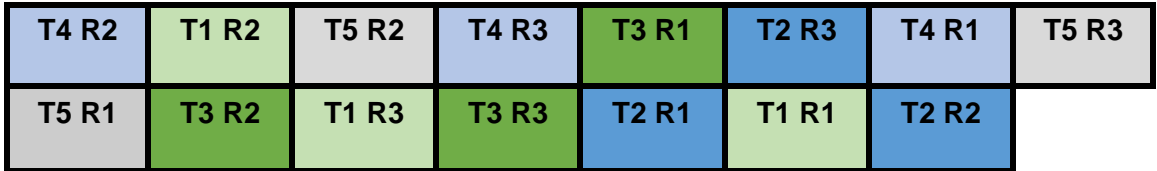

## *Implementación del ensayo A*

En el ensayo controlado, se emplearon dos metodologías: la metodología para la captura general de datos espectrales, detallada en el numeral 3.6.1 y la metodología para la captura general de contenido de clorofila que se menciona en el numeral 3.6.2.

## **Figura 14**

*Establecimiento del ensayo controlado*

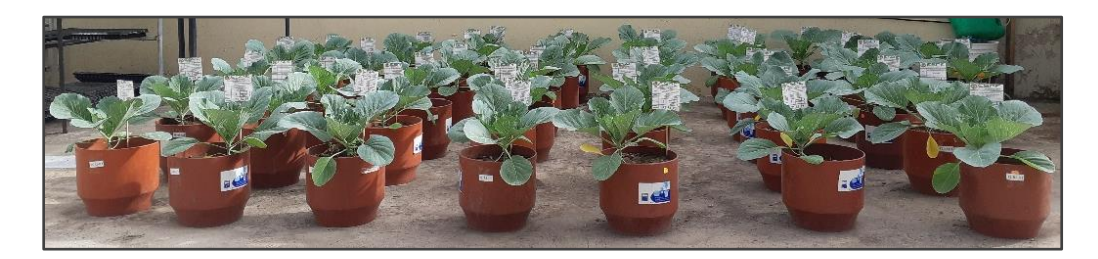

# *Ensayo Comercial en Campo (Ensayo B)*

Dentro de las instalaciones de Agro-Hidropónica San Antonio, en el lote escogido, se eligió la mejor ubicación para implementar las parcelas, de tal forma que toda la extensión del cultivo tenga pendiente uniforme.

*Ubicación del Ensayo B*

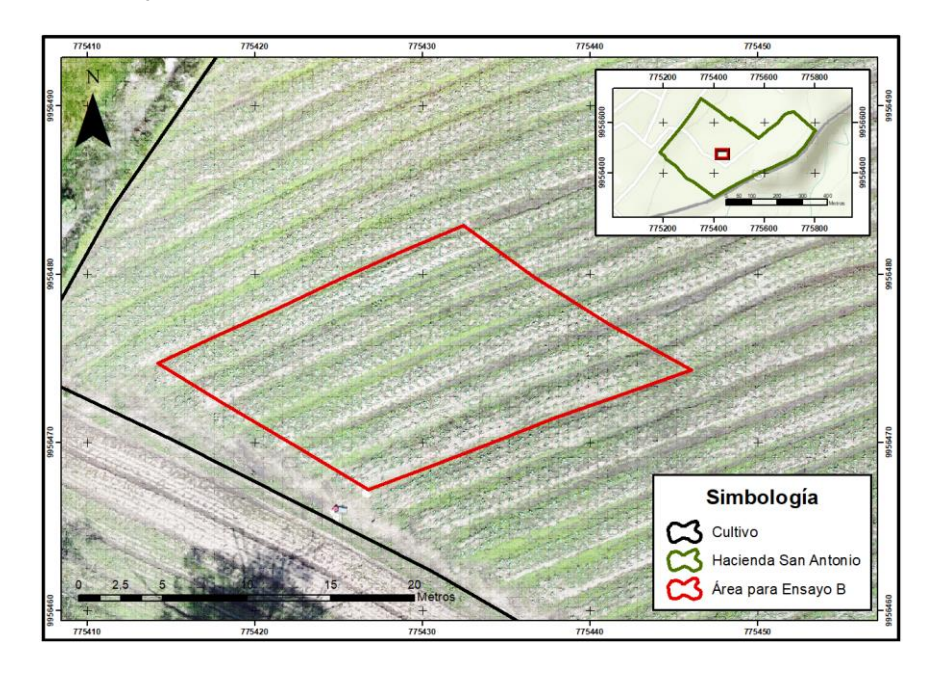

## *Parcelación*

La zona de estudio para el ensayo B, posee una extensión de 247.51 m<sup>2</sup>, con una pendiente bajo el 1 % (véase Figura 12), dicho valor de pendiente es constante en toda el área del ensayo, por lo que no existe ningún factor que pueda diferenciar una parcela de la otra. Para el presente ensayo se plantea realizar un Diseño Completamente al Azar (DCA), con 5 tratamientos y 3 repeticiones (15 unidades experimentales). Las parcelas en campo tienen una longitud de 4 metros con un ancho de 4 m aproximadamente, dentro de este espacio se encuentran 2 camas donde se sembró el cultivo, con un área promedio de entre 15 y 18 m<sup>2</sup>.

*Parcela y camas*

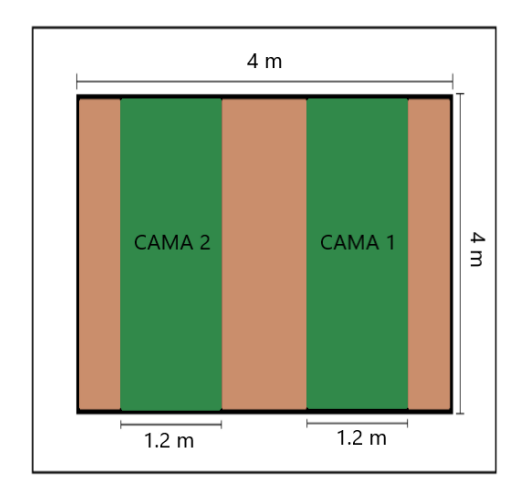

## *Diseño experimental para el ensayo B*

La distribución de las 15 unidades experimentales se basa en un DCA, por lo que cada una de ellas tendrá una asignación aleatoria de tratamiento y repetición, de esta forma, la Figura 17 muestra la distribución realizada para el ensayo en campo.

# **Figura 17**

*Distribución de parcelas*

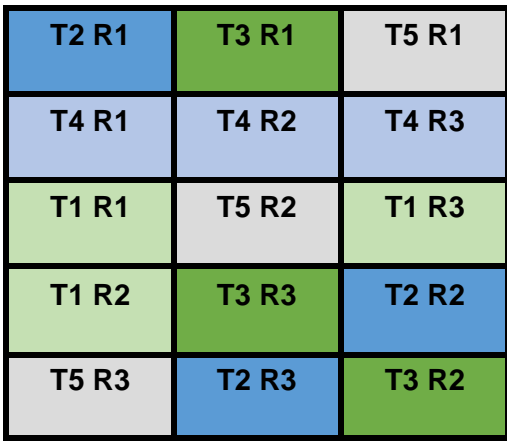

*Distribución de parcelas en campo*

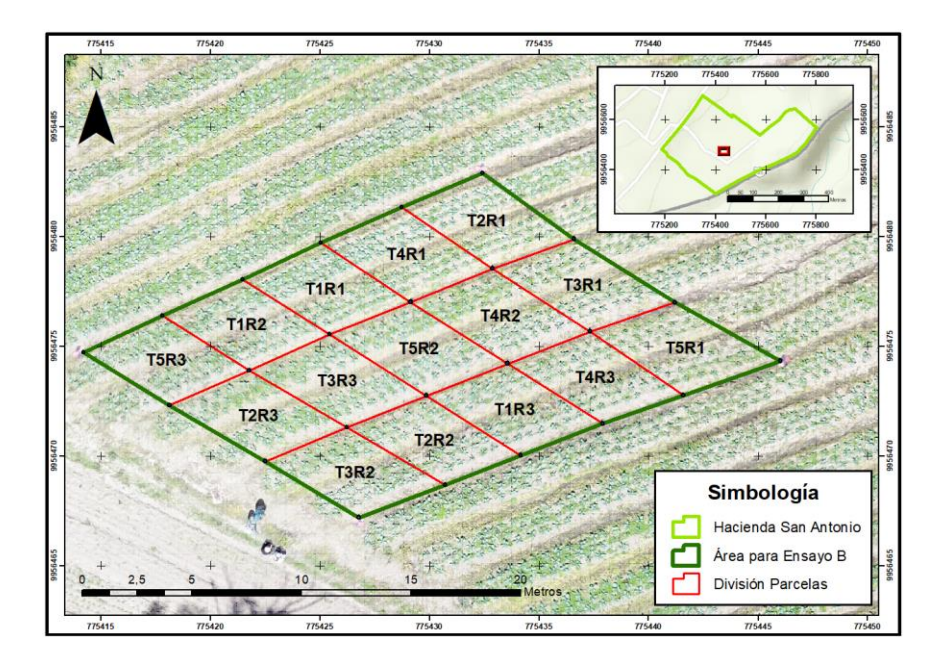

# *Implementación del ensayo B*

Una vez realizada la distribución del DCA, se prosiguió a la implementación en campo, esto fue realizado con la ayuda de utensilios que permitan la delimitación y diferenciación entre cada una de las parcelas. El etiquetado de cada parcela se detalló en la Figura 18.

# **Figura 19**

*Implementación de las parcelas en campo*

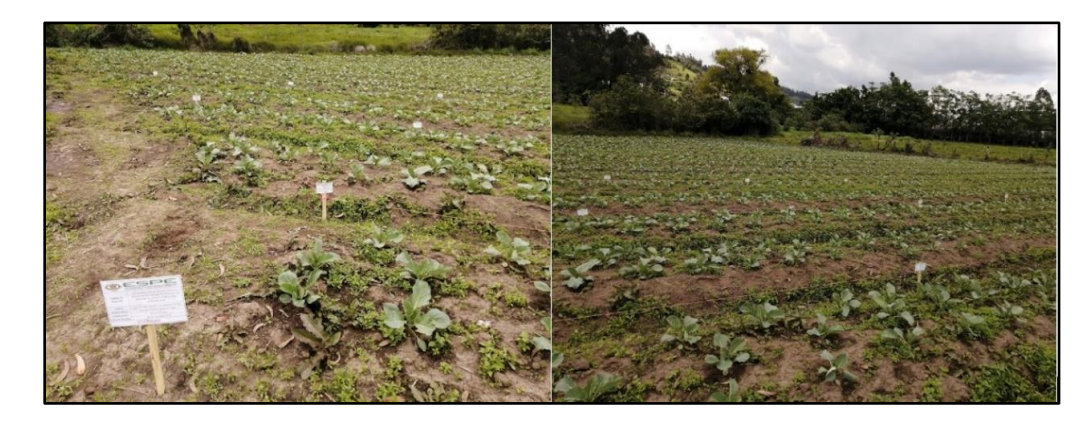

## **Planificación del muestreo**

La planificación de los muestreos para el ensayo en campo se basa en la fenología de la mayoría de las *Brassicas*, la Tabla 6 dentro del capítulo 2, detalla los estados fenológicos basándose en los tiempos y características propias que el cultivo posee en cada uno de los estados fenológicos hasta llegar al fin de su desarrollo a la décimo sexta o décimo octava semana después del trasplante. Para la planificación del muestreo, se tomó en cuenta el ciclo vegetativo del cultivo de col y, se consideró un periodo de 15 días para cada muestreo desde la etapa de establecimiento del cultivo, teniendo un total de 4 muestreos por ensayo. En la Tabla 12 se detallan los muestreos realizados para los dos ensayos.

#### **Tabla 12**

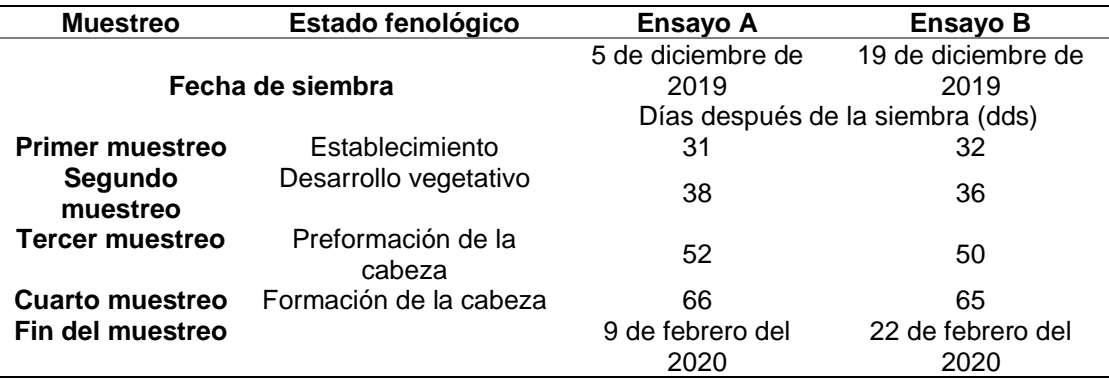

*Planificación del muestreo según el ciclo vegetativo*

## *Tamaño de la muestra*

De acuerdo al apartado 2.9 del capítulo II, el ensayo en campo plantea escoger 10 observaciones (plantas) en cada una de las réplicas de cada tratamiento (unidad experimental), lo que da un total de 30 observaciones por tratamiento y para el ensayo en invernadero se plantea analizar todas las unidades experimentales con su total de observaciones.

## **Obtención de Información**

#### *Captura de información espectral*

Para la recolección de la información espectral, se utilizó el espectrorradiómetro portátil de campo PSR-1100, adicional a esto, se contó con una controladora CETAC PS236, que posee un software de adquisición y análisis de datos DARWin SP en donde se generan los gráficos y firmas espectrales. Este equipo tiene la capacidad de registrar información en un rango de 320 a 1100 nanómetros dentro del espectro electromagnético (véase Figura 3).

## *Figura 20*

*Espectrorradiómetro PSR-1100, controladora CETAC PS236 y plancha de calibración*

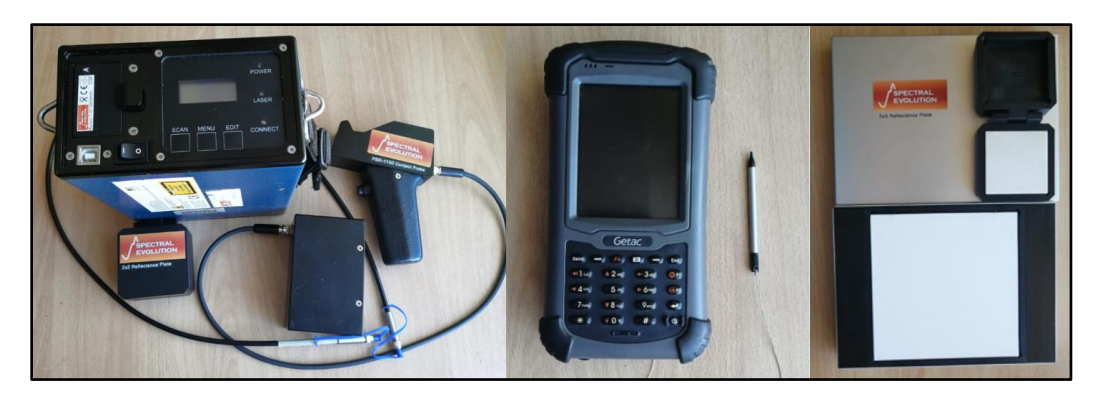

Previamente al inicio del muestreo, se debe realizar el proceso de configuración del equipo, llenando los parámetros necesarios para que la información sea la adecuada para el estudio.

## *Calibración del equipo*

Una vez realizado el montaje del equipo, se procede a realizar su calibración. Este proceso permite una verificación óptima del funcionamiento del equipo y nos asegura la confiabilidad y veracidad de los datos a obtener. La calibración en negro se obtiene realizando una medición en una superficie oscura y para la calibración en blanco, se obtiene sobre la plancha de calibración que se encuentra dentro de los componentes del equipo (véase Figura 21).

*Diagrama de flujo para la calibración del equipo*

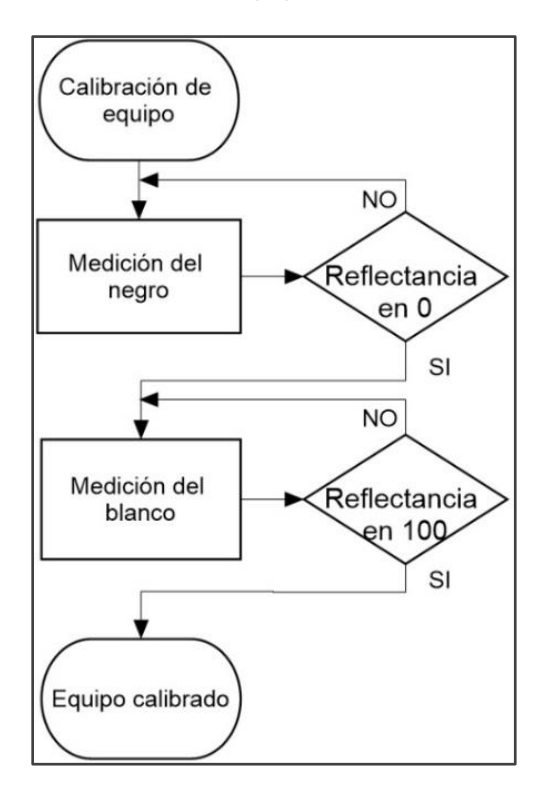

*Procedimiento para la medición de datos espectrales*

La medición de datos espectrales, requiere de un criterio y conocimiento del comportamiento de la información espectral, esto para obtener datos con la menor cantidad de error, de tal forma que representen la realidad del objeto o cultivo a ser analizado.

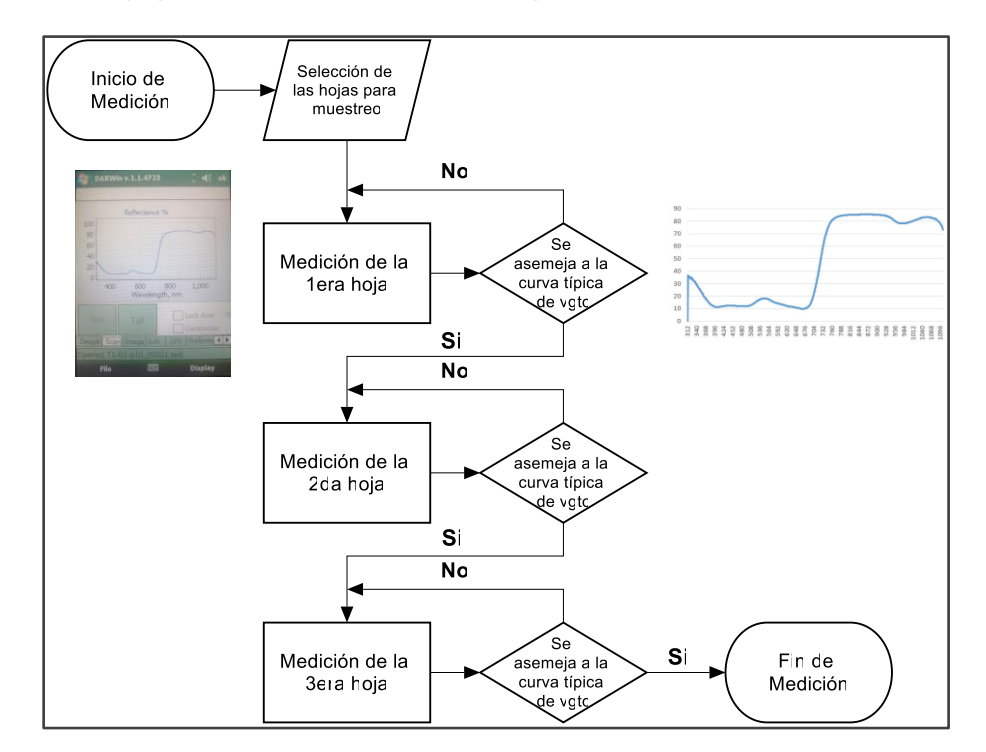

*Diagrama de flujo para la medición de datos espectrales*

#### *Ensayo A – Invernadero*

Por cada unidad experimental se tomaron 3 datos con 3 repeticiones, mediante la sonda de contacto manual que cuenta con una fuente de luz incorporada (véase

Figura 23).

# **Figura 23**

*Toma general de la reflectancia de las plantas – Ensayo A*

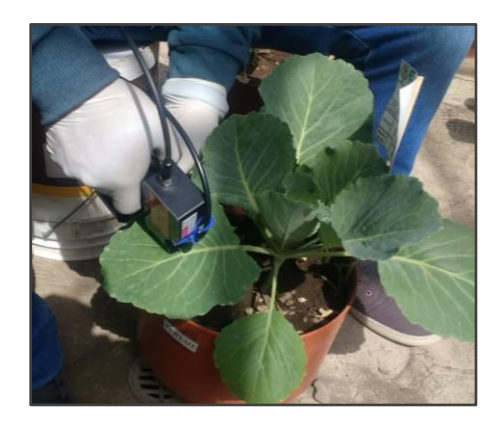

## *Ensayo B – Campo*

Por cada observación (planta) se realizaron 3 mediciones en diferentes foliolos, con el fin de normalizar los datos y evitar la mayor cantidad de errores. El procedimiento para la realización de las mediciones es similar a la del ensayo A.

## **Figura 24**

*Toma general de la reflectancia de las plantas – Ensayo B*

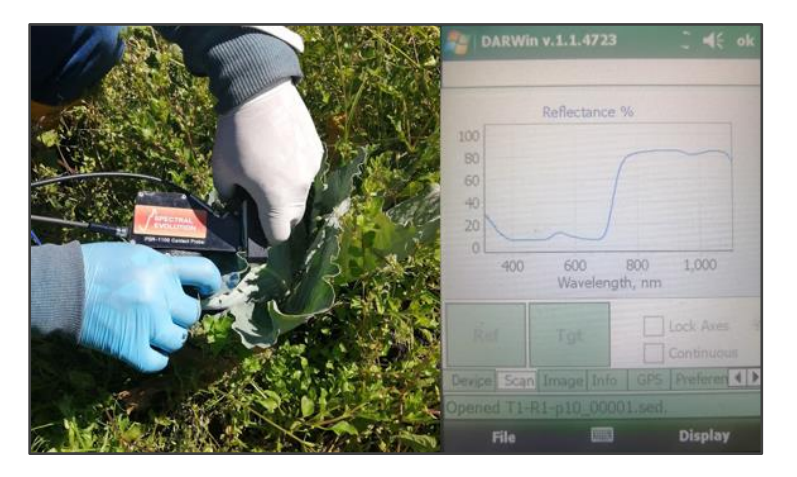

## *Captura del contenido de clorofila*

Para medir los valores del contenido de clorofila se utilizó el equipo Optisciences CCM-200 Plus. Este equipo tiene la capacidad de registrar información en las longitudes de 653 y 931 nanómetros dentro del espectro electromagnético (Figura 3) (Opti-sciences, 2020).

## *Medidor de Clorofila*

La obtención de esta información se la hizo paralelamente a la obtención de datos espectrales y siguiendo las fechas establecidas de muestreo.

*Medidor de clorofila CCM-200 plus*

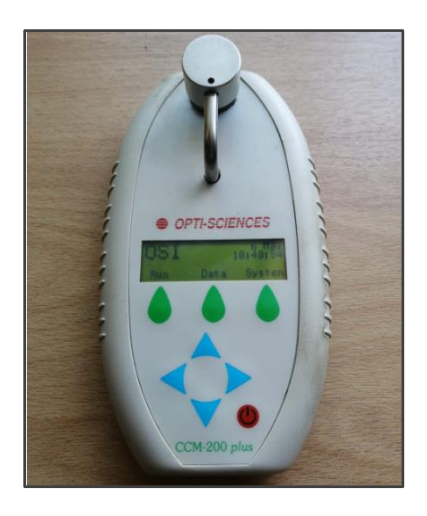

## *Ensayo A – Invernadero*

Se tomaron seis datos por planta, la medición se realizó en el filo de las hojas de la col, tomando en cuenta el tamaño de la hoja y descartando las hojas en decaimiento o con pérdida de color (véase Figura 26).

## **Figura 26**

*Captura del contenido de clorofila por hoja de col – Ensayo A*

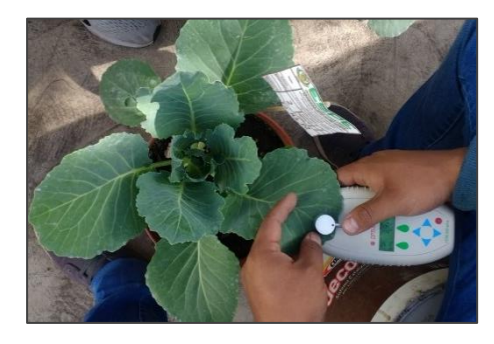

Los datos de la medición son almacenados en un archivo *.xlsx* (EXCEL) tomando en cuenta su respectiva nomenclatura y etiqueta al momento de realizar las mediciones.

## *Ensayo B – Campo*

Al igual que para invernadero, el método para el muestreo de clorofila en campo es similar, pero debido a las condiciones en las que cada cultivo se desarrolla se deben tomar en cuenta ciertas precauciones al capturar la información, como: verificar que la hoja a muestrear no se encuentra con residuos de agua lluvia, ya que esta afecta al valor real de la medición; evidenciar que la hoja no posee algún tipo de enfermedad que pueda afectar a la pérdida de color (clorosis) y; limpiar la zona de la hoja en donde se va a colocar el instrumento de medición. Uno de los problemas para el muestreo, tanto para el espectrorradiómetro como para el medidor de clorofila es la capa blanca que se forma en la hoja por motivos de la helada, es por eso que se debe de tomar precauciones en la etapa de muestreo.

#### **Figura 27**

*Hoja de col con helada*

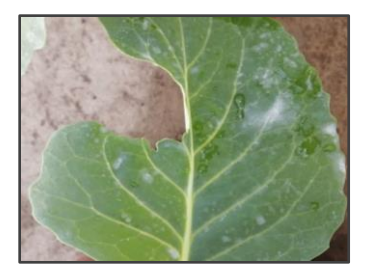

#### **Figura 28**

*Captura del contenido de clorofila por hoja de col – Ensayo B* 

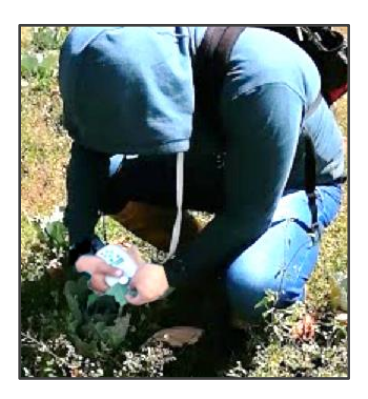

Al igual que en invernadero, los datos fueron almacenados en un archivo *.xlsx*  con sus respectivas nomenclaturas y etiquetas.

#### **Procesamiento y Depuración de Datos**

#### *Información Espectral*

Una vez terminado el proceso de obtención y captura de datos espectrales, el siguiente paso es procesar la información. Estos datos se encuentran dentro de la colectora y se descargan como archivos individuales mediante el software Windows Mobile con formato. sed, dentro de este se encuentra información detallada del muestreo, como fecha, hora, etiqueta de la planta (nombre del dato con el que se almacenó en el proceso de adquisición de la información), coordenadas GPS, longitudes de onda (en nanómetros) con sus respectivos valores de radiancia y reflectancia (%). Para el procesamiento y visualización de la información se utilizó la herramienta EXCEL, ya que esta permite la apertura de archivos con el formato mencionado. Estos archivos contienen en la primera columna la longitud de onda (Wvl) de 320 a 1100 nm, y en las siguientes columnas el valor promedio de la reflectancia de las repeticiones de cada tratamiento (véase Figura 29).

#### **Figura 29**

*Base de datos en formato .xlsx de valores de reflectancia*

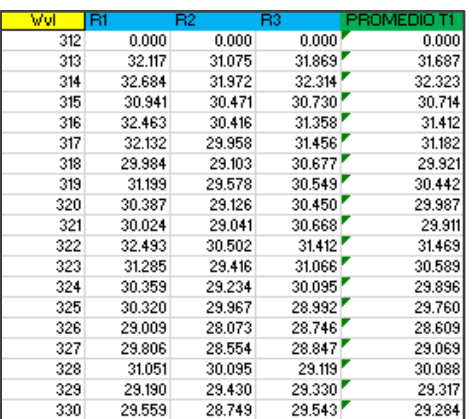

Una vez con la información organizada por tratamiento y repetición, se procede a realizar una depuración de datos crudos.

#### *Depuración de datos*

El fin de depurar los datos es el de tratar de borrar o eliminar datos atípicos que puedan alterar el comportamiento normal de la información obtenida.

## *Eliminación de datos crudos*

El fin de realizar una depuración de datos crudos es de tratar de eliminar datos atípicos que puedan alterar el procesamiento y el análisis final, para esto se requiere realizar un diagrama de dispersión entre las longitudes de onda y los valores de reflectancia para obtener las firmas espectrales.

## **Figura 30**

*Diagrama de flujo para la depuración de datos crudos*

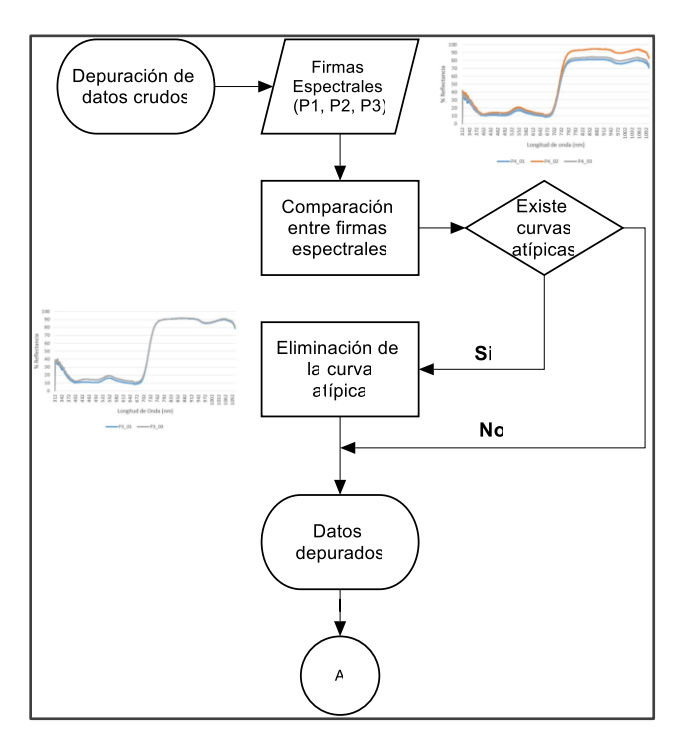

Una vez realizada la primera depuración, se procedió a calcular los promedios por cada observación (planta), utilizando los valores de las firmas de los 3 foliolos medidos en el muestreo.

#### *Filtro de datos basándose en índices de vegetación*

De acuerdo a la información de las ecuaciones para índices de vegetación (véase Tabla 3), existen valores predeterminados de longitudes de onda para el cálculo de dichos índices. Los anchos de banda, en función a Chuvieco (1995) se detallan en la Tabla 13, al igual que las longitudes de onda que se utilizaron para el cálculo de los índices de vegetación. Los valores a utilizar por cada banda fueron escogidos debido a que en ese punto existe una particularidad o diferenciación entre los datos de cada tratamiento.

#### **Tabla 13**

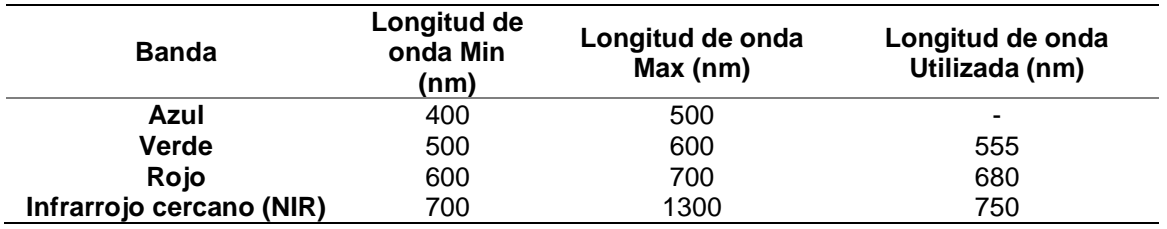

*Límites y valores de longitudes onda utilizados*

Una vez determinados los valores a usar, se procedió a generar los índices de vegetación (NDVI, GNDVI, NGRDI, RVI, GVI y CCI) con los valores de reflectancia correspondientes, esto con el fin de realizar un análisis exploratorio de los datos con el uso de un diagrama de cajas y bigotes, como lo menciona Parra (2002) en su estudio.

Mediante el software IBM SPSS Statistics 25, se procedió a determinar los valores atípicos y extremos que, estadísticamente son irrelevantes para el análisis.

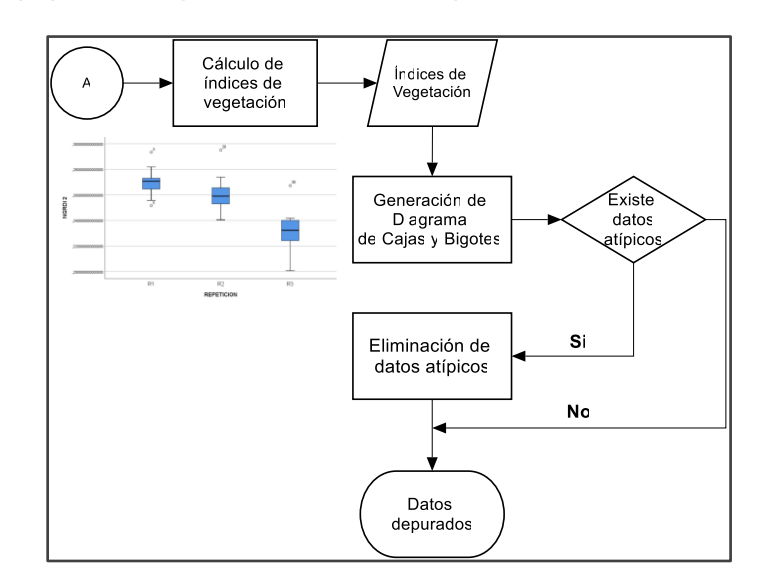

*Diagrama de flujo para la depuración de datos espectrales*

## *Contenido de Clorofila*

*Depuración de datos*

Los valores que se obtuvieron fueron procesados estadísticamente para determinar la existencia de datos atípicos, como lo menciona Parra (2002), el diagrama de cajas es el adecuado para determinar dichas anomalías en el conjunto de datos.

#### **Figura 32**

*Diagrama de flujo para la depuración de datos para clorofila*

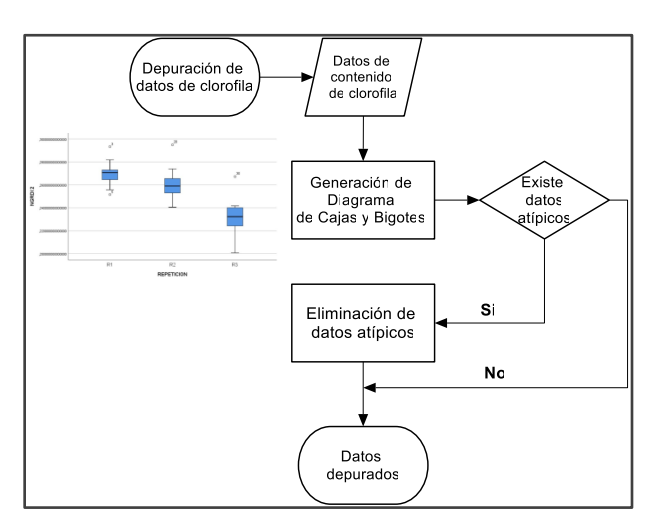

## **Cálculo de Índices de Vegetación**

Una vez terminada la etapa de procesamiento y depuración, la información espectral no posee datos atípicos o extremos, es por eso que se procede a realizar el cálculo de nuevos índices para cada observación, esto siguiendo la metodología planteada en el inciso 3.7.1.1.2, con los mismos parámetros (véase Tabla 13) y fórmulas (véase Tabla 3 y Tabla 4) correspondiente para cada índice que se planea usar (NDVI, GNDVI, NGRDI, RVI, GVI y CCI).

Finalmente, se hicieron promedios de las observaciones por cada unidad experimental en los diferentes estados fenológicos.

#### **Figura 33**

*Índices de vegetación definitivos*

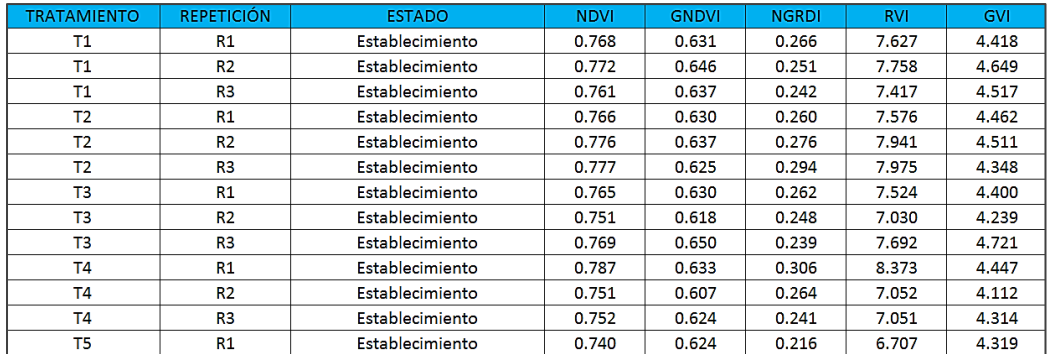

## **Cálculo de Biomasa**

Para el cálculo de biomasa, es necesario determinar un factor de densidad, al igual que el volumen que ocupa una determinada observación en una unidad de superficie, como lo menciona(Gil et al., 2020) Para el cálculo de factor de densidad se requiere de un método destructivo, por otra parte, para el cálculo del volumen, se utilizó un método basado en tecnologías geoespaciales, con el fin de optimizar tiempos y recursos.

#### *Metodología para el cálculo de volumen*

Dentro de la presente metodología, se utilizaron un conjunto de herramientas fotogramétricas y de teledetección, lo que permitió el cálculo inmediato del volumen del cultivo, sin la necesidad de realizar una caracterización individual de cada una de las observaciones planteadas para el ensayo.

## **Figura 34**

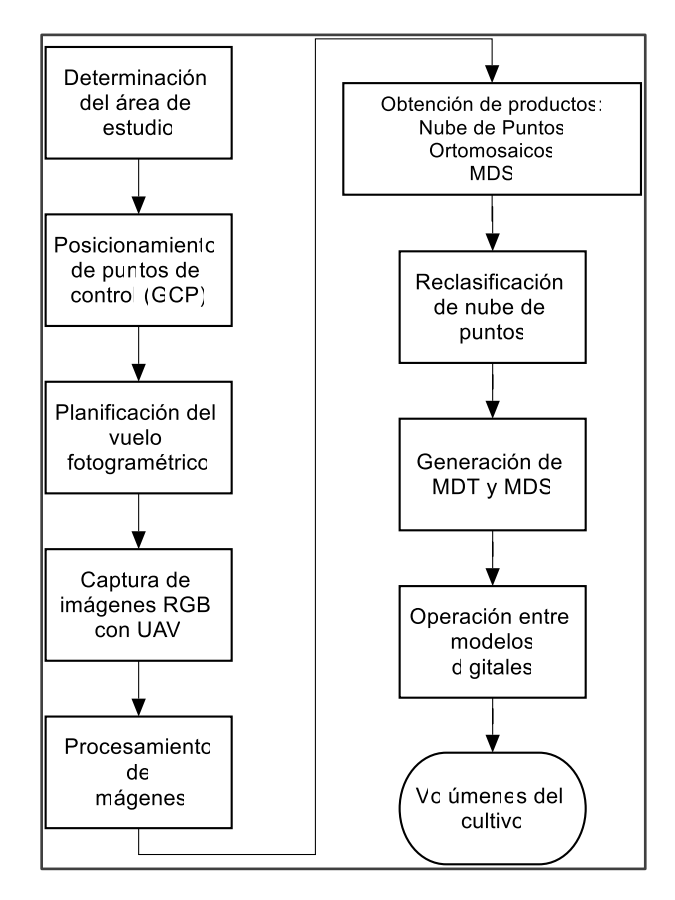

*Diagrama de flujo para el cálculo de volumen del cultivo*

*Determinación del área de estudio*

El área de estudio para el ensayo B se detalla en el inciso 3.1.2 de la

metodología, dentro de esta se muestra al tramo "Tambo 3" como el sitio escogido para

la implementación de este ensayo.

*Área de estudio del ensayo B*

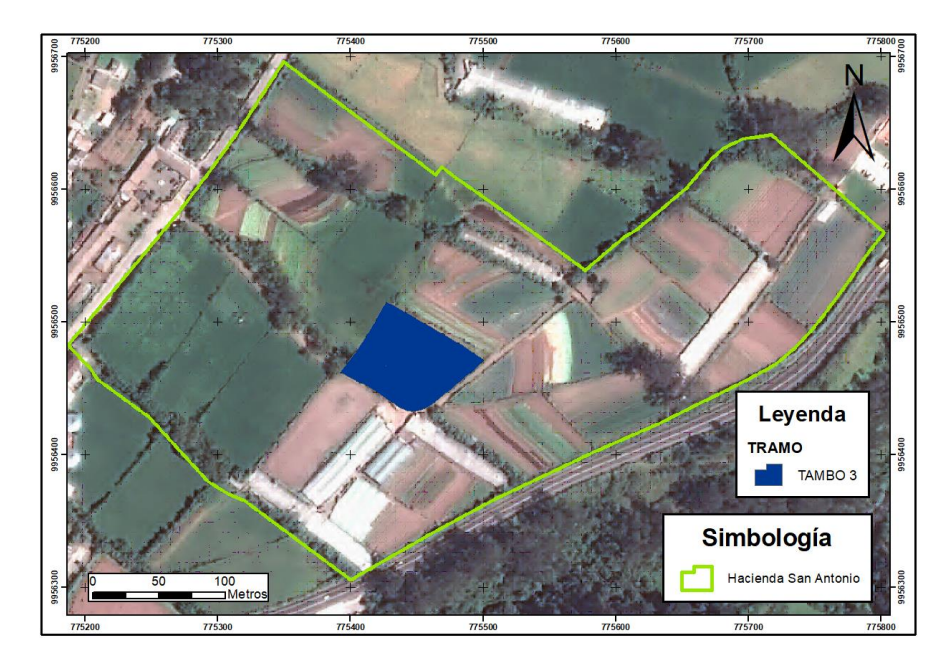

## *Captura de Puntos de Control (GCP)*

Una vez seleccionada el área de estudio, se determinó el sitio idóneo para implementar el ensayo. Con base en esto, se escogieron lugares estratégicos dentro de la hacienda y sus alrededores en donde se pudieran ubicar los puntos control. Dichos espacios deben de cumplir con determinadas condiciones de visibilidad y accesibilidad, de tal forma que puedan ser fotoidentificables y libres de cualquier obstrucción que genere interrupción en la señal GNSS, de la misma forma, los puntos seleccionados deben estar libres de cualquier circunstancia o actividad que represente un desvío en su posición.

Se lograron ubicar 7 puntos en toda la hacienda, con el fin de cubrir la mayor extensión posible.

Para la materialización de los puntos de control, se enterraron hitos cilíndricos de hormigón armado, con un diámetro de 15 cm y una altura de 30 cm, estos fueron

fijados al terreno con concreto, con el fin de evitar algún tipo de alteración en su posición.

#### **Figura 36**

*Hitos plantados en los puntos de control*

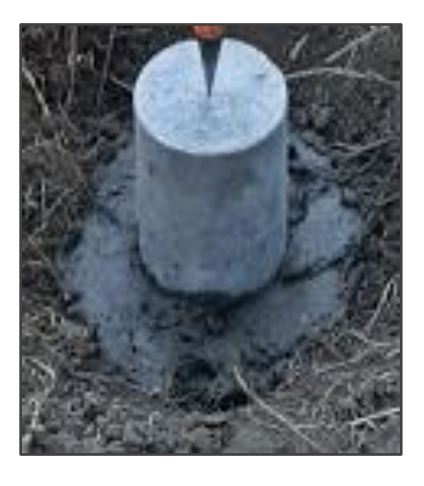

Posteriormente a la materialización de los puntos, se procedió a realizar el posicionamiento GNSS, utilizando el método PPP para el post-proceso. Este posicionamiento se realizó con un equipo GNSS Trimble R8 de doble frecuencia con alta precisión. El tiempo de rastreo en modo estático, fue de 2 horas, con intervalos de 1 segundo en el punto denominado como *uyumbicho1*. Una vez terminado el proceso de rastreo del punto principal, se realizó un levantamiento de puntos con método RTK (Real Time Kinematic) para completar el procedimiento de medición de los puntos de control. El post procesamiento consistente en la corrección de la altura de los puntos fue realizado en gabinete. Al finalizar el post proceso se obtuvieron las coordenadas de los puntos en WGS84 UTM 17 S con alturas ortométricas corregidas con el EGM-08 y sus respectivas precisiones.

*Posicionamiento de puntos de control /GNSS*

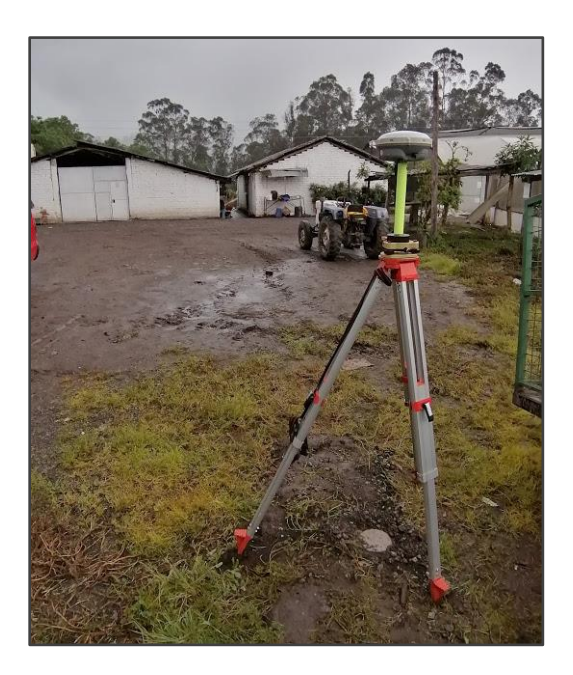

# **Tabla 14**

*Coordenadas de los puntos de control*

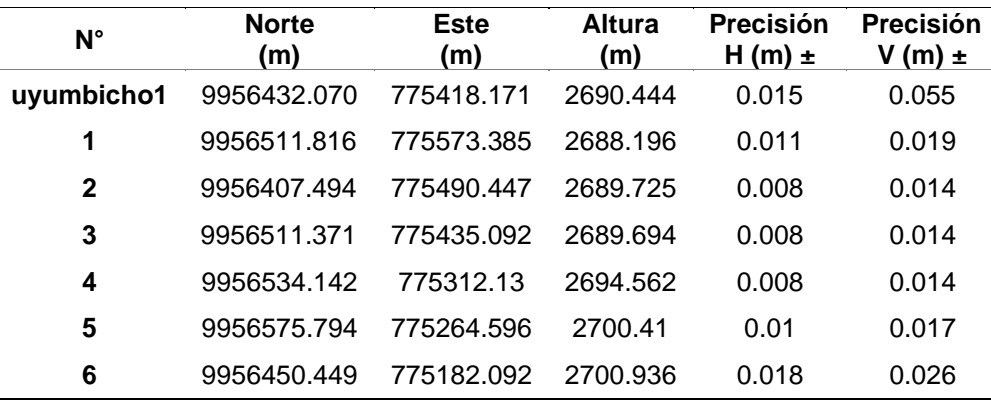

*Puntos de control dentro de la hacienda*

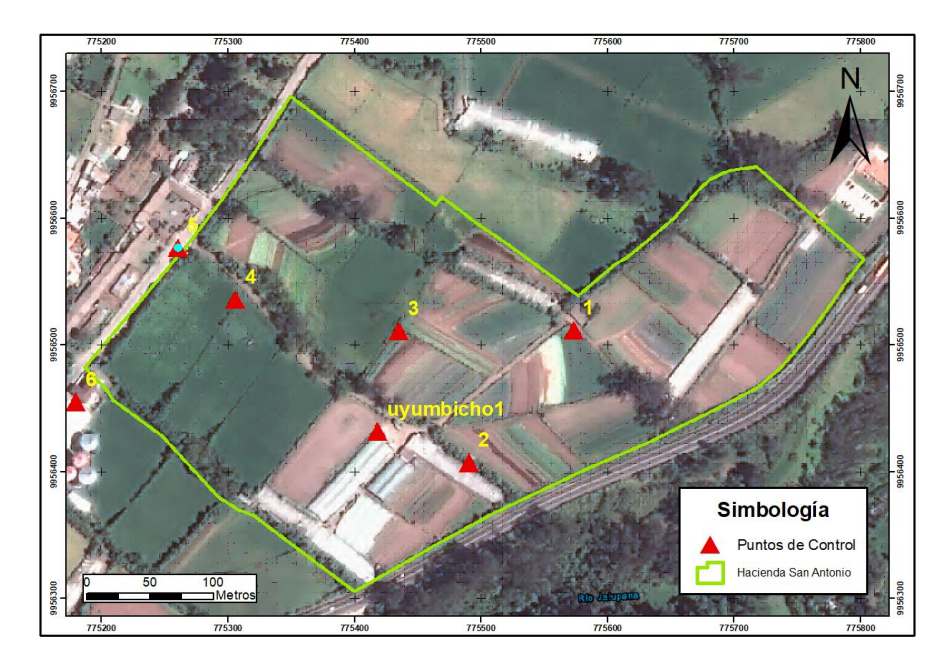

*Planificación del vuelo fotogramétrico y captura de imágenes*

Se llevaron a cabo 2 vuelos, siendo estos un día antes del inicio de la siembra y

en el último estado fenológico.

## **Tabla 15**

*Planificación de los vuelos*

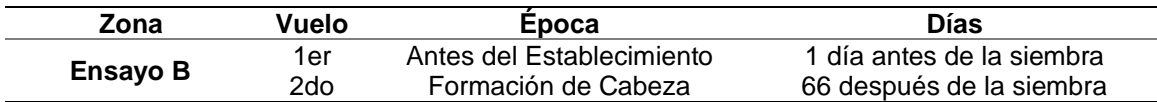

Los vuelos se realizaron con un UAV Mavic Pro de DJI, con una cámara RGB de

12 Mpx y una focal de 4.33 mm. Los parámetros e información para el vuelo

fotogramétrico se detallan en la Tabla 16, estos datos se encuentran configurados

dentro del aplicativo móvil de Pix4D Capture.

*Equipo UAV – Mavic PRO*

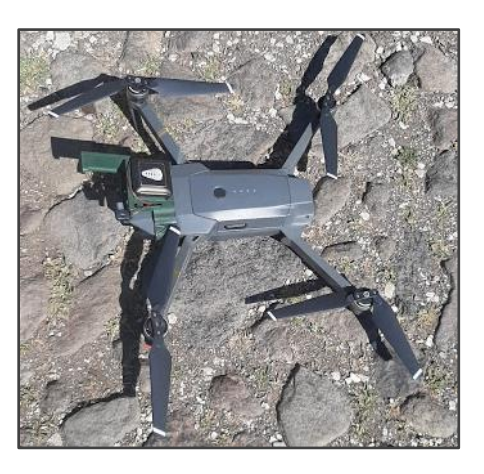

# **Tabla 16**

*Parámetros de vuelo*

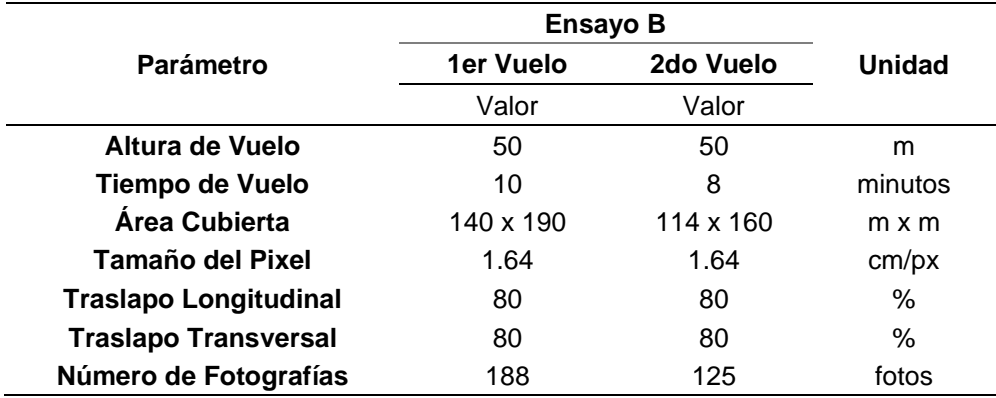

*Plan de vuelo para el ensayo B*

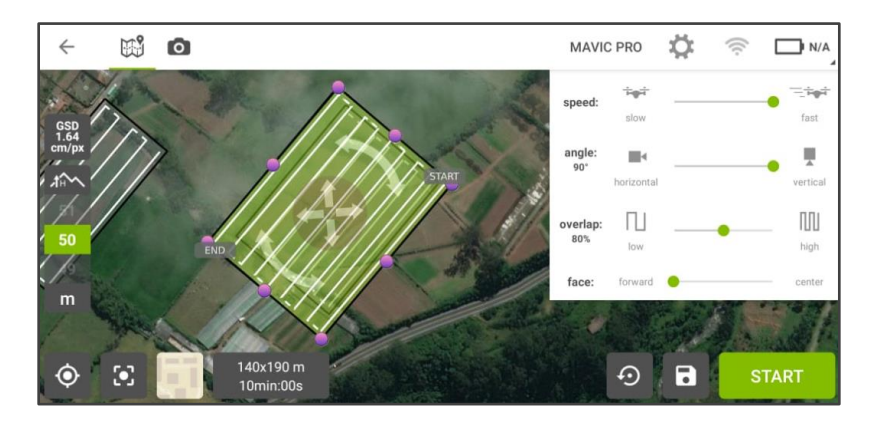

La realización del vuelo para la captura de fotografías ortogonales se realizó en condiciones climatológicas favorables y con los parámetros ya establecidos. Para evitar efectos de sombra, el vuelo se llevó a cabo al medio día, cuando el sol se encuentra en su cenit. Durante el vuelo, las imágenes son almacenadas en una tarjeta SD montada en el equipo UAV. Al terminar el vuelo, dicha tarjeta es desmontada y se procede a descargar las imágenes a un ordenador.

## *Procesamiento de imágenes y obtención de productos*

Las imágenes descargadas al ordenador, serán el principal insumo para la generación de productos fotogramétricos georreferenciados. El procesamiento se llevó a cabo en el software Pix4D Mapper Pro, en el que se realiza el proceso fotogramétrico de forma automática, únicamente introduciendo los puntos de control (véase Tabla 14) y ubicándolos en la posición exacta dentro de las imágenes.

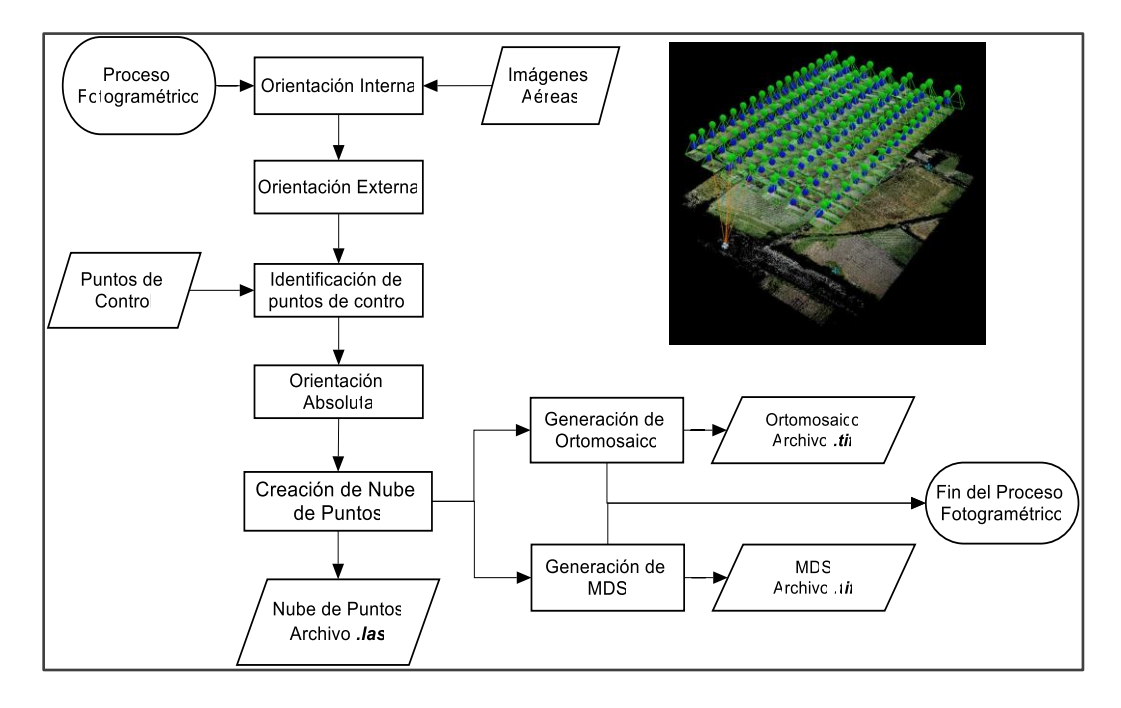

*Proceso fotogramétrico en Pix4D Mapper Pro*

Al término del proceso fotogramétrico, se obtuvieron 3 productos, una nube de puntos, un modelo digital de superficies y un ortomosaico. Esta nube de puntos está en formato. las. Una vez obtenidos estos productos, se procedió a efectuar un recorte de la nube de puntos, esto con la finalidad de trabajar únicamente con los datos necesarios y disminuir la cantidad de información a tratar.

El recorte de información fue realizado en el software ERDAS IMAGINE, con ayuda de la herramienta *Split Lidar File* y archivos *AOI* obtenidos con base en información del área de estudio en formato *Shapefile*.

*Herramienta Split Lidar File*

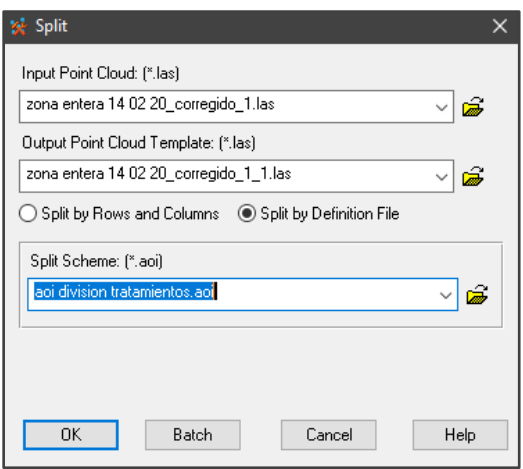

*- Partición de nube de puntos – Ensayo B*

Previamente a realizar la reclasificación de la nube de puntos, se hizo una partición de la misma en función a los tratamientos y repeticiones planteados en el DCA (véase Figura 43).

## **Figura 43**

*Partición de nube de puntos – Ensayo B*

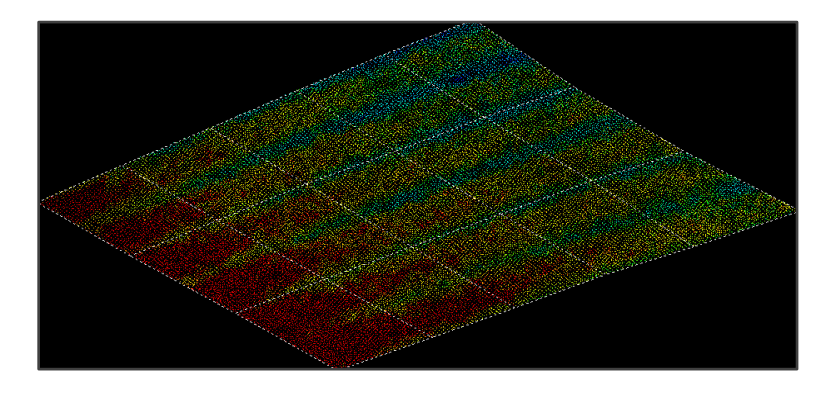

## *Reclasificación de nube de puntos*

La reclasificación de puntos se hizo en el software Global Mapper v18.0 con la finalidad clasificar la información y posterior a eso, realizar el cálculo de volúmenes. Dentro del software, se utilizó la herramienta *Path Profile* para simular un corte

transversal al conjunto de puntos y tener una mejor visualización de la información que poseen, como lo muestra la siguiente figura.

#### **Figura 44**

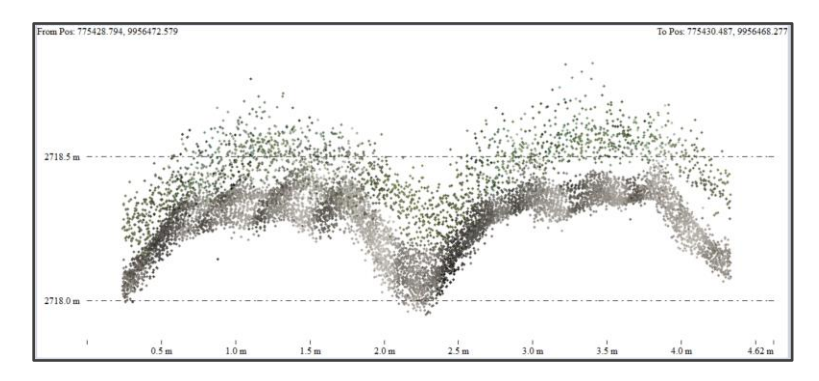

*Corte transversal de la nube de puntos*

La nube de puntos de color de color marrón, corresponde al suelo (a) antes de la siembra del cultivo, esta información se la obtuvo del primer vuelo realizado, por lo que, dentro de este, no existe algún tipo de vegetación presente. Debido a esto, todos los puntos son clasificados como suelo (ground). Una vez terminada la clasificación del suelo, se procede a reclasificar la vegetación teniendo como base la nube de puntos del segundo vuelo realizado, el cual corresponde al último estado fenológico y es en donde el cultivo ya se encuentra desarrollado casi en su totalidad. Para esta clasificación, se optó por tomar las clases de vegetación baja y vegetación media, con el fin de eliminar datos ajenos al cultivo utilizado. Los puntos que se encuentran entre las camas corresponden a la maleza (b) propia de los cultivos, a estos puntos se los designó como vegetación baja. Por último, se procedió a realizar la clasificación del cultivo de col (c), por lo que los puntos que se encuentran dentro de las camas serán designados como vegetación media.

#### *Parámetros de reclasificación*

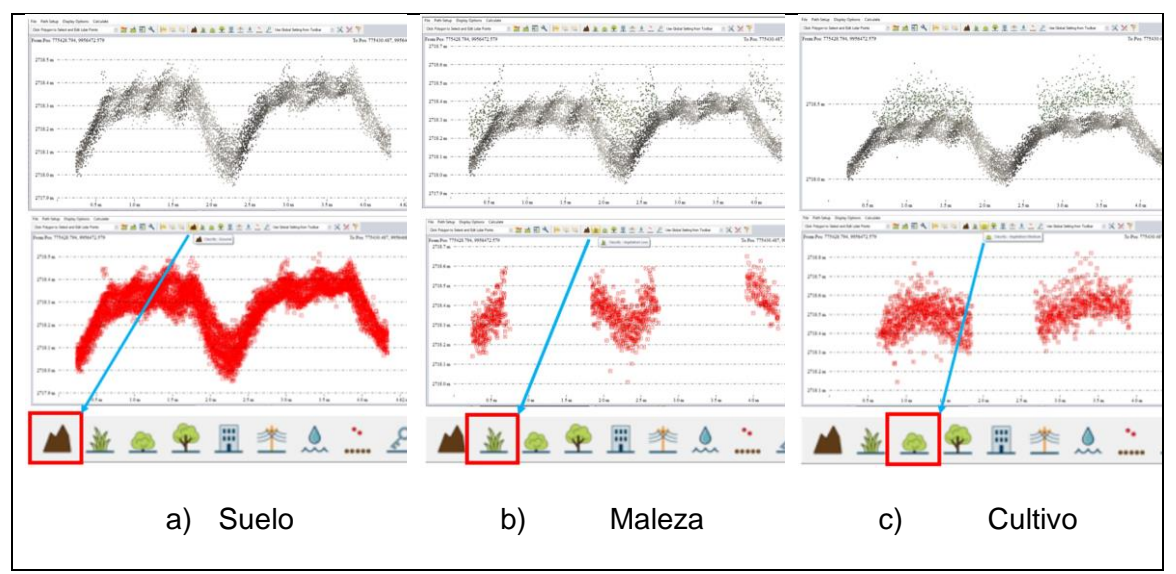

Al término de la reclasificación de puntos, se puede observar un resultado como

lo muestra la siguiente figura, en donde se puede evidenciar claramente el cultivo.

## **Figura 46**

*Nube de puntos reclasificada*

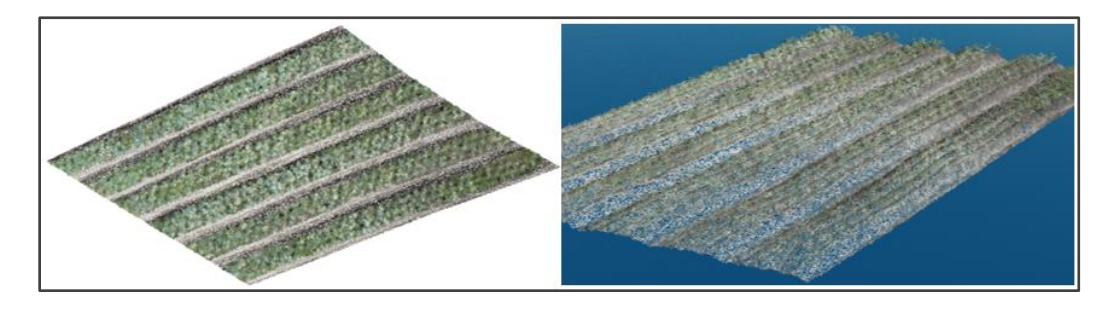

## *Generación de MDE y MDS*

Con base en la información de la nube de puntos, el software Global Mapper genera el modelo digital del terreno y superficies utilizando las alturas que estos datos poseen. El MDE proviene de los puntos clasificados como suelo (ground) y el MDS proviene los puntos clasificados como vegetación media (vegetation médium), de esta forma, se puede realizar un cálculo de diferencia entre modelos.

*MDE y MDS – Ensayo B*

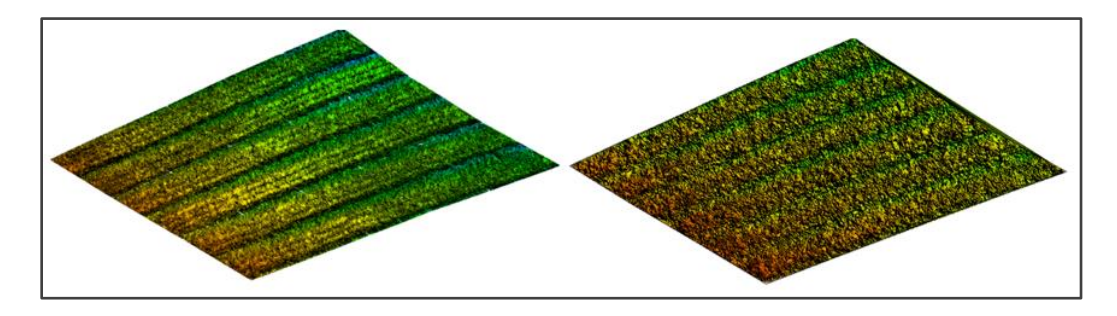

## *Operación entre Modelos Digitales*

La diferenciación entre modelos permite el cálculo de volumen del cultivo, Global Mapper realiza dicho procedimiento con la herramienta *Measure Volumen Between Surfaces*. Para el cálculo de volumen, se toma como base el MDE (suelo) y se resta del MDS (cultivo), dando como resultado un determinado valor en  $m<sup>3</sup>$  que, con el dato de superficie detallado anteriormente, permiten definir el volumen por unidad de superficie de cada parcela en m<sup>3</sup>/ha.

## **Figura 48**

*Resultado del cálculo de volumen*

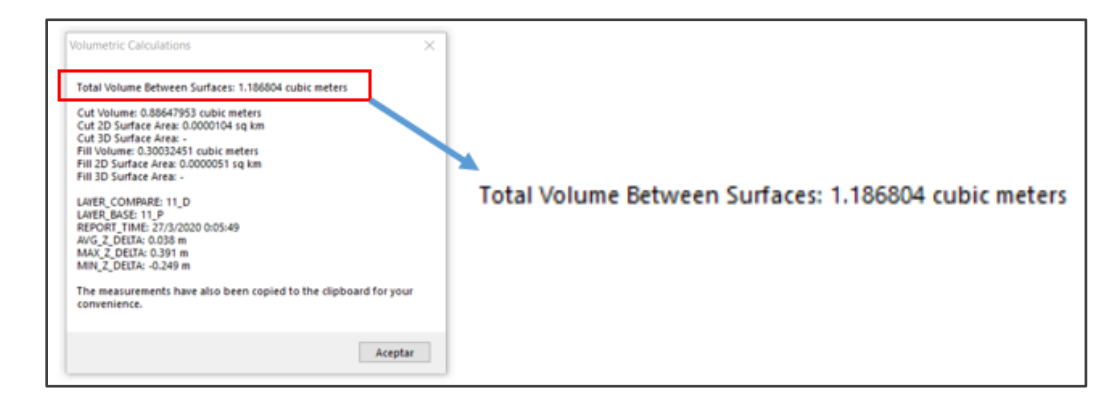

## *Cálculo del factor de densidad de biomasa*

El uso de un factor de densidad permite proporcionar una constante que pueda generalizar una determinada área. Dicho factor viene dado por la relación entre la biomasa por unidad de superficie en kg/ha (observación seleccionada al azar) y el

volumen por unidad de superficie que detecta el software en función de la cubertura vegetal, como lo muestra la siguiente fórmula.

$$
Fd = \frac{B}{V} \quad (20)
$$

#### *Características agronómicas*

Tras la obtención de las imágenes con UAV, Robles et al. (2016), recomiendan la obtención de una muestra representativa por parcela de forma destructiva, tomando en cuenta parámetros y variables agronómicas.

Se obtuvieron parámetros como las coordenadas GPS, el diámetro y la altura de cada especie, para posteriormente llevar las plantas al laboratorio, deshojarlas y obtener el peso en húmedo y seco después de secarlas por 24 horas en la estufa a 50ºC. Estos datos se utilizaron para el cálculo del factor de densidad de crecimiento del cultivo en cada unidad experimental.

#### *Biomasa por parcela*

Con los datos del factor de densidad promedio y el volumen obtenido en la diferencia de los modelos digitales de elevación de cada unidad experimental, se determinó la biomasa por unidad de superficie de cada parcela mediante la fórmula:

$$
B = V * Fd (21)
$$

Donde:

- *-* B: biomasa por unidad de superficie (kg/ha)
- Fd: factor de densidad de la parcela (kg/m<sup>3</sup>)
- *-* V: Volumen por unidad de superficie (m<sup>3</sup> /ha).

#### *Validación*

Para la zona de validación se escogió un terreno en donde el cultivo de col no posea demasiado desfase de tiempo con respecto al ensayo original, esto, dentro de las mismas instalaciones de la hacienda. Aquí se seleccionó una ubicación con similitud en

la topografía y características de terreno con respecto al cultivo del ensayo B, siendo este el tramo llamado "Echicapi 1".

# **Figura 49**

*Área de estudio de la zona de validación*

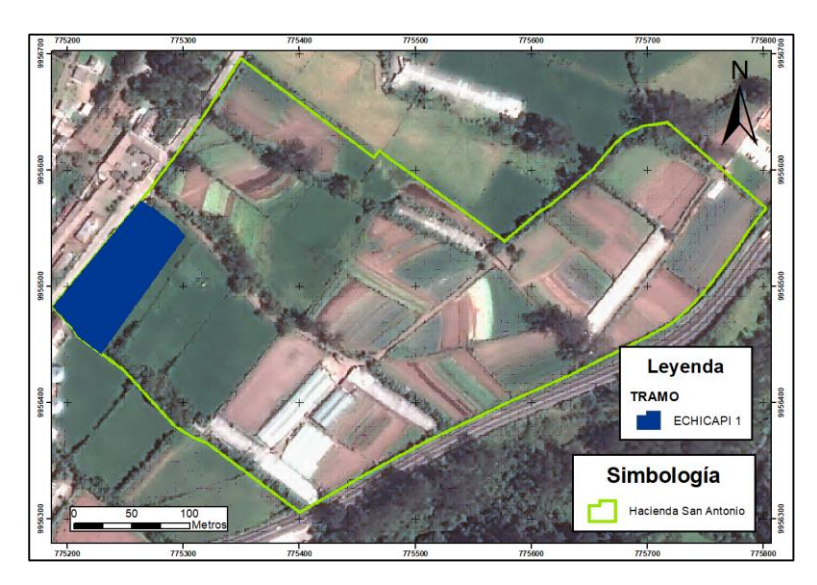

El procedimiento para la validación se efectuó para las 4 parcelas dentro de este sitio, estas fueron resultado de un muestreo aleatorio simple y con un área aproximada de 1 m<sup>2</sup> por parcela.

# **Figura 50**

*Distribución de parcelas – Zona de Validación*

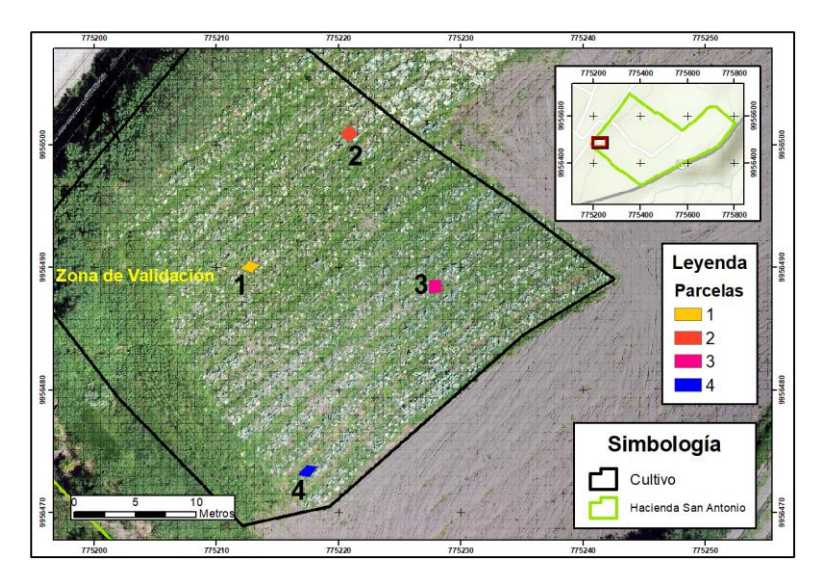

Para el cálculo de volumen de biomasa en la zona de validación, se realizó similar procedimiento al utilizado en el ensayo B, el cual se encuentra detallado en la Figura 34. Dentro de este procedimiento, existieron variaciones geográficas por efecto del cambio de zona, estas son:

*- Puntos de control*

En la Figura 38 se muestran los puntos de control obtenidos en campo, los cuales cubren en gran porcentaje el área de la hacienda. Para la realización del vuelo fotogramétrico se utilizaron los puntos 4, 5 y 6 dentro de la Tabla 14.

*- Planificación del vuelo fotogramétrico*

Se realizó un vuelo, tomando en cuenta un periodo aproximado de tiempo con respecto al ensayo B. Este se realizó con el mismo equipo con el cual se llevó a cabo el ensayo anterior.

## **Tabla 17**

*Planificación de los vuelos*

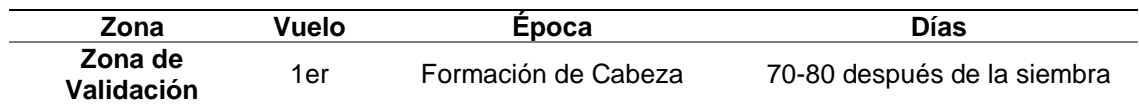

#### **Tabla 18**

*Parámetros de vuelo* 

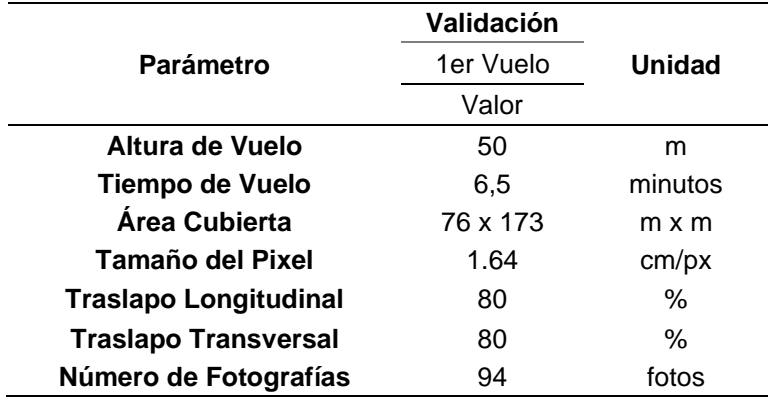

*Plan de vuelo para la zona de validación*

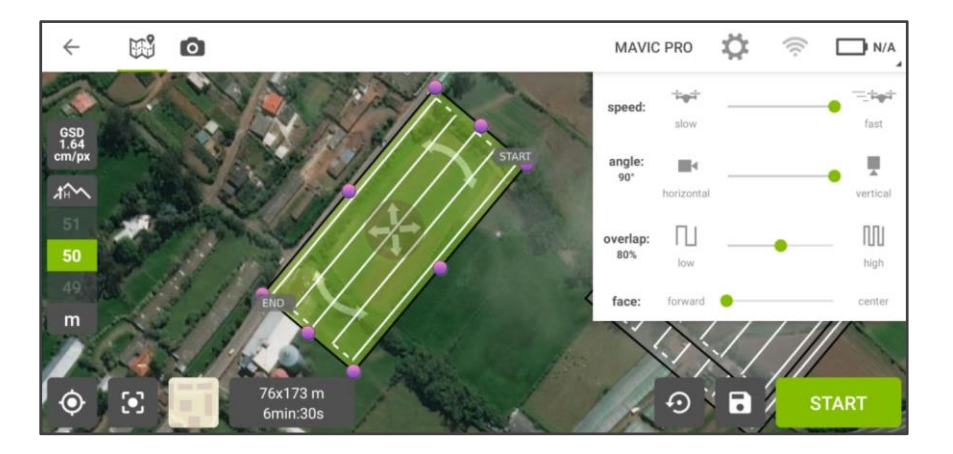

El procesamiento de información para esta zona es similar al planteado en el inciso 3.9.1.4 así como para la partición de las parcelas, la reclasificación de la nube de puntos, la generación de los modelos, la operación entre modelos y el cálculo de volumen.

# **Figura 52**

*Partición de nube de puntos – Zona de Validación*

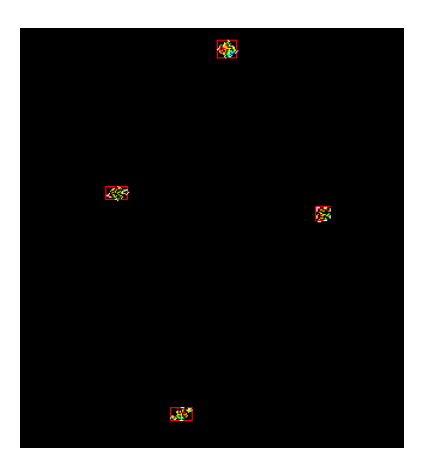

*MDE y MDS – Parcelas de validación*

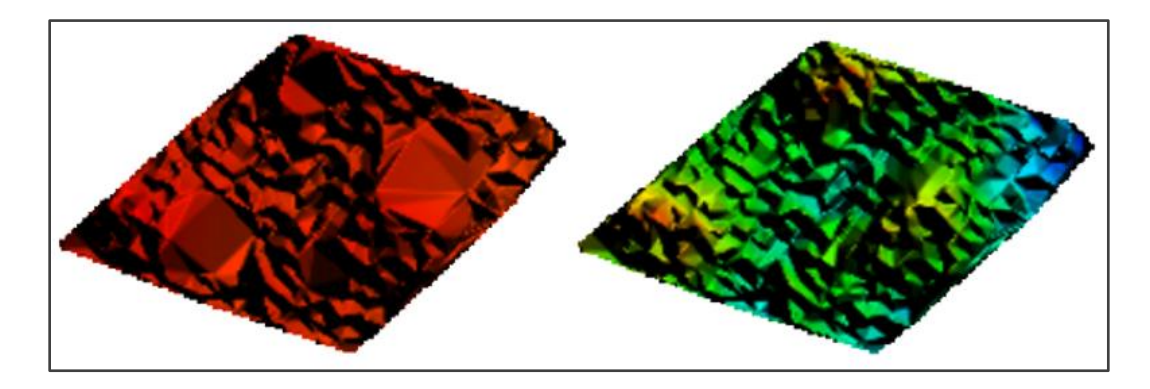

#### *- Factor de densidad y Biomasa por parcela*

Se recogieron las muestras tomando algunas medidas en consideración como el diámetro y la altura de cada especie. Las muestras fueron llevadas al laboratorio, donde se pesaron en húmedo y seco después de secarlas por 24 horas en la estufa. Una vez terminado el proceso de adquisición de datos necesarios, se procedió a reemplazarlos en la ecuación planteada para el volumen de biomasa.

#### **Análisis estadístico para índices de vegetación**

El análisis estadístico para los índices de vegetación, fue realizado en el software de procesamiento InfoStat, dentro de este se realizó un análisis de varianza (ANOVA) para cada índice, utilizando como variables los estados fenológicos, tratamientos y repeticiones.

#### **Tabla 19**

*Variables estadísticas*

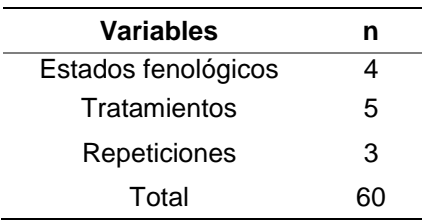

#### *Planteamiento de hipótesis*

El uso del análisis de varianza permite, en función del valor del estadístico *ρvalor*, dar una aseveración de una determinada hipótesis. Para el presente proyecto, se plantearon hipótesis para los ensayos en invernadero y campo.

*Hipótesis de datos espectrales para tratamientos*

- *- H0: La respuesta espectral no es eficiente para encontrar diferencias significativas entre tratamientos durante el desarrollo fenológico de la col*
- *- H1: La respuesta espectral es eficiente para encontrar diferencias significativas entre tratamientos durante el desarrollo fenológico de la col*

*Hipótesis de datos espectrales para estados fenológicos* 

- *- H0: La respuesta espectral no es eficiente para encontrar diferencias significativas entre estados fenológicos durante el desarrollo del cultivo de col.*
- *- H1: La respuesta espectral es eficiente para encontrar diferencias significativas entre estados fenológicos durante el desarrollo del cultivo de col.*

*Hipótesis del contenido de clorofila para tratamientos* 

- *- H0: El contenido de clorofila no es eficiente para encontrar diferencias significativas entre tratamientos durante el desarrollo fenológico de la col*
- *- H1: El contenido de clorofila es eficiente para encontrar diferencias significativas entre tratamientos durante el desarrollo fenológico de la col*

*Hipótesis del contenido de clorofila para estados fenológicos* 

- *- H0: El contenido de clorofila no es eficiente para encontrar diferencias significativas entre estados fenológicos durante el desarrollo del cultivo de col*
- *- H1: El contenido de clorofila es eficiente para encontrar diferencias significativas entre estados fenológicos durante el desarrollo del cultivo de col*

## *Análisis de Varianza*

Tanto los datos provenientes de información espectral, clorofila y biomasa, son analizados estadísticamente igual. Mediante el software estadístico InfoStat se realizó un análisis de varianza para comparación de medias entre tratamientos.

Para el valor  $\rho$  a un nivel de significancia de 95% se toma la siguiente regla para la comprobación de las hipótesis planteadas:

$$
\begin{cases} H_0: \rho > 0.05 \\ H_1: \rho \le 0.05 \end{cases}
$$

La regla de decisión para comprobar esta hipótesis se basó en el estadístico  $\rho$ valor, en donde si este valor  $\rho$  es menor o igual a 0,05 (nivel de significancia de 5%) se rechaza la hipótesis nula, y por lo tanto, es posible obtener diferencias significativas entre tratamientos usando estos índices. Para estos casos, se realizó una prueba de significancia LSD al 5%, con el fin de conocer el comportamiento de las variables.

#### **Comparación de medias**

La prueba t permite identificar diferencias entre medias de experimentos independientes, es por esto que, para nuestro objetivo se tomarán en cuenta los ensayos A y B como dichos experimentos independientes. Para el análisis t, se tomó en cuenta el índice NDVI y los datos del medidor de clorofila, de la misma forma, se utilizó este análisis para realizar la validación del cálculo de volumen de biomasa.

En el software estadístico InfoStat, se permite realizar una inferencia entre dos muestras mediante una prueba t. Para determinar qué tipo de análisis implementar, se realizó un análisis comparativo de dos varianzas mediante una prueba Fisher en InfoStat, esto nos dirá si utilizar una prueba con varianza conjunta o varianzas desiguales.
#### *Planteamiento de hipótesis para prueba t*

Para el presente proyecto, las hipótesis planteadas, tanto para la comparación entre datos espectrales, contenido de clorofila y volúmenes de biomasa (proceso de validación) determinarán la similitud entre la información obtenida y calculada para cada ensayo y zona de estudio.

*Hipótesis para comparación de medias de datos espectrales*

- *- H0: La media poblacional de los datos espectrales del cultivo obtenidos en el ensayo A es igual a la media poblacional de los datos espectrales obtenidos en el ensayo B.*
- *- H1: La media poblacional de los datos espectrales del cultivo obtenidos en el ensayo A es diferente a la media poblacional de los datos espectrales obtenidos en el ensayo B.*

*Hipótesis para comparación de medias de contenido de clorofila*

- *- H0: La media poblacional del contenido de clorofila del cultivo obtenido en el ensayo A es igual a la media poblacional del contenido de clorofila obtenido en el ensayo B.*
- *- H1: La media poblacional del contenido de clorofila del cultivo obtenido en el ensayo A es diferente a la media poblacional del contenido de clorofila obtenido en el ensayo B.*

#### *Hipótesis para la validación de Biomasa*

- *- H0: La media poblacional del volumen de biomasa del cultivo en el ensayo A es igual a la media poblacional del volumen de biomasa en la zona de validación.*
- *- H1: La media poblacional del volumen de biomasa del cultivo en el ensayo A es diferente a la media poblacional del volumen de biomasa en la zona de validación.*

#### *Prueba t*

Mediante el uso de software, se realizó el procedimiento estadístico para el cálculo del valor de t, varianza conjunta y grados de libertad. Para la toma de decisión

se tomó en cuenta el valor de t comparándolo con  $t_c$ . Para el valor  $\rho$  a un nivel de significancia de 5% se toma la siguiente regla para la comprobación de las hipótesis planteadas:

$$
\begin{cases} H_0: \rho > 0.05 \\ H_1: \rho \le 0.05 \end{cases}
$$

#### **Biblioteca Espectral**

La biblioteca espectral se encuentra dentro de la fase de implementación de este proyecto, tomando únicamente al tratamiento 1 (T1, testigo o control) en sus diferentes etapas fenológicas.

#### **Figura 54**

*Biblioteca espectral*

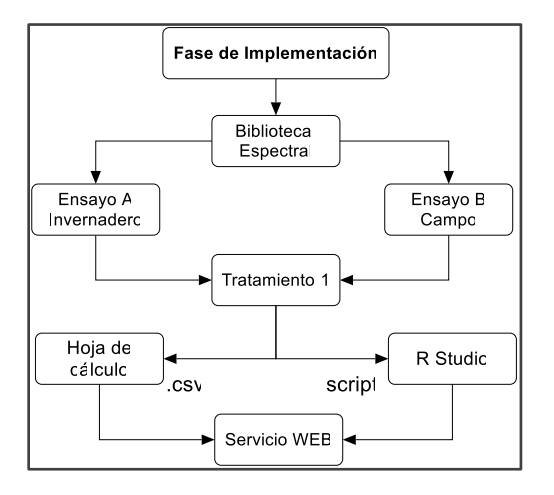

Las respuestas espectrales de este tratamiento, recolectadas en el ensayo A (invernadero) y ensayo B (campo), previamente tratadas serán almacenadas en archivos.csv, que contendrán el registro de las firmas espectrales por repetición y muestreo. Esta información se dispondrá para estudios posteriores en una base de datos en Lenguaje R como se puede observar en la Figura 55.

La base de datos será de acceso público mediante una página web, en donde los usuarios contarán con el script y la información base como, los metadatos en función de cada zona de estudio estipulados por Milton, Milton et al. (2009), además de los

paquetes y funciones a utilizar en este lenguaje, lo que les permitirá la visualización de los espectros y así poder caracterizar el cultivo durante su desarrollo fenológico.

# **Figura 55**

*Desarrollo de la biblioteca espectral*

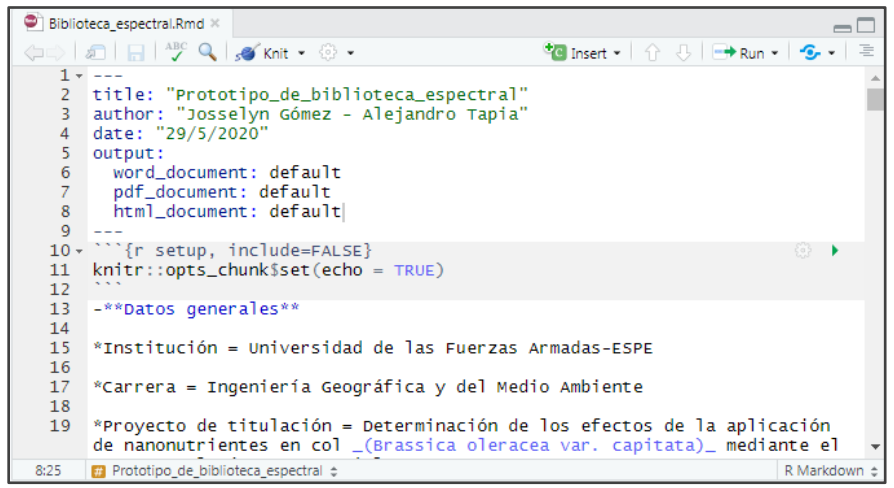

#### **Capítulo IV**

#### **Resultados y Discusión**

Dentro del presente capítulo, se presentará el resultado de los análisis estadísticos realizados a los datos que se recolectaron durante el desarrollo del proyecto. Dichos análisis, corresponden a la información espectral, representada en índices de vegetación NDVI, GNDVI, NGRDI, RVI, GVI y CCI, al igual que del contenido de clorofila y biomasa. Todos estos valores fueron calculados para cada ensayo propuesto en el entorno del proyecto. Finalmente, se realizará un análisis comparativo entre los datos espectrales y clorofila para los ensayos en campo e invernadero, y de biomasa para la zona de validación y el ensayo en campo. De esta forma, se determinará el efecto de los nanonutrientes en los tratamientos en el cultivo de col *(Brassica oleracea* var*. capitata)*.

#### **Información espectral**

Dentro de la información espectral, se toman en cuenta los valores de los índices de vegetación establecidos de todas las repeticiones de los tratamientos para los diferentes estados fenológicos. La figura 56 muestra la estructuración de los datos, tanto para el ensayo A como para el ensayo B, previo a sus respectivos análisis estadísticos.

### **Figura 56**

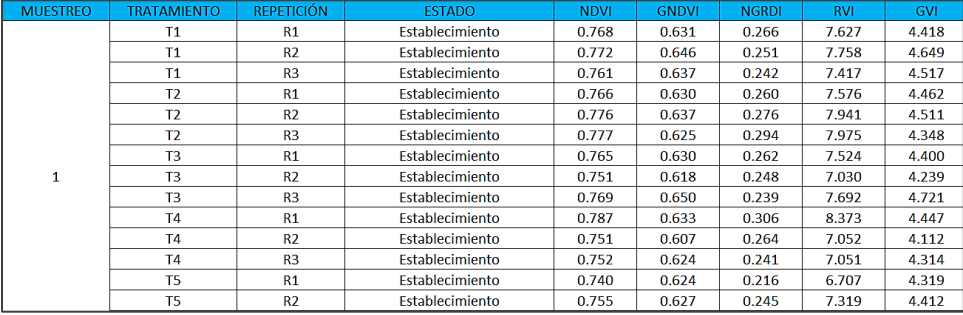

*Base de datos en formato .xlsx para índices de vegetación*

## *Resultados y análisis del ensayo A*

En el Anexo 3 se pueden observar los valores obtenidos de los índices NDVI,

GNDVI, NGRDI, GVI, RVI y CCI, que están agrupados por tratamiento, repetición y

estado fenológico.

*Resultado de firmas espectrales para el ensayo A* 

En el ensayo controlado, se obtuvieron en total 540 firmas mediante el uso del

espectrorradiómetro, esto durante el desarrollo fenológico del cultivo.

## **Tabla 20**

*Resultados de datos espectrales en el ensayo controlado* 

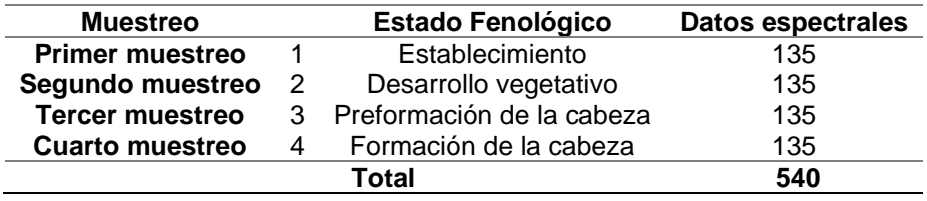

*Análisis para índices de vegetación para tratamientos* 

Con los datos obtenidos en invernadero se efectuará el análisis de varianza con un 5% de nivel de significancia, con la finalidad de conocer cuál de las de las hipótesis planteadas en el apartado 3.10.1.1 se aceptan.

*- Análisis de varianza* 

Durante el análisis estadístico se pudo obtener que, no existen diferencias significativas por tratamiento como se puede visualizar en la Tabla 21, es por esto que se acepta la hipótesis nula: *"La respuesta espectral no es eficiente para encontrar diferencias significativas entre tratamientos durante el desarrollo fenológico de la col ".*

## **Tabla 21**

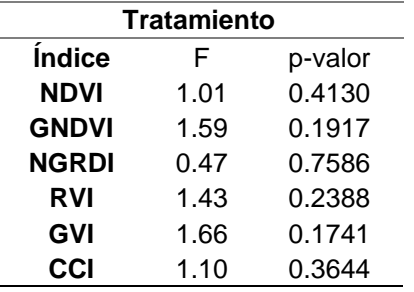

*Estadísticos por tratamientos del ensayo A*

*Significancia estadística – valor < 0,05*

*Análisis para índices de vegetación para estados fenológicos* 

De manera similar al procesamiento realizado por tratamientos, se realizará un análisis de varianza por estados fenológicos con la finalidad de conocer cuál de las hipótesis planteadas en el apartado 3.10.1.2 se aceptan.

*- Análisis de varianza* 

Al realizar el análisis de varianza, se obtiene que los valores de los índices son menores al p-valor (véase Tabla 21), de esta manera es posible aceptar la hipótesis alternativa planteada en el en apartado 3.10.1.2: "*La respuesta espectral es eficiente para encontrar diferencias significativas entre estados fenológicos durante el desarrollo del cultivo de col* ".

## **Tabla 22**

*Estadísticos por estados fenológicos del ensayo A*

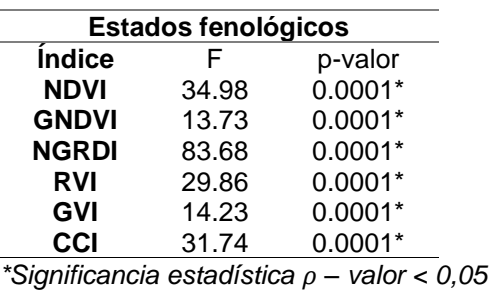

*- Análisis de diferencia mínima significativa (Método LSD)*

Dentro del presente análisis, será posible diferenciar las respuestas espectrales de cada estado fenológico, por la comparación de medias y rangos de significancia por cada índice de vegetación, con un nivel de significancia al 5%.

*- Análisis LSD para NDVI y RVI* 

Durante el desarrollo del cultivo los valores de NDVI y RVI aumentan proporcionalmente, exceptuando el estado de preformación de la cabeza que presenta una mínima variación y posee el mismo comportamiento que el estado de desarrollo vegetativo, como se puede evidenciar en la Tabla 23, la Figura 57 y 58. Esto se debe al aumento significativo de área foliar, como lo menciona el trabajo realizado por Yang et al. (2008), donde los valores altos de NDVI corresponden a cultivos de *Brassica oleracea* var*.capitata* con mayor rendimiento y desarrollo foliar durante su crecimiento. Y de igual manera, la investigación realizada por Gupta et al. (1993), quienes mencionan en su estudio que el índice RVI tiene un alto potencial para determinar biomasa, rendimiento y crecimiento de los cultivos.

#### **Tabla 23**

| в |
|---|
|   |
| в |
|   |
|   |
|   |
|   |
|   |
| в |
|   |
|   |

*Prueba LSD de Fisher para NDVI y RVI por estados fenológicos* 

| <b>Indice</b> | <b>Estado</b>                | Medias | n  |   |
|---------------|------------------------------|--------|----|---|
|               | Preformación de la<br>cabeza | 9.492  | 15 | R |
|               | Formación de la<br>cabeza    | 10.190 | 15 |   |

*Medias con una letra común no son significativamente diferentes.*

## **Figura 57**

*Resultados de la prueba LSD de Fisher para NDVI*

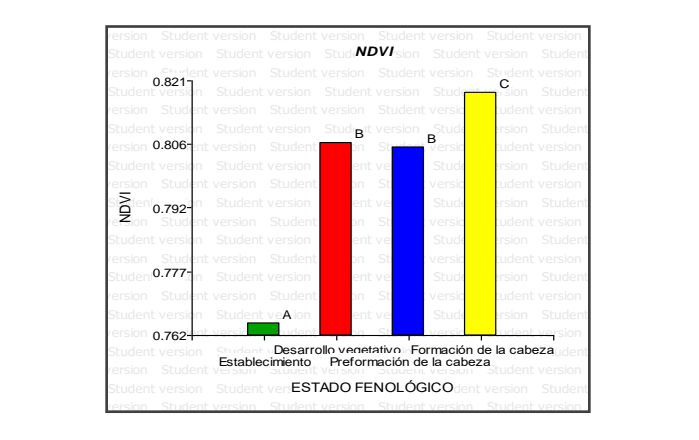

# **Figura 58**

*Resultados de la prueba LSD de Fisher para RVI*

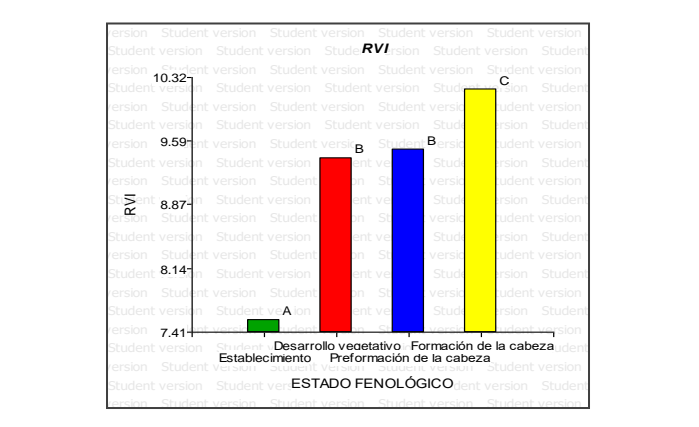

## *- Análisis LSD para GNDVI y GVI*

Los valores presentes en la Tabla 24, describen el rango que ocupa cada estado fenológico en función de las medias de los índices GNDVI y GVI. Al analizar estadísticamente los índices por estados fenológicos, se observa que existen diferencias en los estados de desarrollo vegetativo (2) y formación de la cabeza (4), mientras que los estados de establecimiento (1) y preformación de la cabeza (3) presentan el mismo comportamiento. Al examinar los valores se evidencia un incremento significativo de los índices del estado (1) al (2). Sin embargo, se presenta un decrecimiento de este valor en el resto de los estados, como se muestra en la Figura 59.

## **Tabla 24**

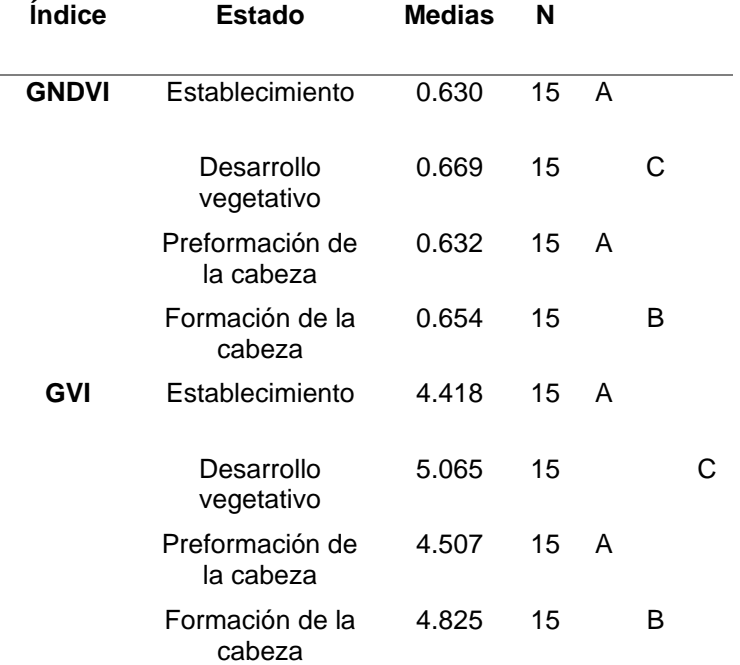

*Prueba LSD de Fisher para GNDVI por estados fenológicos* 

*Medias con una letra común no son significativamente diferentes.*

# **Figura 59**

version Student version Student version Student version Student version Student version Student version Stu**GNDVI** sion Student version Student version Student version Student version Student version Student version Student version Student version Student version Student version Student version Student version Student vion Student version Student version Student version Student version student version Student version Student version 0.66 tent version Student vion Student version Student version Student version Student version student version Student version Student re<u>rs</u>ion Student version Student vion Student version student version  $S\bar{\boldsymbol{\Omega}}$ lent $\boldsymbol{\Omega}$  student version  $\boldsymbol{\Omega}$  dent version Student version Student version  $\boldsymbol{\Omega}$ version Student version Student villen Student versident version Student version Student version Student version Student version Student version student version Student version Student version Student version Student version Student vion Student versid student version Student version Student version Student ver Student<sup>0.64</sup>sion Student version dent version Stud**enden Student version Student** version Student version Student version Student version Student ion Student versident version Student version Student version Student version Student version Student v**A** sion student version Student version Student version Student version Student version  $\frac{1}{\sqrt{3}}$  Student version Student version Student version Student version Student version  $\frac{1}{\sqrt{3}}$ Student ve**rsion Establecimiento Preformación de la cabeza** este student version Student version Student version Student version Student version Student version Student version Student version Student version Student versi Student version Student version Student version Student version Student version Student version Student version Student ver**ESTADO FENOLÓGICO** Ident version Student ersion Student version Student version Student version Student version Establecimiento Preformació<br>Desarrollo vegetativo 0.63 0.64  $0.65$ 0.66 0.67 GNDVI A si  $\mathbf{C}$  $\mathsf{A}^{\scriptscriptstyle\mathsf{F}}$ B *GNDVI*

*Resultados de la prueba LSD de Fisher para GNDVI*

## **Figura 60**

*Resultados de la prueba LSD de Fisher para NDVI*

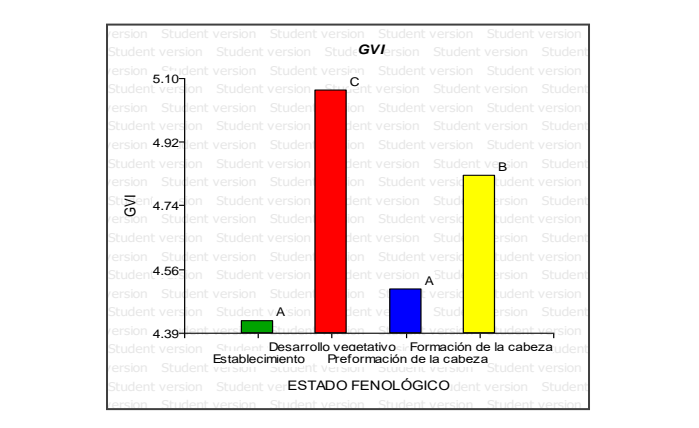

*- Análisis LSD para NGRDI*

La prueba LSD de Fisher en la Tabla 25, muestra claramente que existe una diferencia significativa entre los estados fenológicos, a pesar de esto, el estado de formación de la cabeza ocupa el mismo rango del estado de preformación como se muestra en la Figura 61. Analizando las medias de NGRDI, se divisa el aumento de este índice a medida que se desarrolla el cultivo y esto nos permite deducir que es posible diferenciar el desarrollo de este cultivo en sus diferentes estados fenológicos. Hunt et al. (2013)en su estudio demostró que los índices basados en las bandas del espectro visible como el GLI y el NGRDI tienen una alta correlación con el contenido de clorofila,

cantidad de biomasa y por lo tanto área foliar, en comparación a los índices que utilizan la banda del infrarrojo cercano como es el caso del RVI y NDVI.

# **Tabla 25**

*Prueba LSD de Fisher para NGRDI por estados fenológicos* 

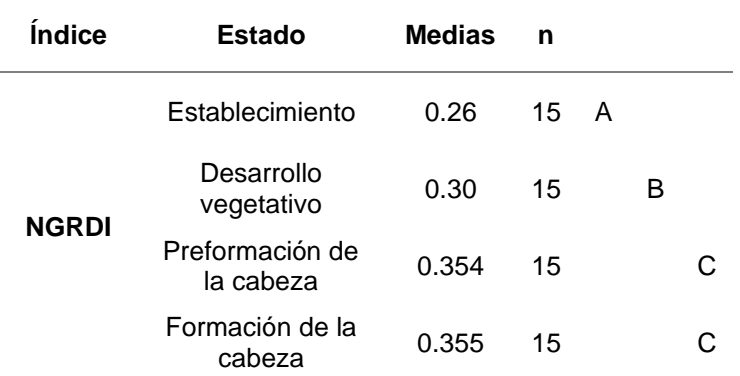

*Medias con una letra común no son significativamente diferentes.*

### **Figura 61**

*Resultados de la prueba LSD de Fisher para NGRDI*

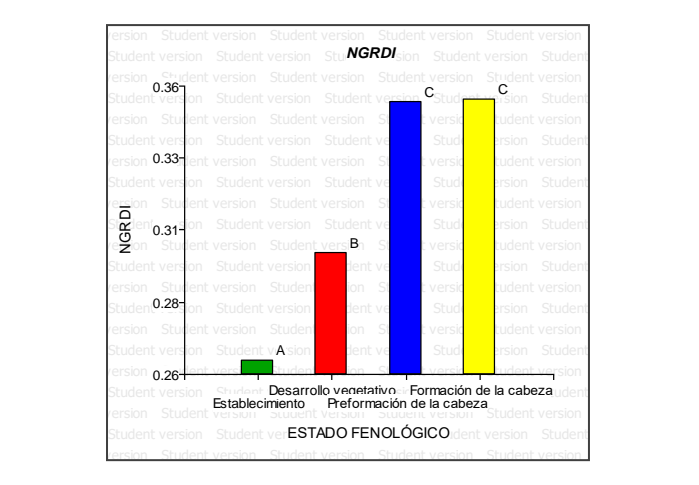

#### *- Análisis LSD para CCI (RARSa)*

En la Tabla 26, se especifican los resultados de la prueba de Fisher para el índice CCI, que corresponden a valores obtenidos mediante el espectrorradiómetro. Este índice, muestra que el estado fenológico de establecimiento (1) presenta el valor más alto, después el valor del índice decrece en el estado fenológico desarrollo vegetativo (2) y tiene una leve mejoría en el estado de preformación de la cabeza (3).

Sin embargo, no se evidencia un aumento del contenido de clorofila en el estado de formación de la cabeza (4), lo que se ejemplifica en la Figura 62. Es decir, que no se puede distinguir espectralmente el cultivo mediante este índice entre los tres estados mencionados (2), (3) y (4). Esto concuerda con el estudio realizado por(Gutiérrez Rodríguez et al., 2004), quienes resaltan que el contenido de clorofila RARSa tuvo una relación inversa al desarrollo fenológico del cultivo de *Phaseolus vulgaris L.*, en donde, se obtuvo mayor contenido de clorofila durante las etapas iniciales del cultivo, y menor contenido de clorofila en las etapas de floración y envainamiento. Debido a que la molécula de clorofila absorbe radiación en los 680 nm, las hojas jóvenes o de senescencia tienen menor contenido de clorofila y en consecuencia la radiación se refleja. Mientras que, en las etapas de floración y envainamineto donde las hojas tienen mayor contenido de clorofila, la radiación se absorbe.

#### **Tabla 26**

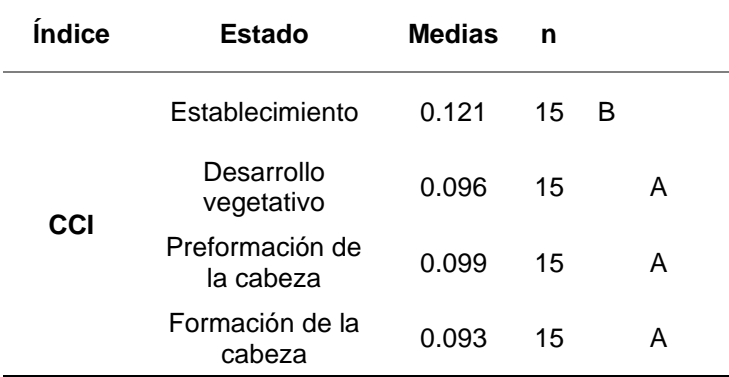

*Prueba LSD de Fisher para CCI (RARSa) por estado fenológico*

*Medias con una letra común no son significativamente diferentes.*

## **Figura 62**

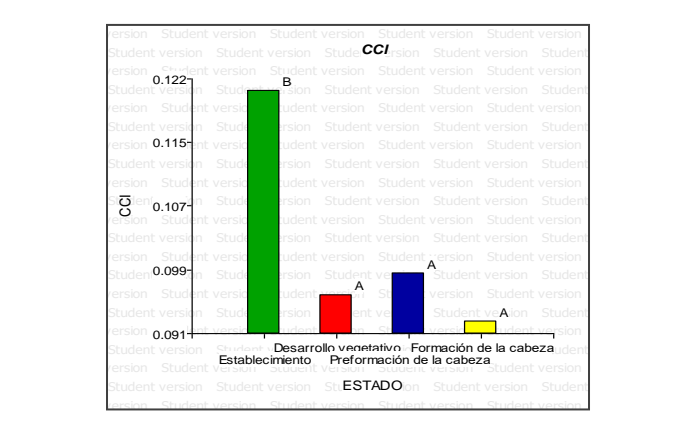

*Resultados de la prueba LSD de Fisher para CCI (RARSa)*

# *Resultados y análisis del ensayo B*

Dentro del Anexo 5, se muestra la tabla completa de los resultados de cada

índice, calculado mediante la información de las firmas espectrales medidas.

*Resultados de firmas espectrales para el ensayo B*

Para el ensayo B, llevado a cabo en campo, se obtuvieron un total de 1800

firmas espectrales, correspondientes a todas las observaciones seleccionadas para el

muestreo y obtención de información.

## **Tabla 27**

*Resultados de datos espectrales en el ensayo comercial*

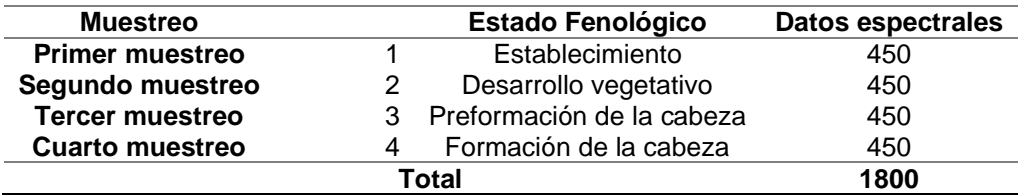

# *Análisis para índices de vegetación para tratamientos*

De manera previa al análisis de varianza, se plantearon las hipótesis para los datos espectrales, que posteriormente serán comprobadas o rechazadas, estas se detallan en el inciso 3.10.1 de la metodología general.

#### *- Análisis de varianza*

En la siguiente tabla, se detallan los valores resultantes del análisis de varianza basado en los tratamientos, estos fueron obtenidos para cada uno de los índices de vegetación, a un nivel de significancia al 5%. Esto nos ayudará a determinar cuál de las hipótesis planeadas para los datos espectrales se aceptará o rechazará, tomando en cuenta el estadístico F y la regla de toma de decisión.

## **Tabla 28**

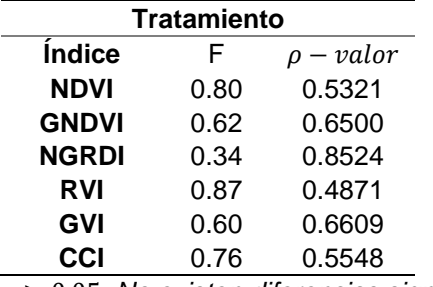

*Valor de los estadísticos para tratamientos*

> 0.05*; No existen diferencias significativas*

Al realizar el análisis estadístico y comprobar que los valores de  $\rho - valor$  para cada índice, este supera el valor de 0.05, es así que, se realiza la aseveración que no existe significancia estadística para la información espectral al emplear los diferentes tratamientos a los cultivos, por lo que se acepta la hipótesis nula. Basado en este análisis, la comparación de medias para los índices de vegetación entre tratamiento no da lugar ya que, estadísticamente son similares.

## *Análisis para índices de vegetación para estados fenológicos*

Para el análisis basado en los estados fenológicos, se requiere de un proceso similar al realizado para tratamientos, con la finalidad de conocer cuál de las hipótesis planteadas en el apartado 3.10.1.2 se acepta.

*- Análisis de varianza*

De forma similar al proceso para el análisis para tratamientos, la siguiente tabla detalla los valores resultantes del análisis de varianza basado en los estados

fenológicos, estos también fueron obtenidos para cada uno de los índices de vegetación, a un nivel de significancia al 5%. La decisión se basará en el estadístico F y

la regla de toma de decisión detallada en el inciso 3.10.2.

## **Tabla 29**

*Valor de los estadísticos para estados fenológicos*

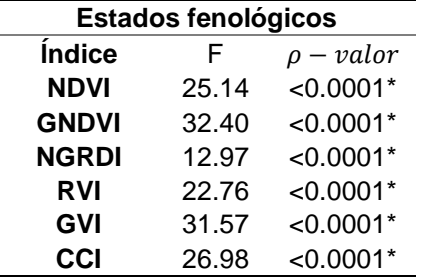

*\** < 0.05*; Existen diferencias significativas*

En esta ocasión, los valores de  $\rho - value$  para cada índice son menores al valor de 0.05, de esta manera, se acepta la hipótesis alternativa planteada en el apartado 3.10.1.2 "*H1: La respuesta espectral es eficiente para encontrar diferencias significativas entre estados fenológicos durante el desarrollo del cultivo de col".* Por consiguiente, se realiza una comparación de medias utilizando un análisis comparativo con el método de diferencia mínima significativa (LSD).

### *- Análisis de diferencia mínima significativa (Método LSD)*

Dentro del presente análisis, será posible diferenciar las respuestas espectrales para cada estado fenológico. En las siguientes tablas, se muestran los resultados del análisis de diferencias mínimas entre estados para cada índice de vegetación, con un nivel de significancia al 5%.

#### *- Análisis LSD para NDVI, GNDVI, RVI y GVI*

Como resultado del análisis estadístico, se evidencia que, dentro de los estados fenológicos, el valor de NDVI varía en cada uno de ellos, con excepción al desarrollo vegetativo y reformación, los cuales poseen comportamientos similares. Díaz, (2015)menciona que el valor de este índice, está relacionado con la vigorosidad,

clorofila y verdor de la planta, de esta manera y basándose en los valores promedios, estas características de la planta tienden a disminuir conforme el cultivo pasa por sus etapas fenológicas. Para el GNDVI, tenemos un comportamiento estadísticamente similar para los estados, y si bien este índice es una variante del NDVI, su valor se encuentra relacionado a la cantidad de biomasa del cultivo y no tan orientado a la cantidad de clorofila, todo esto, debido a los valores de longitud de onda utilizadas para su cálculo. En los casos de RVI y GVI, estos se tienen similar comportamiento al NDVI y GNDVI.

## **Tabla 30**

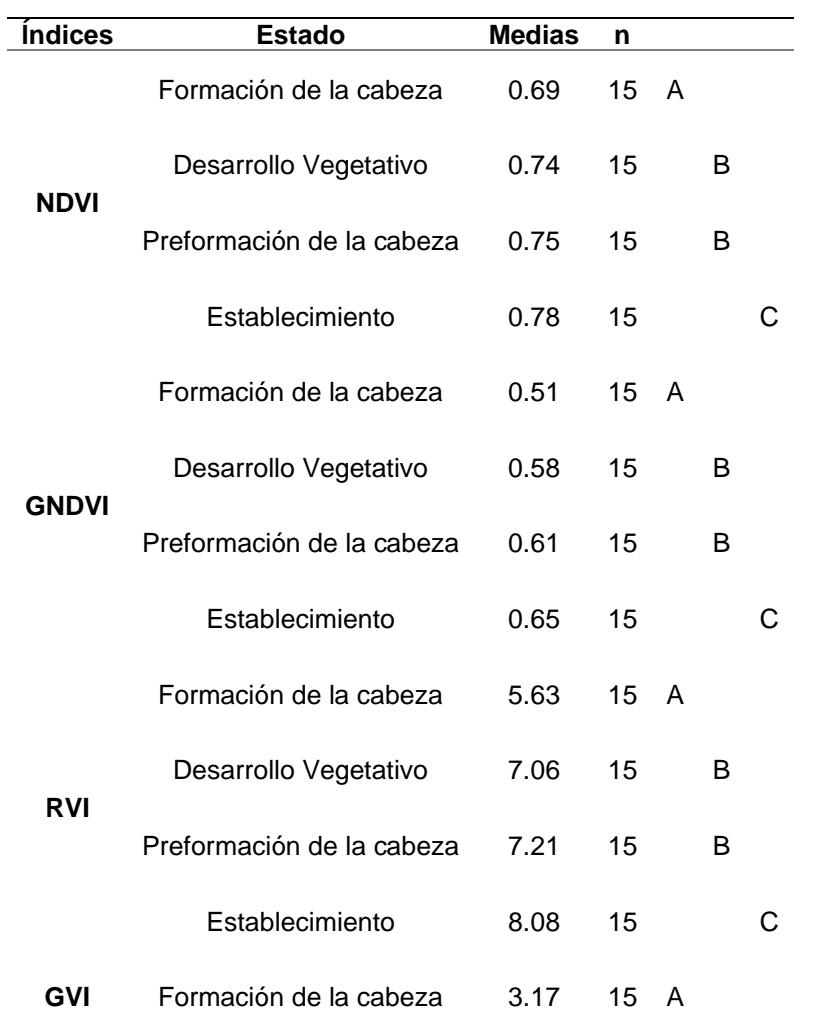

*Prueba LSD para NDVI, GNDVI, RVI y GVI por estados fenológicos*

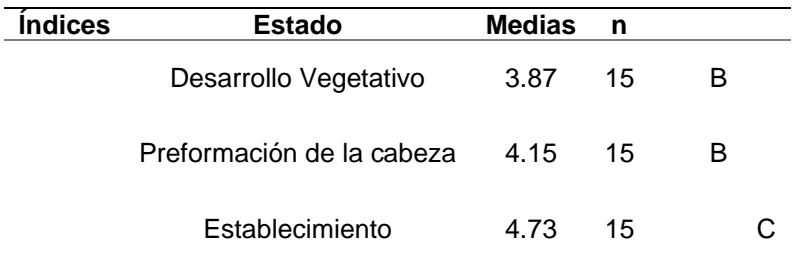

*Medias con una letra común no son significativamente diferentes.*

# **Figura 63**

*Resultados de la prueba LSD de Fisher para NDVI*  $U$ e $D$ a Es $D$  de Fisher  $D$ ara N $D$ vi

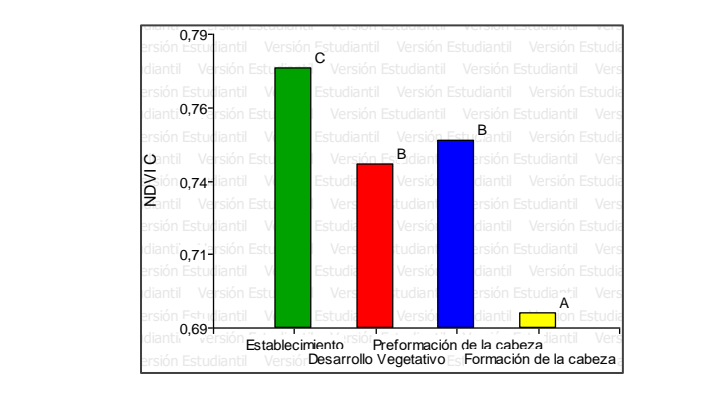

# **Figura 64**

Resultados de la prueba LSD de Fisher para GNDVI  $\mathcal{U}$ ersión Estudiantil Versión Estudiantil Versión Estudiantil Versión Estudiantil Versión Estudiantil Versión Estudiantil Versión Estudiantil Versión Estudiantil Versión Estudiantil Versión Estudiantil Versión Estudi

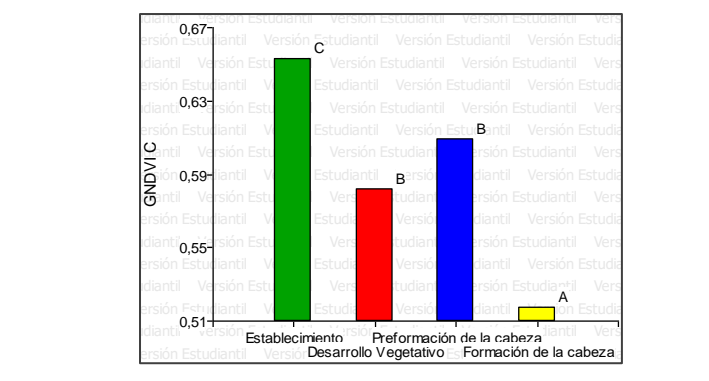

## **Figura 65**

*Resultados de la prueba LSD de Fisher para RVI*  $\mu$ e $\mu$ a Es $\mu$  de Fisher  $\mu$ ara K $\nu$ r

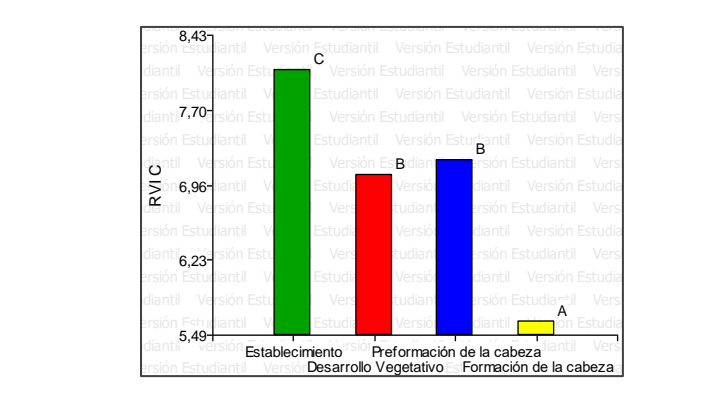

#### **Figura 66**

*Resultados de la prueba LSD de Fisher para GVI*  $u$ eba Es $\nu$  de Fisher para G $v$ r $\,$ 

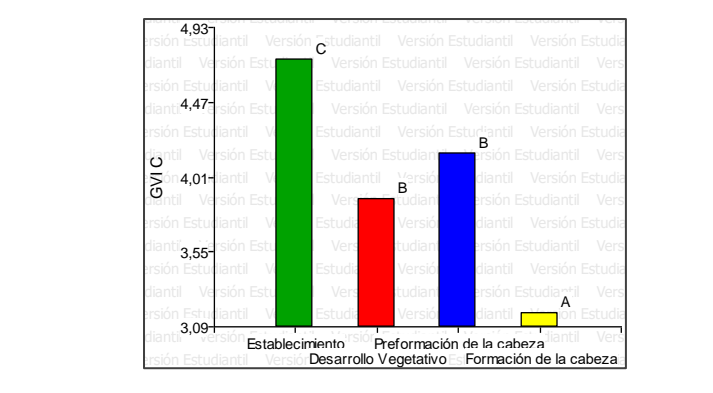

Se sabe que estos 4 índices trabajan en función a la reflectancia en la banda infrarroja, por lo que el comportamiento de sus medias es similar entre ellos. Al realizar el análisis, se muestra que la etapa de establecimiento (1) posee los valores más altos de cada uno de estos índices y la formación de la cabeza (4) los más bajos. Si bien, los valores para uno de los índices reflejan un decaimiento de la planta, estos son importantes para el análisis del cultivo, como Yang et al. (2008) mencionan en su estudio, la importancia y la efectividad de la evaluación del rendimiento y crecimiento del repollo mediante índices como NDVI, GNDVI, NR (RVI) y NG (GVI) y su correlación con variables físicas (peso, diámetro, altura, área), de igual forma Bracke et al. Versión Estudiantil Versión Estudiantil Versión Estudiantil Versión Estudiantil Versión Estudiantil

(2019)utiliza índices como el NDVI para detectar el alcance de la variabilidad de la calidad del cultivos. Un reciente estudio realizado por Acharya & Pal (2020) muestran dentro de sus ítems la utilización de la fórmula del NDVI para implementar nano sensores de detección de plantas enfermas y saludables, esto evidencia claramente, la importancia que aún posee la utilización de datos radiométricos o espectrales para la agricultura de precisión.

#### *- Análisis LSD para NGRDI*

En el índice NGRDI, existe una variación en el comportamiento de estados, como se evidencia en la prueba, aquí, el desarrollo vegetativo es el estado que posee una diferencia en comparación a los demás, pero esto no es similar para los estados restantes, como se ve, el establecimiento y la reformación poseen valores iguales, por lo que no existen diferencias significativas entre ellos, este es el mismo caso para la etapa de formación y preformación de la cabeza, que posee valores iguales, y que sus diferencias tampoco son significativas de forma estadística, sin embargo existen diferencias significativas en la comparación entre el establecimiento y la formación para sus medias.

#### **Tabla 31**

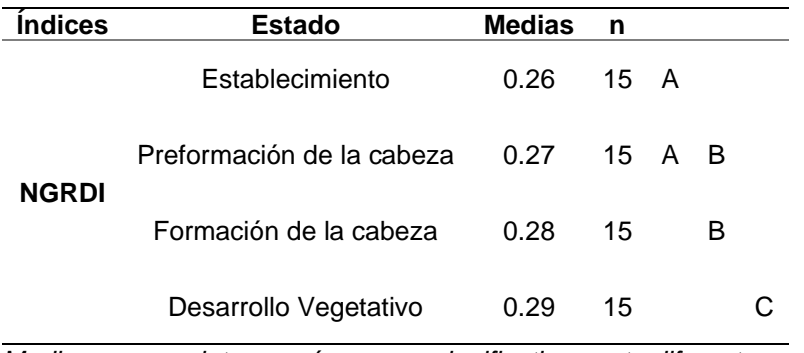

*Prueba LSD para NGRDI por estados fenológicos*

*Medias con una letra común no son significativamente diferentes.*

#### **Figura 67**

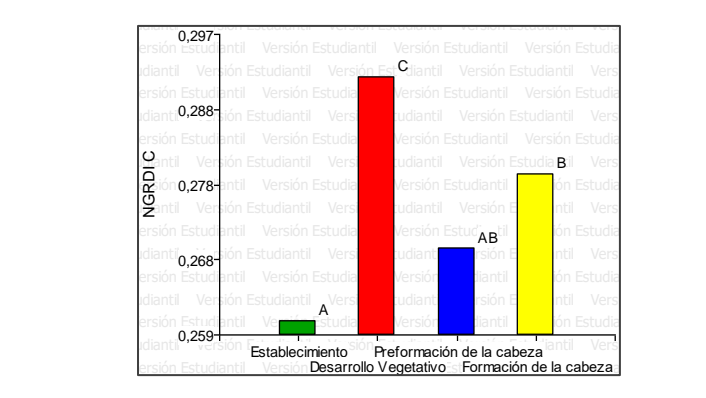

*Resultados de la prueba LSD de Fisher para NGRDI Veba Esdude Fisher para I*ve*rdi* 

Los valores de NGRDI para los estados fenológicos muestran una tendencia totalmente diferente en comparación a sus semejantes, los que fueron analizados anteriormente. Dentro de este índice, los estados muestran un comportamiento atípico de sus resultados, teniendo como dato menor al establecimiento (1), lo cual es justificable por ser el primer estado fenológico del cultivo y como lo menciona Fuentes & Pérez (2003)en la guía técnica del repollo, aquí únicamente se muestran las primeras hojas verdaderas. Posteriormente, se muestra que el desarrollo vegetativo (2) tiene una supremacía con respecto a la preformación (3) y formación (4), esto muestra un aumento de la biomasa en comparación a la primera etapa. Como se evidencia en la fórmula para NGRDI, este utiliza únicamente las bandas del espectro visible, por esta razón Jannoura et al. (2015) menciona que es una alternativa simple y económica, por lo que plantea la relación entre este índice y el LAI (índice del área de la hoja). También menciona que, este índice es una gran herramienta para la estimación de biomasa. Je INGROT Para 105 Estados Teriológicos Indestrant

#### *- Análisis LSD para CCI (RARSa)*

El índice para clorofila CCI, muestra una diferencia significativa entre sus estados fenológicos, siendo estos mejores mientras el cultivo avanza en su desarrollo, como se ve en la tabla para CCI, la primera etapa es diferente de forma significativa a sus etapas futuras, para el desarrollo vegetativo y la reformación no existen diferencias,

pero para la formación de cabeza si existen diferencias significativas en comparación a sus estados previos.

## **Tabla 32**

*Prueba LSD para CCI (RARSa) por estados fenológicos*

| <i><u><b>Índices</b></u></i> | <b>Estado</b>             | <b>Medias</b> | n    |   |  |
|------------------------------|---------------------------|---------------|------|---|--|
|                              | Establecimiento           | 0.11          | 15 A |   |  |
|                              | Preformación de la cabeza | 0.13          | 15   | в |  |
| <b>CCI RARSa</b>             | Desarrollo Vegetativo     | 0.13          | 15   | в |  |
|                              | Formación de la cabeza    | በ 17          | 15   |   |  |

*Medias con una letra común no son significativamente diferentes.*

#### **Figura 68**

Resultados de la prueba LSD de Fisher para CCI (RARSa) Jeba Esd<sup>r</sup>udiantil Versión Estudiantian

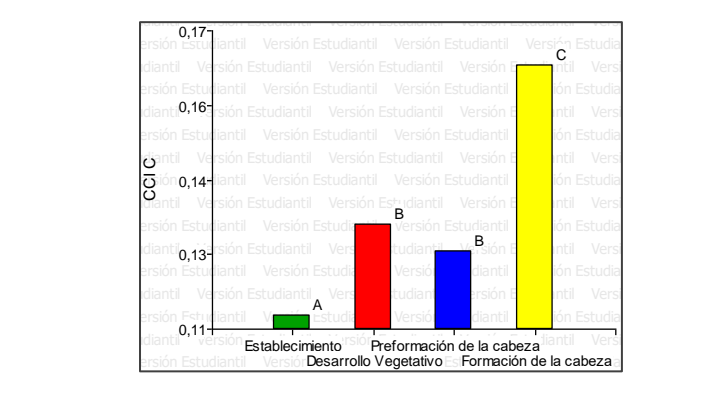

Como se muestra, los valores del índice CCI (RARSa) tiene un comportamiento progresivo conforme pasan los estados fenológicos, esto significa que la planta tiene un mejoramiento paulatino. Como menciona Chappelle et al. (1992), el RARSa evalúa las concentraciones de los pigmentos fotosintéticos de las plantas, en especial para la clorofila A a partir de la reflectancia. Gutiérrez Rodríguez et al. (2004) muestra una dinámica entre RARSa y los días de siembra para frijol y flor de durazno por aplicación de nitrógeno, en donde muestra un comportamiento descendente en sus valores dentro del periodo de 20-60 días, y un comportamiento ascendente a partir de los 60 días. En

contraste a esto, el repollo posee similar comportamiento, exceptuando a la primera etapa que corresponde al establecimiento.

## **Contenido de clorofila – CCM-200 plus**

## *Resultados y análisis del ensayo A*

En el ensayo controlado, se obtuvieron en total de 1080 datos mediante el

equipo CCM-200 plus, durante el desarrollo fenológico del cultivo como se detalla en la

Tabla 33. En el Anexo 4, se muestra los valores obtenidos por el medidor de clorofila

CCM-200 plus, obtenidos en el ensayo A.

# **Tabla 33**

*Resultados de contenido de clorofila para el Ensayo A*

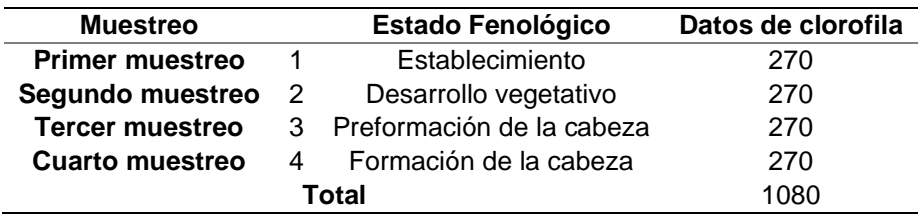

*Análisis de clorofila para tratamientos*

Al analizar el comportamiento de clorofila, se podrá determinar que hipótesis del

numeral 3.10.1.4 se acepta.

*- Análisis de varianza* 

En la Tabla 34, se muestra el análisis estadístico de los valores del contenido de clorofila por tratamientos. Teniendo en cuenta que el índice generado con el medidor de clorofila se adquiere por medio de valores de absorbancia.

# **Tabla 34**

*Estadísticos por tratamientos del ensayo A*

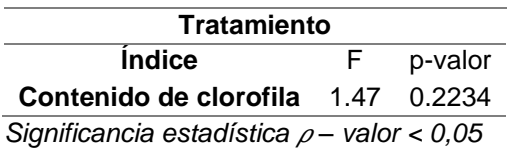

Durante el análisis estadístico por tratamiento se pudo obtener que, el valor del contenido de clorofila es mayor al p-valor como se puede visualizar en la Tabla 34, basado en esto, se acepta la hipótesis nula: "*El contenido de clorofila no es eficiente para encontrar diferencias significativas entre estados fenológicos durante el desarrollo del cultivo de col".*

#### *Análisis de clorofila para estados fenológicos*

Con la finalidad de conocer cuál de las hipótesis plantadas en el numeral 3.10.1.5 se acepta, se procede a realizar el análisis de varianza por estados fenológicos con el 5% de nivel de significancia.

*- Análisis de varianza* 

En la Tabla 35 se detallan los resultados obtenidos durante el análisis de varianza por estados fenológicos. En donde, es posible determinar diferencias significativas por estados fenológicos, por ende, se acepta la hipótesis alternativa: "*El contenido de clorofila es eficiente para encontrar diferencias significativas entre estados fenológicos durante el desarrollo del cultivo de col".* Es por esto, que se procede a realizar la comparación de medias utilizando un análisis comparativo con el método LSD.

#### **Tabla 35**

*Estadísticos por estados fenológicos del ensayo A*

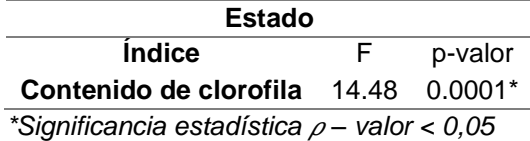

## *- Análisis de diferencia mínima significativa (Método LSD)*

En la Tabla 36, se detalla el comportamiento del contenido de clorofila por estados fenológicos, donde en el rango A se encuentran los estados de establecimiento y desarrollo vegetativo, en tanto que en el rango B se localizan los estados de

preformación y formación de la cabeza. Al realizar una comparación de las medias, se observa que el cultivo presenta una disminución significativa en el segundo estado fenológico, esto puede ser producto del estrés al cual se expuso la planta por la presencia de un nuevo factor. Sin embargo, se evidencia que el cultivo se recupera y tiene un aumento en el valor del índice hasta el final de su desarrollo como se representa en la Figura 69.

# **Tabla 36**

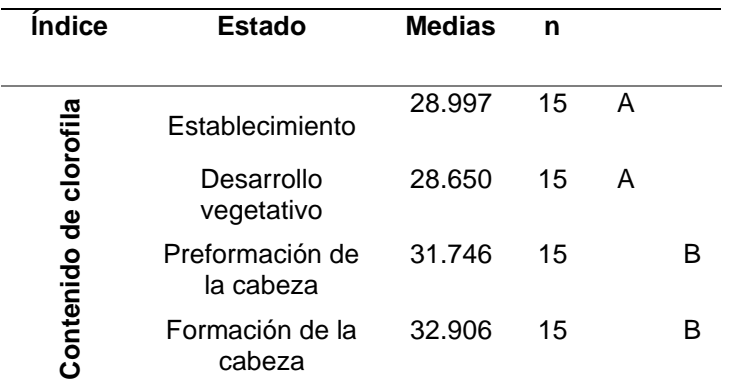

*Prueba LSD de clorofila para estados fenológicos* 

*Medias con una letra común no son significativamente diferentes.*

#### **Figura 69**

*Resultados de la prueba LSD de Fisher para contenido de clorofila*

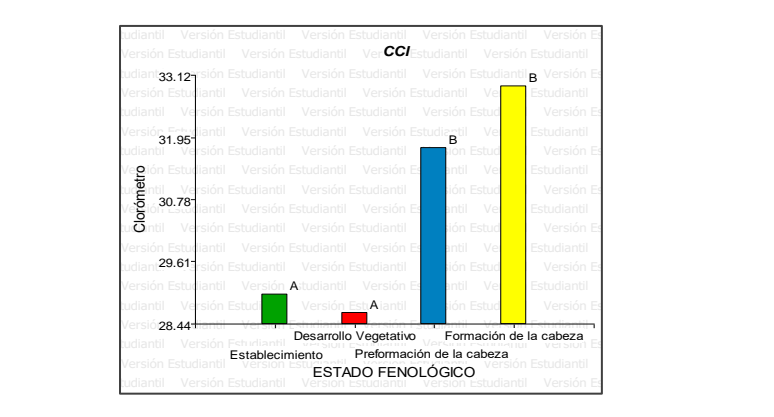

#### *Resultados y análisis del ensayo B*

Dentro del Anexo 6, se muestra la tabla de los valores obtenidos por el medidor

de clorofila CCM-200 plus, obtenidos en el ensayo B.

*Resultados de contenido de clorofila para el ensayo B*

Para este ensayo llevado a cabo en campo, se obtuvieron un total de 3600 datos, correspondientes a todas las observaciones seleccionadas para el muestreo y obtención de información.

## **Tabla 37**

*Resultados de datos espectrales en el ensayo comercial*

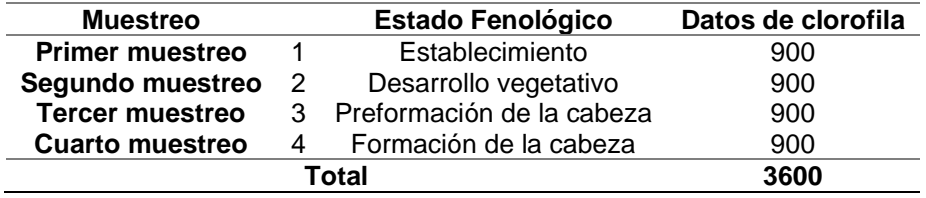

## *Análisis de clorofila para tratamientos*

De igual forma, se realizará el análisis del contenido de clorofila, para determinar cuál de las hipótesis planteadas en el apartado 3.10.1.4 se acepta.

*- Análisis de varianza*

La siguiente tabla, detalla los valores resultantes del análisis de varianza basado en los tratamientos, a un nivel de significancia al 5%. Con esto, se determina cuál de las hipótesis planeadas para clorofila se aceptará o rechazará, tomando en cuenta el estadístico F y la regla de toma de decisión.

# **Tabla 38**

*Valor de los estadísticos para tratamientos*

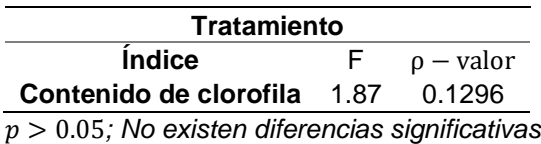

Como resultado del análisis para clorofila, al igual que para la información espectral, se comprueba que los valores de  $\rho - valor$  supera el valor de 0.05, es así que, se toma como válida la hipótesis nula: "*El contenido de clorofila no es eficiente* 

*para encontrar diferencias significativas entre estados fenológicos durante el desarrollo del cultivo de col".* La comparación de medias en clorofila para los tratamientos no da lugar ya que, estadísticamente son similares.

*Análisis para clorofila para estados fenológicos*

*- Análisis de varianza*

De forma similar al proceso para el análisis para tratamientos, la siguiente tabla detalla los valores resultantes del análisis de varianza basado en los estados fenológicos, estos también fueron obtenidos para cada uno de los índices de vegetación, a un nivel de significancia al 5%. La decisión se basará en el estadístico F y la regla de toma de decisión detallada en el inciso 3.10.2.

#### **Tabla 39**

*Valor de los estadísticos de clorofila para estados fenológicos*

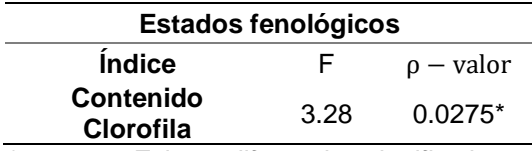

*\** < 0.05*; Existen diferencias significativas*

El valor de  $\rho -$  *valor* para clorofila es menor al de 0.05, de esta manera y de acuerdo a la regla estipulada, se acepta hipótesis alternativa: "*El contenido de clorofila es eficiente para encontrar diferencias significativas entre estados fenológicos durante el desarrollo del cultivo de col".* Es por esto que se realiza una comparación de medias utilizando un análisis comparativo con el método LSD.

*- Análisis de diferencia mínima significativa (Método LSD)*

Para el contenido de clorofila es posible diferenciar cada estado fenológico, por lo que, en la siguiente tabla, se muestran los resultados del análisis entre estados con un nivel de significancia al 5%.

Como resultado del análisis, se evidenció que las 3 primeras etapas poseen un comportamiento similar, porque sus valores, estadísticamente son iguales.

## **Tabla 40**

*Prueba LSD de clorofila para estados fenológicos*

| Indices          | <b>Estado</b>             | <b>Medias</b> | n      |   |
|------------------|---------------------------|---------------|--------|---|
| clorofila        | Formación de la cabeza    | 51.00         | 15 A   |   |
| ಕಿ               | Establecimiento           | 52.04         | 15 A B |   |
| <b>Contenido</b> | Desarrollo Vegetativo     | 53.44         | 15     | в |
|                  | Preformación de la cabeza | 53.87         | 15     |   |

*Medias con una letra común no son significativamente diferentes.*

#### **Figura 70**

Resultados de la prueba LSD de Fisher para contenido de clorofila Versión Estudiantil Versión Estudiantil Versión Estudiantil Versión Estudiantil Versión Estudiantil

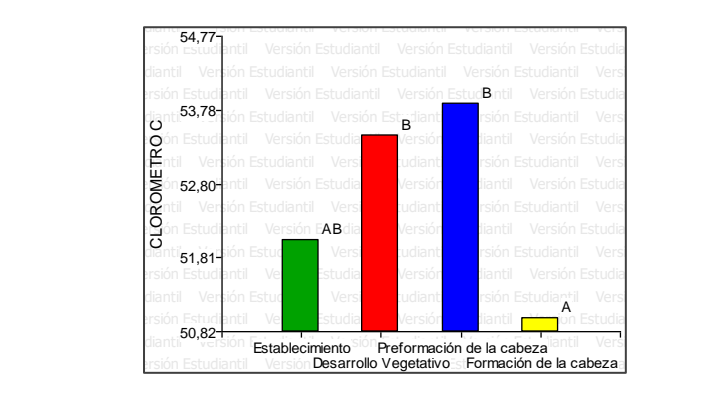

Como se evidencia, el comportamiento del contenido de clorofila, medido a partir de un equipo especializado, muestra una progresión en los 3 primeros estados fenológicos, y teniendo un decaimiento en la etapa de formación de la cabeza (4) lo que puede ser símbolo de algún tipo de afectación directa a la hoja. Como se muestra en el análisis del CCI (RARSa) realizado anteriormente, el comportamiento inicial de ambas metodologías de medición es totalmente similar, pero varía significativamente en el último estado fenológico. Para estos 3 primeros estados, se puede realizar una comparación similar a la que realiza Chappelle et al. (1992) en donde se hace una comparación para soya entre las mediciones realizadas por un radiómetro y los valores videncia, el comportamiento del contenido de cloro

calculados mediante un algoritmo RARS en donde encuentra una gran relación lineal entre ambas formas de medición del contenido de clorofila.

## **Contenido de Biomasa**

Tras la realización de los vuelos se obtuvo que para el cultivo comercial se requieren 188 fotografías aéreas por muestreo, a una altura de 50 metros y con un tamaño de pixel de 1.64 cm/px, y para el ensayo de validación se requieren 94 fotografías aéreas a la misma altura y con el mismo tamaño del pixel (véase Tabla 16). Para la obtención de uno de los principales insumos utilizados en este procedimiento que es el cálculo de volúmenes mediante la diferencia de los MDE y MDS del mes de noviembre y febrero del Ensayo B (véase Tabla 41). Y a su vez de los MDS previamente clasificados del cultivo de validación (baja vegetación y suelo), de cada parcela de estudio.

#### *Resultados del proceso fotogramétrico*

Después del procesamiento de imágenes existen 3 productos resultantes, en las siguientes imágenes, se presenta la nube de puntos, los modelos digitales y los ortomosaicos RGB de los 2 vuelos fotogramétricos realizados para el presente proyecto.

# **Figura 71**

*Nube de puntos - Ensayo B*

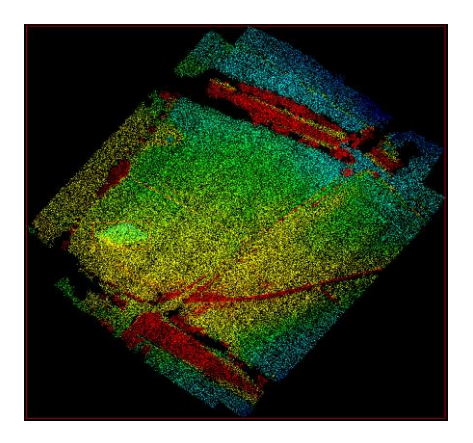

# *Figura 72*

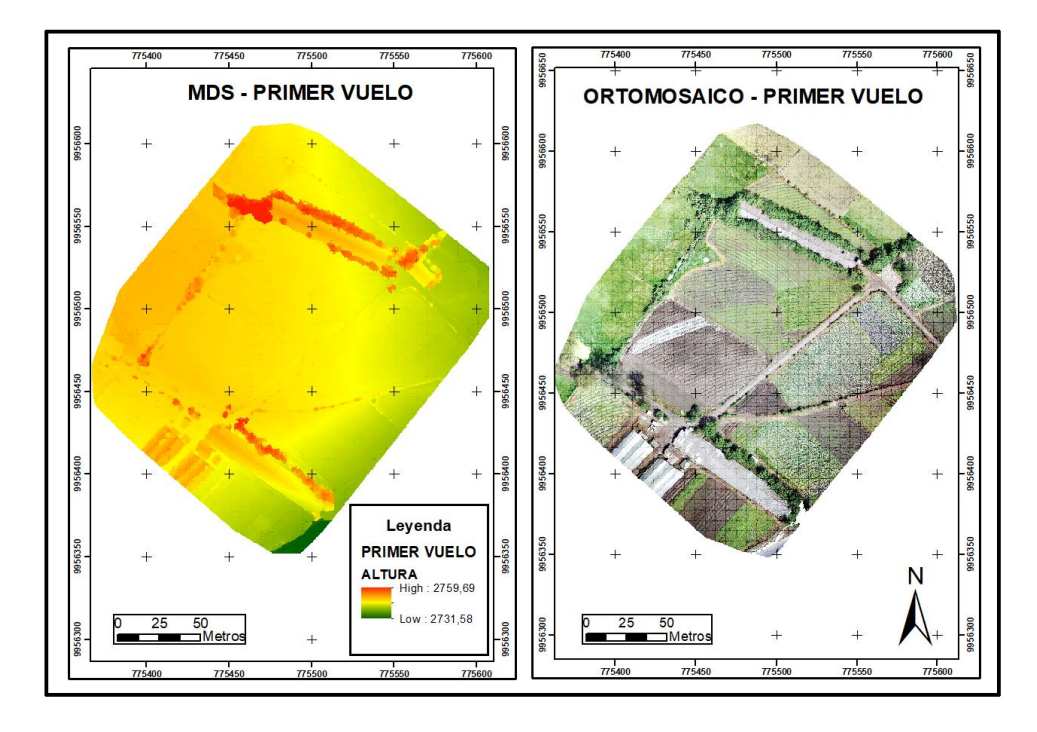

*MDS y Ortomosaico del primer vuelo – Ensayo B* 

# **Figura 73**

*MDS y Ortomosaico del segundo vuelo – Ensayo B*

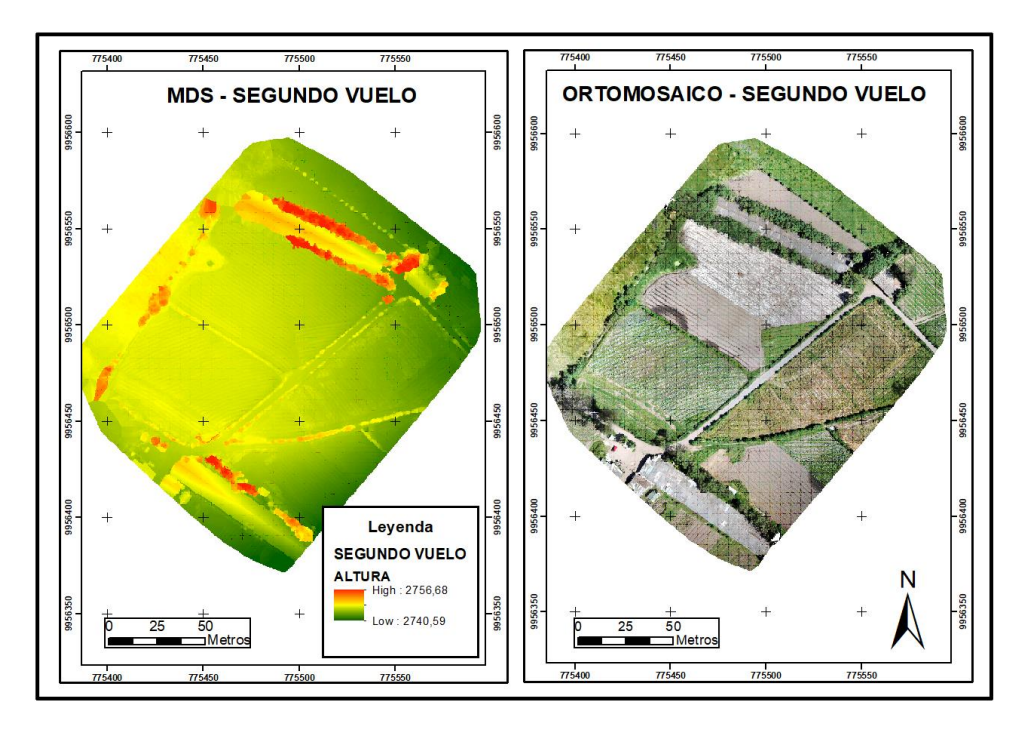

## *Resultados del cálculo de volumen entre modelos*

Al tener información divida por tratamientos y repeticiones, este procedimiento se realizó para cada una de las parcelas proporcionadas por el DCA, obteniendo la siguiente tabla.

## **Tabla 41**

*Volúmenes del modelo – Ensayo B*

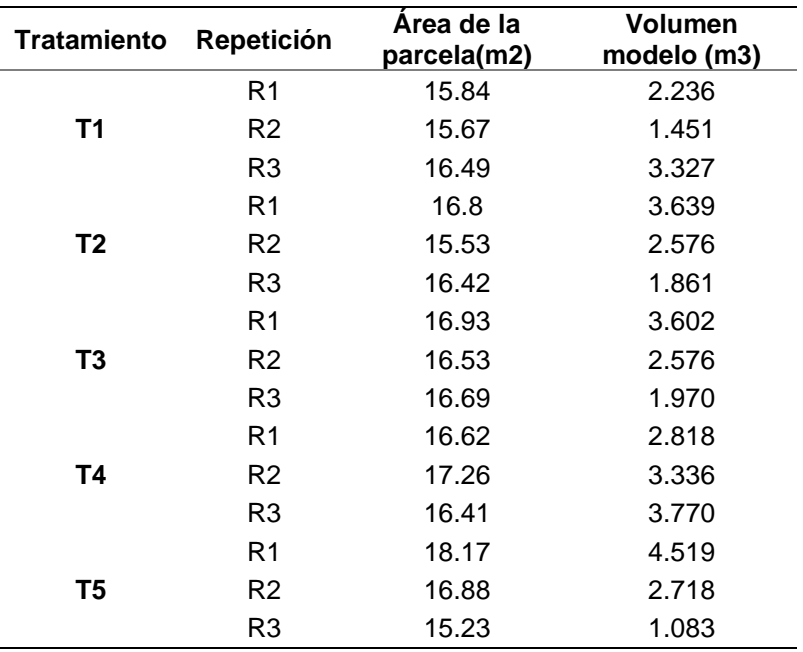

# *Resultados del factor de densidad*

Para la diferenciación de biomasa seca de cada ensayo, se calculó el factor de densidad por unidad experimental en función de la especie más representativa para el cultivo comercial y de forma destructiva en el caso del ensayo de validación, este factor nos permite corregir las variaciones y calcular la biomasa en el resto de la parcela de forma objetiva, como se muestra en la Tabla 42.

## **Tabla 42**

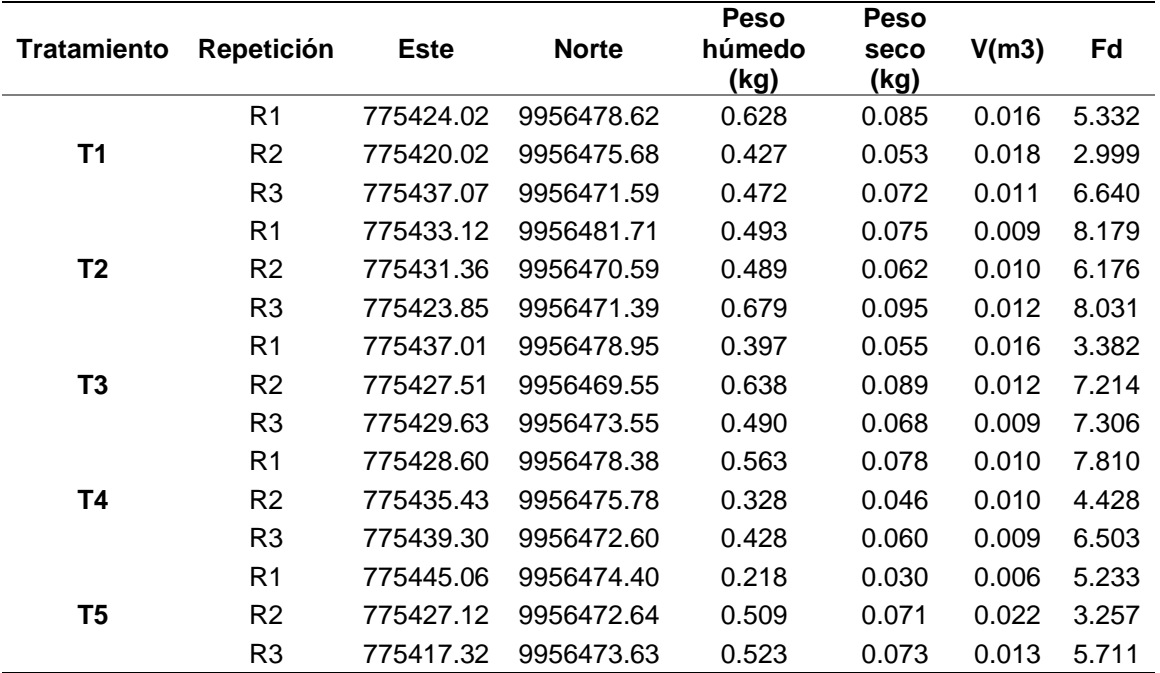

*Características agronómicas por parcela – Ensayo B*

## *Resultados del volumen de biomasa*

Utilizando como base los parámetros antes mencionados se procedió a determinar el contenido total de biomasa por ensayo (véase Tabla 43), teniendo relación con la investigación realizada por Niu et al. (2019), quienes destacan el uso de vehículos aéreos no tripulados (UAV) como una de las herramientas para la adquisición de datos y la estimación rápida, precisa y económica de la biomasa aérea en cultivos de girasol, maíz, trigo, cebolla, cebada, entre otros, y como fuentes principales de datos para describir el estado de crecimiento del cultivo y la altura de la planta.

#### **Tabla 43**

*Volúmenes de biomasa – Ensayo B*

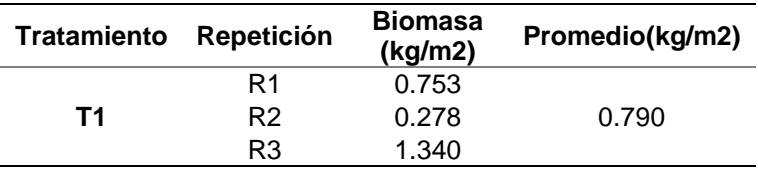

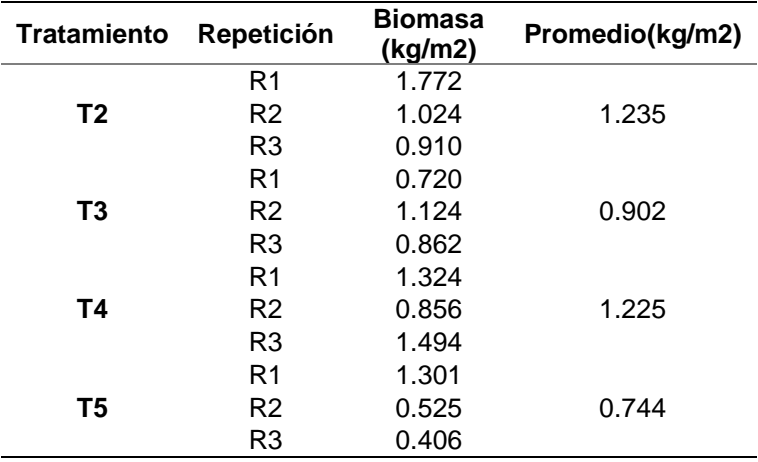

#### **Análisis comparativo**

La realización del análisis comparativo utiliza todos los datos calculados dentro del ensayo A y B (datos espectrales y clorofila). En la biomasa se plantea un análisis de validación tomando en cuenta el ensayo B y una zona externa a la del cultivo original.

#### *Datos espectrales*

De acuerdo al resultado que se dio en el análisis de varianza para los datos espectrales, se evidenció un comportamiento similar en todos los índices, con excepción del NGRDI. En varios estudios realizados a la familia de *Brassicas*, se evidencia al NDVI como el índice mayormente utilizado para el análisis espectral de dichos cultivos, como lo muestra: Wright et al. (2019)en su análisis para Brassicas en la resistencia de enfermedades; Cowley et al. (2014) para el análisis del vigor de la planta y el rendimiento del cultivo y; entre otros estudios orientados a la agricultura y teledetección. Basándose en este examen, en las características que Díaz (2015) proporciona del índice NDVI y en los resultados preliminares expuestos anteriormente, se opta por utilizar los valores de este índice para realizar el análisis comparativo entre ensayos.

En la siguiente tabla, se muestra el resultado de la prueba F para igualdad de varianzas, con un nivel de significancia de 5% de forma bilateral. El valor de p-valor

muestra ser inferior a 0.05, por lo que se asume que las varianzas para NDVI en el ensayo A y B, son diferentes, es por esta razón que se realizó una comparación de medias poblacionales con desviaciones estándares desiguales.

# **Tabla 44**

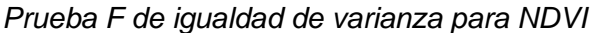

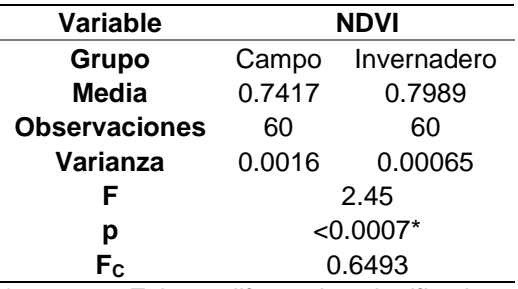

*\** < 0.05*; Existen diferencias significativas*

Dentro de la siguiente tabla, se muestran los resultados de la prueba t para

medias, de igual manera, esta prueba se la realizó con un nivel de significancia al 5% y

resuelve la hipótesis planteada en el primer ítem del inciso 3.11.1 para datos

espectrales.

# **Tabla 45**

*Prueba t de comparación de medias para NDVI*

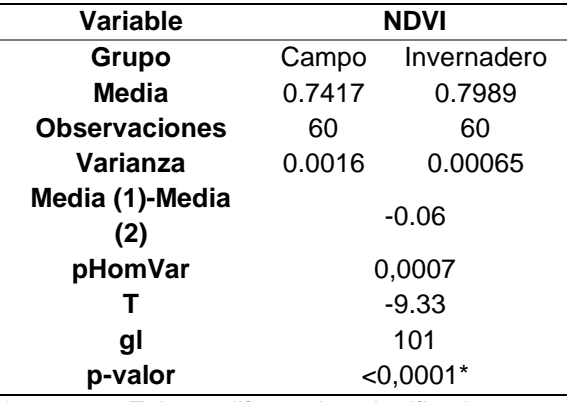

*\** < 0.05*; Existen diferencias significativas*

De acuerdo a p-valor, se acepta la hipótesis alternativa la cual hace mención a

que, la media poblacional para los datos espectrales del ensayo A es diferente a la media poblacional del ensayo B. Los ensayos, al ser independiente, pero similares en varios procedimientos, muestran que sus datos, estadísticamente son diferentes. Yang et al. (2008) en su estudio del repollo muestran una alta correlación entre diferentes parámetros físicos y los índices de vegetación propuestos en este estudio, y principalmente con el NDVI. Con base a esto, se puede evidenciar que el cultivo en invernadero obtuvo mayor rendimiento en comparación al cultivo en campo.

#### *Clorofila*

La medición del contenido de clorofila CCI, mediante equipos técnicos como el medidor portátil de clorofila CCM-200 plus son utilizados, en su mayoría para ensayos en campo, como; Callejas et al. (2013); Castañeda et al. (2018); entre otros. Para cultivos en invernadero, a escala de laboratorio, el cálculo de clorofila se basa, en su mayoria a fórmulas propuestas o ya descritas, como Castañeda et al. (2018) y Blackburn, (1998). Para clorofila, se utilizó el medidor de clorofila CCM-200 plus, en campo e invernadero.

La siguiente tabla, muestra los resultados de la prueba F para igualdad de varianzas, con un nivel de significancia de 5% de forma bilateral. De similar forma, la toma de decisión se basa en el valor de p-valor, es por esto que se asume que las varianzas para clorofila en el ensayo A y B, son similares, es por esta razón que se realiza una comparación de medias con desviaciones estándares iguales pero desconocidas cuyos resultados se ven en la *Tabla 46.*

#### **Tabla 46**

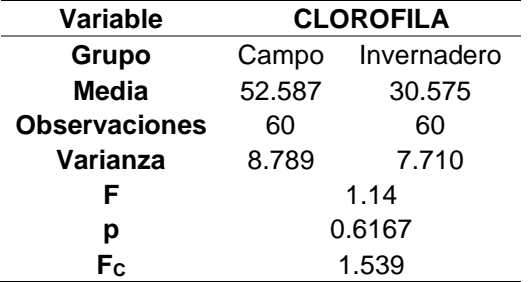

*Prueba F de igualdad de varianza para clorofila*

La Tabla 47, muestra los resultados de la prueba t para medias, con un nivel de significancia al 5% y resuelve la hipótesis planteada en el primer ítem del inciso 3.11.1 para clorofila.

# **Tabla 47**

*Prueba t de comparación de medias para clorofila*

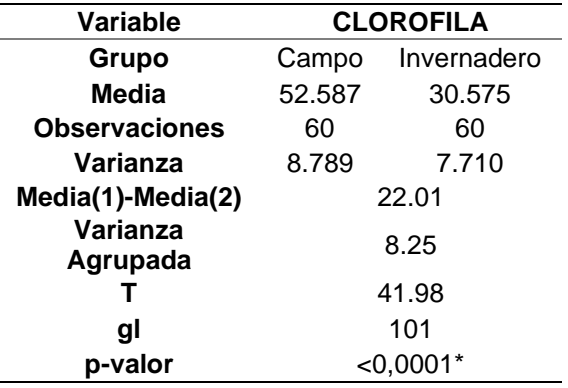

*\** < 0.05*; Existen diferencias significativas*

Como resultados de los estadísticos, se comprueba que la media poblacional del contenido de clorofila del ensayo en invernadero (A) es diferente a la media poblacional del contenido de clorofila en el ensayo en campo (B). Esto concuerda con lo mencionado por Pinkard et al. (2006), donde cita que las mediciones para el contenido de clorofila se ven afectadas por varios factores, siendo uno de estos las condiciones de crecimiento de la planta. En la anterior tabla, se muestra las medias de clorofila para campo e invernadero, mostrando aquí que la media poblacional de campo es más alta en comparación a la de invernadero, por lo que se evidencia que el cultivo de repollo en campo se desarrolló mejor a nivel de clorofila.

Dentro de la estructura del marco teórico del presente proyecto, varios autores citan que el principal factor que influye dentro del proceso de la fotosíntesis es la luz solar, este proceso está relacionado con la concentración de pigmentos dentro de la hoja de las plantas. Basándose en este principio, es totalmente razonable comprender que el cultivo realizado en campo (B) posea mayor cantidad de clorofila en comparación al desarrollado dentro del invernadero (A), ya que aquí, el cultivo se encuentra bajo una superficie de vidrio y se produce el efecto de difracción de luz.

## *Biomasa – Proceso de Validación*

## *Resultados de la zona de validación*

Para el análisis de validación de biomasa, se optó por ocupar una zona distinta a la del ensayo original, dentro de esta se realizó un proceso similar para la captura de información, del cual se obtuvieron los modelos digitales y los ortomosaicos RGB del vuelo fotogramétrico realizado.

*- Nube de puntos*

#### **Figura 74**

## *Nube de puntos – Zona de Validación*

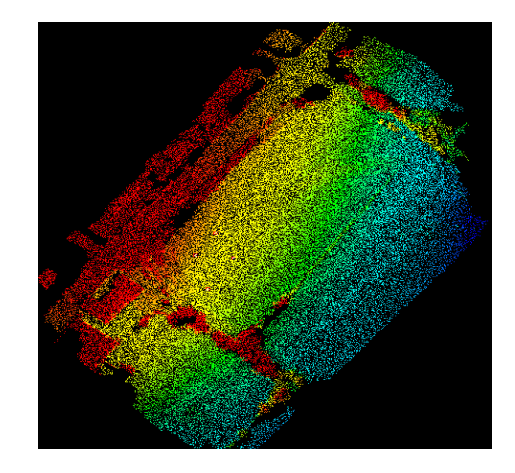
# *- MDS y Ortomosaico*

# **Figura 75**

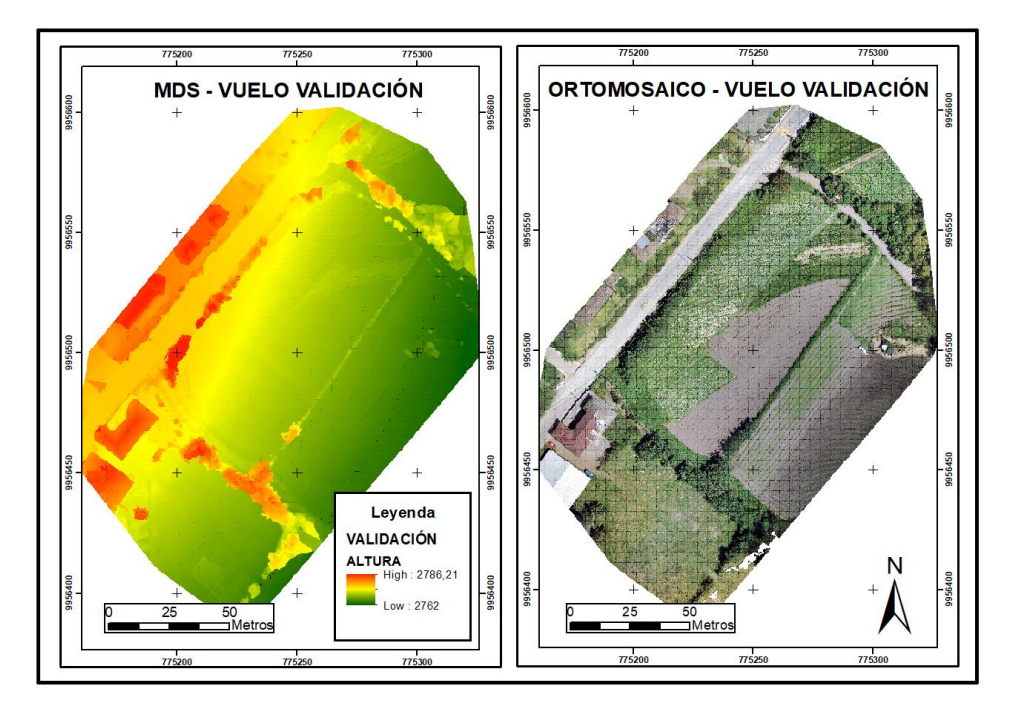

*MDS y Ortomosaico del primer vuelo – Zona de Validación*

*- Resultados del volumen de biomasa calculado*

Dentro de la siguiente tabla, se detallan los datos de cada parcela que se utilizó

para el cálculo del volumen de biomasa en la zona de validación.

# **Tabla 48**

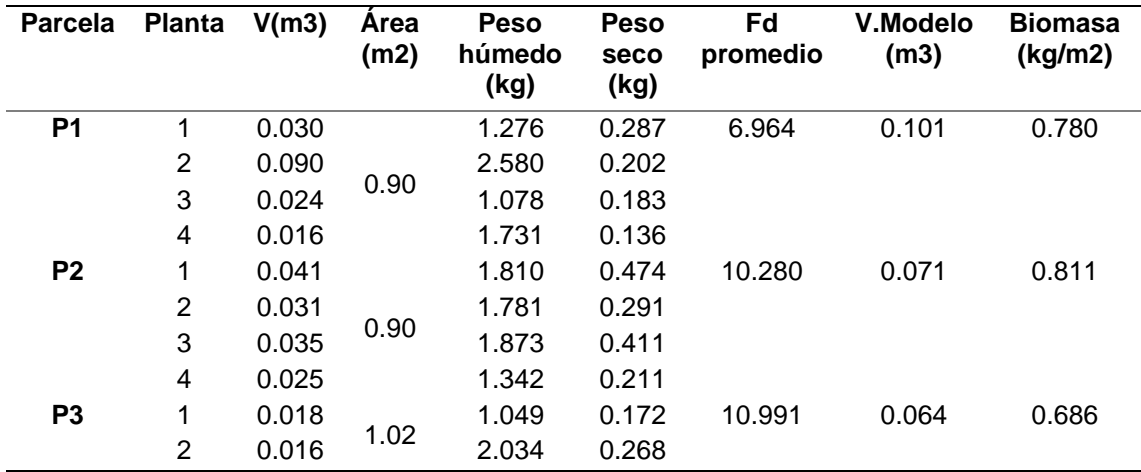

*Volumen de biomasa por parcela*

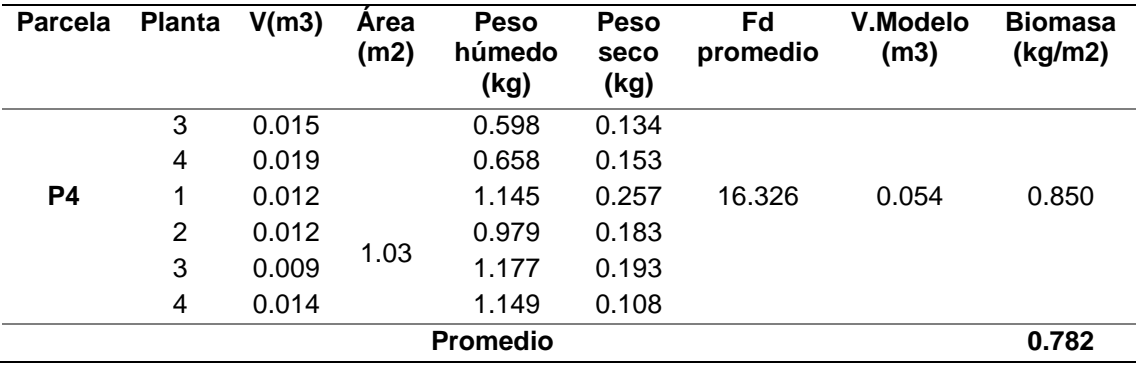

*Proceso de validación*

Para la validación de datos en el ensayo B se realizó un análisis comparativo entre este ensayo y la zona de validación, con el fin de determinar la efectividad que posee el método en otro sitio. En esta ocasión, se optó por tomar los datos del testigo (T1) para realizar la comparación.

## **Tabla 49**

*Datos para el proceso de validación*

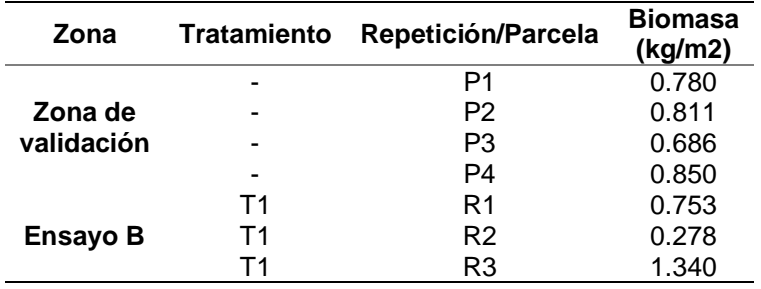

En primera instancia, se realizó la prueba F de comparación de varianzas entre los datos de las dos zonas y los resultados de esta prueba se muestran a continuación. Al realizar la comparación de p-valor en la Tabla 50, se evidencia que las varianzas entre los grupos de datos son totalmente diferentes. Basado en esto, se optó por realizar una comparación de medias poblacionales con desviaciones estándares desiguales y los resultados se muestran en la Tabla 50.

# **Tabla 50**

| Zona de<br>Ensayo B<br>Grupo<br>Validación<br>0.790022<br>0.78184<br>Media<br><b>Observaciones</b><br>3<br>4 | <b>Variable</b> |  |
|----------------------------------------------------------------------------------------------------|-----------------|--|
|                                                                                                    |                 |  |
|                                                                                                    |                 |  |
|                                                                                                    |                 |  |
| Varianza<br>0.28301<br>0.004                                                                                 |                 |  |
| 57.6<br>F                                                                                                    |                 |  |
| $< 0.0081*$<br>р                                                                                             |                 |  |
| 9.5521<br>Fc                                                                                                 |                 |  |

*Prueba F de igualdad de varianza para biomasa*

*\** < 0.05*; Existen diferencias significativas*

En la siguiente tabla, se muestran los resultados de la prueba t para las medias de biomasa, con un nivel de significancia al 5% y resuelve la hipótesis planteada en el inciso 3.11.1.2 para validación datos de biomasa.

## **Tabla 51**

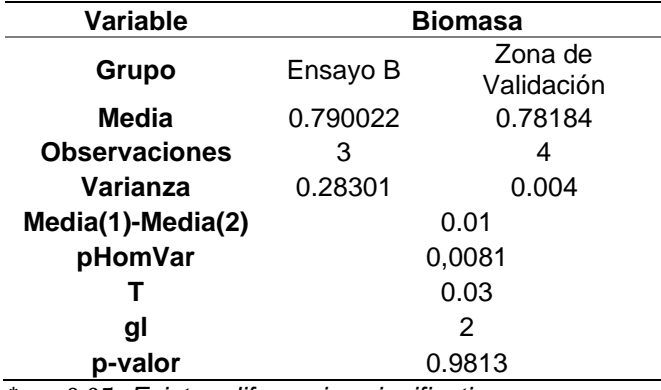

*Prueba t de comparación de medias para biomasa*

*\** < 0.05*; Existen diferencias significativas*

De acuerdo al p-valor, se acepta la hipótesis nula que referencia a que, la media de poblacional para los datos de biomasa del ensayo B es igual a la media poblacional de la zona de validación. Esto muestra que el método utilizado para la estimación de biomasa tiene una gran efectividad en su cálculo, debido a que ambos cultivos poseían las mismas características, tanto en su tratamiento agrícola, como en su edad fenológica. Bendig et al. (2014)en su estudio realizado en cultivos de cebada, menciona que esta metodología posee gran potencial en aplicaciones futuras para diferentes tipos de cultivos, principalmente para el control de la vitalidad de cultivos, de igual forma para evaluar sus rendimientos. Otro estudio, realizado por Kwak et al. (2010) utiliza la información LIDAR para la estimación de volúmenes de los tallos de pino coreano (*Pinus koraiensis Sieb. Et Zucc*) y su biomasa, esto aplicándolo a diferentes densidades de árboles.

Si bien se ha evidenciado que, la estimación de biomasa mediante la utilización de modelos digitales e información LIDAR es altamente efectiva y cercana a la realidad, esta ha sido probada únicamente en cultivos con un dosel medio y alto, es por este motivo, que la estimación de este parámetro y su respectiva validación en el presente estudio es importante, ya que se enfoca en un cultivo con un dosel relativamente bajo.

### **Biblioteca Espectral**

La biblioteca espectral se encuentra en un servidor web de acceso público y abierto [\(RPubs\)](http://rpubs.com/JPGOMEZL/625638), en donde se pueden observar las diferentes firmas espectrales obtenidas durante el desarrollo del proyecto, además de los datos utilizados para su realización. Lo que permitirá a los usuarios discriminar las diferentes etapas fenológicas y las condiciones del cultivo. Además, se proporcionan las funciones básicas del análisis exploratorio de los datos y las respuestas espectrales del cultivo en cada repetición y estado fenológico obtenidos en el software R y RStudio mediante el lenguaje RMarkdown.

# **Figura 76**

*Respuesta espectral del ensayo controlado*

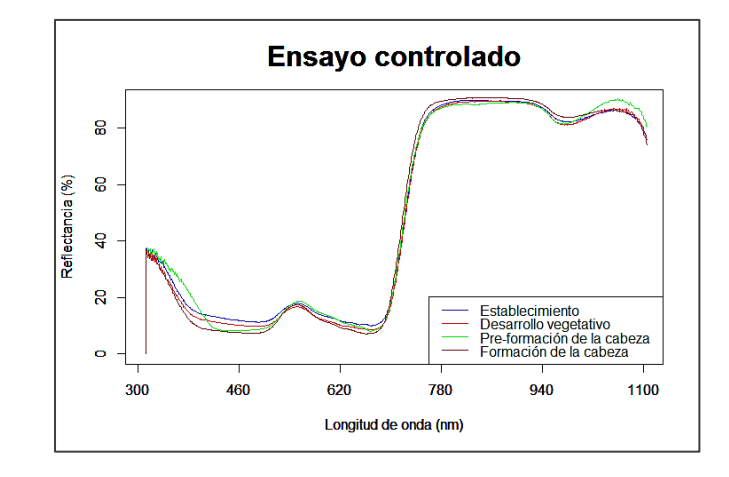

## **Figura 77**

*Respuesta espectral del cultivo comercial*

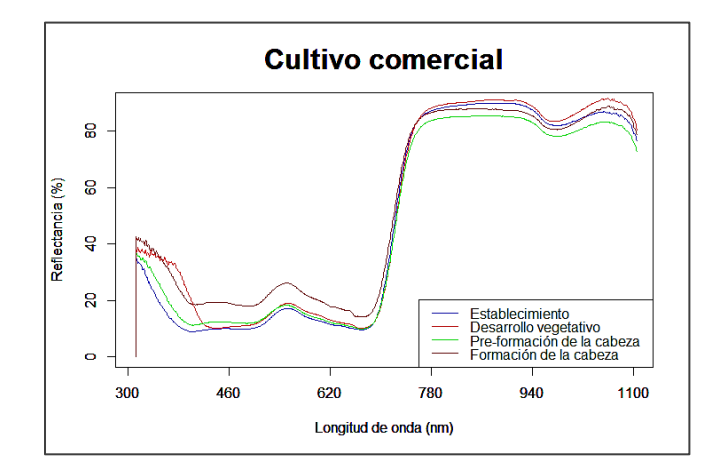

En las Figura 76 y Figura 77, se muestran los promedios de los espectros obtenidos en cada zona de estudio, que muestran las características típicas de la vegetación basados en parámetros como contenido de clorofila, contenido de agua y estructura de la hoja. Se puede observar que presenta una baja reflectancia en el visible, un pico notable en el verde alrededor de 550 nm y un alto porcentaje de reflectancia en el infrarrojo (750 nm). La generación de bibliotecas espectrales sirve para la obtención de información base en el manejo y monitoreo de cultivos a gran escala con métodos de teledetección.

### **Capítulo V**

#### **Conclusiones y Recomendaciones**

Esta investigación tuvo como finalidad caracterizar espectralmente el cultivo de col de un ensayo controlado y un cultivo comercial mediante el uso de tecnologías geoespaciales, esto mediante la utilización de índices de vegetación, contenido de clorofila y cantidad de biomasa. Además, de la clasificación de las respuestas espectrales del tratamiento testigo o control empleando bibliotecas espectrales, por lo tanto. Dado esto, se dedujeron las siguientes conclusiones y recomendaciones en base a los objetivos planteados en el apartado 1.6 del capítulo I y a la metodología empleada descrita en el capítulo III.

## **Conclusiones**

- *-* Al término del presente proyecto, se obtuvo la suficiente cantidad de información radiométrica en forma de firmas espectrales que, permitió la caracterización espectral del cultivo de col *(Brassica oleracea* var*. capitata)* en sus cuatro primeros estados fenológicos, tanto para los cultivos desarrollados en invernadero a nivel de laboratorio (ensayo A) como los desarrollados en campo para un cultivo comercial (ensayo B).
- *-* Los índices de vegetación y el contenido de clorofila fueron utilizados como parámetros de análisis para la determinación de diferencias significativas entre cada uno de los tratamientos propuestos y los estados fenológicos del cultivo.
- *-* Para el ensayo A, se pudo concluir que algunos de índices de vegetación utilizados son eficientes para caracterizar espectralmente el cultivo de col durante su desarrollo fenológico en el ensayo controlado en invernadero (Ensayo A). Sin embargo, no son eficientes para identificar diferencias estadísticamente significativas por tratamientos de quelatos o nanonutrientes con respecto al testigo o control. Con los índices GNDVI, GVI y CCI generados a partir de firmas espectrales

no se diferencian los estados fenológicos (1) y (2). A pesar de esto, con los índices NDVI y RVI es posible caracterizar espectralmente el cultivo en la mayoría de los estados fenológicos, a excepción del estado fenológico (3). Mientras que, el índice NGRDI, presenta una mayor precisión en la caracterización espectral que los otros índices en los estados fenológicos (1), (2) y (3).

- *-* Para el ensayo B, el análisis realizado a los índices de vegetación para la detección de diferencias significativas entre tratamientos mostró que, estadísticamente, la adición de quelatos o nanonutrientes de Zinc y Manganeso en baja y alta concentración, no tiene afección alguna en el cultivo de col, de esta manera y en función a estos resultados, se analizó el cultivo por estado fenológico, siendo aquí, en donde se encontraron diferencias significativas por cada estado. Los índices de vegetación NDVI, GNDVI, RVI y GVI mostraron un decaimiento al transcurrir el desarrollo fenológico del cultivo, lo que muestra una alta efectividad en la detección de posibles anomalías, enfermedades o fenómenos que afectan o que se relacionan directamente con la planta, esto, con la ayuda e implementación de herramientas de teledetección en cultivos agrícolas. El índice NGRDI, que trabaja con ondas dentro del espectro visible, muestra un comportamiento descontinuado en el análisis del ensayo B, por lo que se pudo concluir que no es un índice con alta efectividad en análisis de cultivos en campo.
- *-* Mediante el valor adquirido con el medidor de clorofila en el ensayo A, no se evidencian diferencias entre tratamientos. No obstante, es posible distinguir entre los estados fenológicos (1) y (4), en donde el máximo valor se registra en el estado de formación de la cabeza.
- *-* El índice CCI (RARSa) calculado y el valor del contenido de clorofila medido en campo, muestran un mejoramiento paulatino del cultivo a nivel de clorofila, esto, mientras su desarrollo fenológico avanza. Para el contenido de clorofila, existe una

151

anomalía en el comportamiento de los estados fenológicos, ya que, en la etapa de formación de la cabeza (4) el cultivo sufre un pequeño desmejoramiento de la hoja.

- *-* Para la información espectral, el análisis comparativo entre ensayos muestra mejores resultados en el ensayo A, por lo que es correcto concluir que, las condiciones controladas afectan positivamente al cultivo y permiten que se desarrollen de mejor manera en comparación a su similar en campo. Por otra parte, el contenido de clorofila en las hojas de la col se muestra con un mejor desarrollo en el cultivo en campo.
- *-* La utilización de modelos digitales de superficie para la estimación del volumen de biomasa se muestra como un método altamente efectivo en el cálculo de este parámetro, y práctico al momento de implementarlo. La validación de biomasa realizada en este estudio, mostró que es posible la utilización de este tipo de metodologías y herramientas para el cálculo de volúmenes de cultivo en plantaciones con un dosel relativamente bajo en altura.
- *-* La creación del catálogo o biblioteca espectral de acceso público en el entorno web se realizó en el software R y RStudio mediante el lenguaje RMarkdown, en base a la respuesta espectral de ambos ensayos, con sus respectivos metadatos. Con la finalidad de identificar y cuantificar el comportamiento espectral de este cultivo en sus diferentes estados fenológicos.

### **Recomendaciones**

*-* Es recomendable la realización de una réplica del estudio en invernadero, con diferentes concentraciones y tiempos de exposición de la planta a nanonutrientes o quelatos de zinc y manganeso, con la finalidad de corroborar, si es posible o no la determinación de diferencias entre tratamientos mediante el uso de los índices de

vegetación obtenidos por diferentes sensores remotos. Además, de comparar el factor de densidad de las especies de invernadero y campo.

- *-* Para el análisis espectral de los cultivos, se recomienda el uso de múltiples técnicas basadas en la teledetección, con el fin de lograr una metodología estandarizada para cualquier tipo de vegetación o cultivo en diferentes condiciones.
- *-* Las extensiones espaciales de terreno utilizadas para el presente proyecto, fueron de una dimensión pequeña, por lo que se recomienda implementar este tipo de estudios en zonas con mayores dimensiones, de tal forma que la información recolectada sea altamente significativa para lograr un análisis más sólido.
- *-* Si bien, los índices de vegetación seleccionados mostraron que pueden proporcionar gran cantidad información del cultivo, también es posible utilizar otra variedad de índices, que muestren otro tipo de información, como: la estructura celular y el contenido de agua, pero al ser estos, parámetros que trabajan con longitudes de onda más amplios, también es recomendables el uso de equipos con un nivel más alto de sensibilidad, de tal forma que puedan recolectar la mayor cantidad de información del cultivo y plasmarla en forma de índices.
- *-* Varios estudios realizados en invernadero se enfocan en utilizar métodos destructivos en su gran mayoría, para el análisis de cultivos, es por esto que, es recomendable la realización de estudios utilizando equipos portables de teledetección, como los utilizados en el presente proyecto.
- *-* Se sugiere realizar futuras investigaciones para determinar la utilidad de la biblioteca espectral en otros cultivos y condiciones ambientales. Para facilitar el análisis de los datos, es importante generar bases de datos en los formatos especificados en el programa.
- Acharya, A., & Pal, P. K. (2020). Agriculture nanotechnology: Translating research outcome to field applications by influencing environmental sustainability. *NanoImpact*, *19*(March). https://doi.org/10.1016/j.impact.2020.100232
- Aguirre, L. (2015). *Desarrollo de un sistema de consultas de las firmas espectrales del maíz, papa, y arroz para el Instituto Espacial Ecuatoriano*.
- Alves, M. (2006). Sensores Remotos. In Procisur/IICA. (Ed.), *Agricultura de precisión: integrando conocimientos para una agricultura moderna y sustentable* (p. 81.98).

Amezcua, J., & Lara, M. (2017). El zinc en las plantas. *Ciencia*, *68*(3), 35.

- Arley, Ó., & Llano, G. (2016). Sistemas de información enfocados en tecnologías de agricultura de precisión y aplicables a la caña de azúcar, una revisión. *Ingenierías*, *15*(28), 103–124.
- Badii, M., Castillo, J., Rodríguez, M., Wong, A., & Vilalpando, P. (2007). Diseños experimentales e investigación científica. *Innovaciones de Negocios*, *4*, 283–330.
- Baker, T. R. (2007). Extending Inquiry with Geotechnologies in the Science Classroom. In *Technology in the Secondary Science Classroom* (pp. 43–52). http://www.nsta.org/store/product\_detail.aspx?id=10.2505/9781933531274

Barbazán, M. (1998). *Análisis de plantas y síntomas visuales de deficiencia de nutrientes*.

- Bendig, J., Bolten, A., Bennertz, S., Broscheit, J., Eichfuss, S., & Bareth, G. (2014). Estimating Biomass of Barley Using Crop Surface Models (CSMs) Derived from UAV-Based RGB Imaging. *Remote Sensing*, 10395–10412. https://doi.org/https://doi.org/10.3390/rs61110395
- Berrío, V., Mosquera, J., & Alzate, D. (2015). Uso de drones para el analisis de imágenes multiespectrales en agricultura de precisión. *@limentech Ciencia y Tecnología Alimentaria*, 28–40.

Betancourt, M., Rodríguez, M., Sandoval, M., & Gaytán, E. (2005). Fertilización foliar una

herramienta en el desarrollo del cultivo de lilium cv. Stargazer. *Revista Chapingo Serie Horticultura*, *11*(2), 371–378.

- Björkman, M., Klingen, I., Birch, A. N. E., Bones, A. M., Bruce, T. J. A., Johansen, T. J., Meadow, R., Mølmann, J., Seljåsen, R., Smart, L. E., & Stewart, D. (2011). Phytochemicals of Brassicaceae in plant protection and human health - Influences of climate, environment and agronomic practice. *Phytochemistry*, *72*(7), 538–556. https://doi.org/10.1016/j.phytochem.2011.01.014
- Blackburn, G. A. (1998). Spectral indices for estimating photosynthetic pigment concentrations: A test using senescent tree leaves. *International Journal of Remote Sensing*, *19*(4), 657–675. https://doi.org/10.1080/014311698215919
- Bongiovanni, R., Mantovani, E. C., & Best, S. (2010). AGRICULTURA DE PRECISIÓN : Integrando conocimientos para una agricultura moderna y sustentable. In Procisur/IICA. (Ed.), *AGRICULTURA DE PRECISIÓN: Integrando conocimientos para una agricultura moderna y sustentable*.
- Bordes, X., & Martínez, J. (2005). Viticultura de precisión: predicción de cosecha a partir de variables de cultivo e índices de vegetación. *Revista de Teledetección: Revista de La Asociación Española de Teledetección*, *24*, 67–72.
- Borja, J., & Valdicia, R. (2015). *Introducción a la Agronomía*. http://www.dspace.uce.edu.ec/bitstream/25000/5221/1/Introduccion a la agronomia.pdf
- Bracke, J., Elsen, A., Adriaenssens, S., Vandendriessche, H., & Van Labeke, M. C. (2019). Utility of proximal plant sensors to support nitrogen fertilization in Chrysanthemum. *Scientia Horticulturae*, *256*(March), 108544. https://doi.org/10.1016/j.scienta.2019.108544
- Bramley, R. (2009). Lessons from nearly 20 years of Precision Agriculture research, development, and adoption as a guide to its appropriate application. *Crop & Pasture*

*Science*, *60*, 197–217.

- Bravo, F. (2017). Teledetección. In *Teledetección espacial Landsat, Sentinel 2, Aster Lit y Modis* (First, pp. 9–10). https://acolita.com/wpcontent/uploads/2018/01/Teledeteccion\_espacial\_ArcGeek.pdf
- Broich, M., Hansen, M., Potapov, P., Adusei, B., Lindquist, E., & Stehman, S. (2011). Time-series analysis of multi-resolution optical imagery for quantifying forest cover loss in Sumatra and Kalimantan, Indonesia. *International Journal of Applied Earth Observation*, *3*, 277–291. https://doi.org/https://doi.org/10.1016/j.jag.2010.11.004
- Bustos, A., Rodríguez, D., & Cantor, F. (2008). ANDEVA para Diseño Completamente al Azar (DCA). *Facultad de Ciencias Básicas*, *4*(1), 143–148.
- Caicedo, C., Buitrón, L., Díaz, A., Velástegui, F., Yánez, C., & Cuasapaz., P. (2018). Primer Congreso Internacional Alternativas Tecnológicas para la Producción Agropecuaria Sostenible en la Amazonía Ecuatoriana " Promoviendo una Agricultura Climáticamente Inteligente en la. *INIAP*, *1*(1), 1–3. https://repositorio.iniap.gob.ec/bitstream/41000/5464/1/doc5.pdf
- Callejas, R., Kania, E., Contreras, A., Peppi, C., & Morales, L. (2013). Evaluación de un método no destructivo para estimar las concentraciones de clorofila en hojas de variedades de uva de mesa. *Idesia*, *31*(4), 19–26. https://doi.org/10.4067/S0718- 34292013000400003
- Cárdenas-Navarro, R., Sánchez-Yánez, J. M., Farías-Rodríguez, R., & Peña-Cabriales, J. J. (2004). Los Aportes De Nitrógeno En La Agricultura. *Revista Chapingo Serie Horticultura*, *X*(2), 173–178. https://doi.org/10.5154/r.rchsh.2002.07.039
- Caseras, I. (2015). *Seguimiento De Viñas Mediante Imágenes Multiespectrales Aéreas Y De Satélite* [Universidad Pública de Navarra]. https://academicae.unavarra.es/xmlui/bitstream/handle/2454/30692/TFM\_FINAL\_IKERCASERAS%5 B114896%5D.pdf?sequence=1&isAllowed=y
- Castañeda, C., Almanza, P., Pinzón, E., Cely, G., & Serrano, P. A. (2018). Estimación de la concentración de clorofila mediante métodos no destructivos en vid (Vitis vinifera L.)cv. Riesling Becker. *Revista Colombiano de Ciencias Hortícolas*, *12*(2), 329–337. https://doi.org/http://dx.doi.org/10.17584/rcch.2018v12i2.7566
- Cate, T., & Perkins, T. (2003). Chlorophyll content monitoring in sugar maple (Acer saccharum). *Tree Physiology*, *23*(15), 1077–1079. https://doi.org/10.1093/treephys/23.15.1077
- CATIE. (1990). *Guia para el manejo integrado de plagas del cultivo de repollo*.
- Chappelle, E. W., Kim, M. S., & McMurtrey, J. E. (1992). Ratio analysis of reflectance spectra (RARS): An algorithm for the remote estimation of the concentrations of chlorophyll A, chlorophyll B, and carotenoids in soybean leaves. *Remote Sensing of Environment*, *39*(3), 239–247. https://doi.org/10.1016/0034-4257(92)90089-3
- Chuvieco, E. (1995). Fundamentos de Teledeteccón. In *Ediciones Rialp, S.A.* (p. 224). http://files.especializacion-tig.webnode.com/200001110-

8750e88486/FUNDAMENTOS-DE-TELEDETECCION-EMILIO-CHUVIECO.pdf

- Ciampitti, I., & García, F. O. (2007). *Requerimientos nutricionales Absorción y Extracción de macronutrientes y nutrientes secundarios*.
- Claret, M., Best, S., & León, L. (2006). Sistemas de Posicionamiento. In Procisur/IICA. (Ed.), *Agricultura de precisión: integrando conocimientos para una agricultura moderna y sustentable* (pp. 23–41).
- Condo, L., & Pazmiño, J. (2015). *Diseño esperimental en el desarrollo del conocimiento científico de las ciencias agropecuarias. Tomo I* (ESPOCH (ed.)).
- Cooper, L. (2017). Los micronutrientes son la clave para mejorar la producción. *Fluid Journal*, 13.
- Corral, F., Cueva, P., Yépez, J., & Tarupi, W. (2018). Trends in cancer incidence and mortality over three decades in Quito-Ecuador. *Colombia Medica*, *49*(1), 35–41.

https://doi.org/10.25100/cm.v49i1.3785

- Corrales, R. (2011). *Catalogo de Firmas Espectrales de Especies Florales en la Ciudad Universitaria Tegucigalpa Fase I*.
- Cowley, R. B., Luckett, D. J., Moroni, J. S., & Diffey, S. (2014). Use of remote sensing to determine the relationship of early vigour to grain yield in canola (Brassica napus L.) germplasm. *Crop and Pasture Science*, *65*(12), 1288–1299. https://doi.org/10.1071/CP14055
- Crockett, P. A., Bhalla, P. L., Lee, C. K., & Singh, M. B. (2000). RAPD analysis of seed purity in a commercial hybrid cabbage (Brassica oleracea var. capitata) cultivar. *Genome*, *43*(2), 317–321. https://doi.org/10.1139/gen-43-2-317
- Cruz, R. (2007). *Universidad mayor san andrés* [Universidad Mayor San Andres]. https://repositorio.umsa.bo/bitstream/handle/123456789/5213/T1146.pdf?sequence =1&isAllowed=y
- Delgado, L. (2015). *Fertilización con zinc en dos variedades de papa (Solanum tuberosum) en suelos de Costa y Sierra*.
- Díaz, J. (2015). Estudio de Índices de vegetación a partir de imágenes aéreas tomadas desde UAS/RPAS y aplicaciones de estos a la agricultura de precisión [Universidad Complutense de Madrid]. In *Universidad Complutense De Madrid*. http://eprints.ucm.es/31423/1/TFM\_Juan\_Diaz\_Cervignon.pdf
- Dicovskiy, L. M. (2010). *Introducción al Diseño Experimental*. https://luisdi.files.wordpress.com/2008/08/unidad-3.pdf
- Dimkpa, C. O., & Bindraban, P. S. (2018). Nanofertilizers: New Products for the Industry? *Journal of Agricultural and Food Chemistry*, *66*(26), 6462–6473. https://doi.org/10.1021/acs.jafc.7b02150
- DJI. (2017). *MAVIC PRO*.

https://dl.djicdn.com/downloads/mavic/Mavic+Pro+User+Manual\_ES+V1.2+release

d.pdf

- Dotaniya, M., Datta, S., Biswas, D., Dotaniya, C., & Meena, B. (2016). Uso de subproductos industriales de caña de azúcar para mejorar la productividad de la caña de azúcar y la salud del suelo. *T. J. Recycl. Org. Waste Agric*, *5*, 185–194.
- Doyle, F. J. (1978). Digital Terrain Models: An Overview. *Photogrammetric Engineering and Remote Sensing*, 1481–1485.
- Dreher, K. (2004). Health and Environmental Impact of Nanotechnology: Toxicological Assessment of Manufactured Nanoparticles. *Toxicological Sciences*, *77*, 3–5. https://doi.org/https://doi.org/10.1093/toxsci/kfh041
- Edrosa, M. (2011). *Aplicacion de la Teledetección para el Monitoreo de Eventos Hídricos Superficiales mediante Imagenes Cosmo Sky Med* [Instituto de Altos Estudios Espaciales Mario Gulich]. https://ig.conae.unc.edu.ar/wpcontent/uploads/sites/68/2017/08/2009\_Edrosa-Rodrigo.pdf
- Engates, K., & Shipley, H. (2011). Adsorption of Pb, Cd, Cu, Zn, and Ni to titanium dioxide nanoparticles: effect of particle size, solid concentration, and exhaustion. *Environmental Science and Pollution Research*, *3*(18), 386–395.
- Enjamio, L., Rodríguez, P., Valero, T., Ruiz, E., Ávila, J., & Varela, G. (2017). *Informe sobre Legumbres,Nutrición y Salud*.
- Epstein, E., & Bloom, A. (2004). *Mineral Nutritioan of Plants: principles and perspectives*.
- Espinoza, J. (2000). Manejo de nutrientes en agricultura por sitio específico en cultivos tropicales. *Informaciones Agronómicas*, *39*, 9–13.
- Falconí, C., & Yanez, V. (2016). Dry heat treatment of Andean lupin seed to reduce anthracnose infection. *Crop Protection*, *89*, 178–183. https://doi.org/http://dx.doi.org/10.1016/j.cropro.2016.07.021
- FAO. (2010). Fichas Técnicas: productos frescos de verduras. *Fao, Prodar, Iica*, 80. http://www.fao.org/fileadmin/templates/inpho/documents/FRES-VERDURAS.pdf
- Ferraris, G. (2011). Micronutrientes en cultivos extensivo. Necesidad actual o tecnología para el futuro? *La Nutrición Del Cultivo Integrada Al Sistema de Producción*, 121– 133.
- Fiallo, J. (2017). *Colegio de Administración y Economía Importancia del Sector Agrícola en una Economía Dolarizada José Ignacio Fiallo Iturralde Importancia del Sector Agrícola en una Economía Dolarizada José Ignacio Fiallo Iturralde*.
- Forough, M., & Farhadi, K. (2010). Biological and green synthesis of silver nanoparticles. *Turkish J Eng Env Sci 34*, 281–287. https://doi.org/doi:10.3906/muh-1005-30

Fuentes, F., & Pérez, J. (2003). *Cultivo del repollo* (CENTA (ed.)).

- GAD Parroquia Uyumbicho. (2014). *Plan de Trabajo de la Parroquia de Uyumbicho Provincia de Pichincha Periodo 2014 - 2019*.
- García, E. (2015). *Agricultura de Precisión*. https://www.palermo.edu/ingenieria/downloads/pdfwebc&T8/8CyT12.pdf
- García, F. (2002). *Soja : Criterios para la fertilización del cultivo*. http://agro.unc.edu.ar/~ceryol/documentos/soja/Criterios\_fertilizacion.pdf
- García, I., Fernández, M., & Mesanza, A. (2011). Láser escáner y nubes de puntos. Un horizonte aplicado al análisis arqueológico de edificios. *Arqueología de La Arquitecrura*, *8*, 25–44.
- Gil, E. (2010). *Situación actual y posibilidades de la Agricultura de Precisión.*
- Gil, M., Arza, M., Ortiz, J., Martínez, S., Robles, M., & Sánchez, L. (2020). Above-ground biomass estimation of arable crops using UAV-based SfM photogrammetry. *Geocarto Internacional*, 1–24.
- Gitelson, A., Kaufman, Y., & Merzlyak, M. (1996). Use of a green channel in remote sensing of global vegetation from EOS-MODIS. *Remote Sensing of Environment*, *58*, 289–298. https://doi.org/https://doi.org/10.1016/S0034-4257(96)00072-7

Gitelson, A., Kaufman, Y., Stark, R., & Rundquist, D. (2002). Novel algorithms for remote

estimation of vegetation fraction. *Remote Sensing of Environment*, *80*(1), 76–87. https://doi.org/10.1016/S0034-4257(01)00289-9

- Godoy, L., & Luna, P. (2019). *Análisis y caracterización espectral del chocho (Lupinus mutabilis Sweet) por los efectos de tratamientos de desinfección de semilla.* Universidad de las Fuerzas Armadas ESPE.
- Gómez, M. (2005). *Índice De Vegetación En Áreas Del Bosque Seco Del Noroeste Del Perú a Partir De Imágenes Satelitales* [Universidad de Piura]. http://infobosques.com/portal/wp-content/uploads/2016/09/ING\_422.pdf
- González, A., Amarillo, G., Amarillo, M., & Sarmiento, F. (2016). Drones Aplicados a la Agricultura de Precisión. *Publicaciones e Investigación*, *10*, 23–37. https://doi.org/https://doi.org/10.22490/25394088.1585
- Goodbody, T., Coops, N., & White, J. C. (2019). Digital Aerial Photogrammetry for Updating Area-Based Forest Inventories: A Review of Opportunities, Challenges, and Future Directions. *Current Forestry Reports*, 55–75. https://doi.org/https://doi.org/10.1007/s40725-019-00087-2
- Guambo, M. (2010). *ESTUDIO BIOAGRONÓMICO DE 20 CULTIVARES DE COL ( Brassica oleracea L . var . capitata ), ESPOCH , CANTÓN RIOBAMBA .* [Escuela Superior Politécnica de Chimborazo]. http://dspace.espoch.edu.ec/bitstream/123456789/647/1/13T0670 .pdf
- Guerrero, J. (2015). SISTEMA DE VISIÓN PARA AGRICULTURA DE PRECISIÓN: IDENTIFICACIÓN EN TIEMPO REAL DE LÍNEAS DE CULTIVO Y MALAS HIERBAS EN CAMPOS DE MAÍZ / VISION SYSTEM FOR PRECISION AGRICULTURE: REAL-TIME CROP ROWS AND WEEDS DETECTION IN MAIZE FIELDS [Universidad Complutense de Madrid]. In *Unpublished*. https://doi.org/10.13140/RG.2.1.3737.8720

Gupta, R. K., Prasad, S., Nadham, T. S. V., & Rao, G. H. (1993). Relative sensitivity of

district mean RVI and NDVI over an agrometeorological zone. *Advances in Space Research*, *13*(5), 261–264. https://doi.org/10.1016/0273-1177(93)90555-P

- Gutiérrez, H., & De la Vara, R. (2008). *Análisis y diseño de experimentos* (McGraw-Hill (ed.); Second).
- Gutiérrez Rodríguez, M., Escalante Estrada, J., Rodriguez gonzalez, M., & Reynolds, M. (2004). Spectral reflectance indices and yield in bean with nitrogen applications. *Terra Latinoamericana*, *22*, 409–416.
- Hansen, M., Roy, D., Lindquist, E., Adusei, B., & Justice, Christopher Altstatt, A. (2008). A method for integrating MODIS and Landsat data for systematic monitoring of forest cover and change in the Congo Basin. *Remote Sensing of Environment*, *112*(5), 2495–2513. https://doi.org/In this paper we demonstrate a new approach that uses regional/continental MODIS (MODerate Resolution Imaging Spectroradiometer) derived forest cover products to calibrate Landsat data for exhaustive high spatial resolution mapping of forest cover and clearing in the Congo River Basin. The approach employs multi-temporal Landsat acquisitions to account for cloud cover, a primary limiting factor in humid tropical forest mapping. A Basin-wide MODIS 250 m Vegetation Continuous Field (VCF) percent t
- Hassan Esfahani, L., Torres- Rua, A., & McKee, M. (2015). Assessment of optimal irrigation water allocation for pressurized irrigation system using water balance approach, learning machines, and remotely sensed data. *Agricultural Water Management*, *153*, 42–50. https://doi.org/https://doi.org/10.1016/j.agwat.2015.02.005
- Hernán, C. (2001). Malnutrición de micronutrientes. Estrategias de prevención y control. *Colombia Médica*, *32*(2), 95–98.
- Hoffmann, H., Rasmus, J., Thomsen, A., Nieto, H., Rasmussen, J., & Friborg, T. (2016). Crop water stress maps for an entire growing season from visible and thermal UAV

imagery. *Biogeosciences*, *13*, 6548. https://doi.org/10.5194/bg-13-6545-2016

- Hunt, R., Paul McMurtrey, J., Daughtry, C., Perry, E., & Akhmedov, B. (2013). A visible band index for remote sensing leaf chlorophyll content at the canopy scale. *International Journal of Applied Earth Observation and Geoinformation*, *21*, 103–112.
- Irish, R. R. (2000). *Landsat 7 Handbook*. http://landsat.gsfc.nasa.gov/wpcontent/uploads/2016/08/Landsat7\_Handbook.pdf
- Jamaludin, M. I., Matori, A. N., & Kholik, Mohammad Faize Mokhtar, M. M. (2014). Development Spectral Library of Vegetation Stress for Hydrocarbon Seepage. *Applied Mechanics and Materials*, *567*, 693–698.
- Jannoura, R., Brinkmann, K., Uteau, D., Bruns, C., & Joergensen, R. G. (2015). Monitoring of crop biomass using true colour aerial photographs taken from a remote controlled hexacopter. *Biosystems Engineering*, *129*, 341–351. https://doi.org/10.1016/j.biosystemseng.2014.11.007
- Jiménez, A., Pérez, J., & Carrillo, J. (2014). Integración de las Tecnologías Geoespaciales como herramientas docentes en Ciencias de la Tierra. *Enseñanza de Las Ciencias de La Tierra*, *22*(3), 239–250.
- JRC, & RIKILT. (2014). *Inventory of Nanotechnology applications in the agricultural, feed and food sector* (E. supporting Publication (ed.)). https://www.efsa.europa.eu/en/supporting/pub/en-621
- Kellerhals, H., Agrinz, H., & Oelichmann, J. (2006). NIR spectral libraries for the efficient development and validation of identification methods. *NIR News*, *17*(6), 10–11.
- Kemerer, A.; Di Bella, C.; Melchiori, R.; Benech, A.; y Alvarez, R. (2007). Comparación de índices espectrales para la predicción del IAF en canopeos de maíz. *Teledetección*, 125–129.
- KhanAcademy. (2020). *Luz y pigmentos fotosintéticos*. https://es.khanacademy.org/science/biology/photosynthesis-in-plants/the-light-

dependent-reactions-of-photosynthesis/a/light-and-photosynthetic-pigments

Krzysztof, B. (2011). *Secrets of UAV photomapping* (P. satellite Maps (ed.)).

- Kwak, D.-A., Lee, W.-K., Cho, H.-K., Lee, S.-H., Son, Y., Kafatos, M., & Kim, S.-R. (2010). Estimating stem volume and biomass of Pinus koraiensis using LiDAR data. *Journal of Plant Research*, *123*(4), 421–432. https://doi.org/https://doi.org/10.1007/s10265- 010-0310-0
- Kyrkby, E., & Römheld, V. (2007). *Micronutrients in plant physiology: functions, uptake and mobility* (T. I. F. Society (ed.)).
- Labrador, M., Évora, J., & Arbelo, M. (2012). *Satélites de teledetección para la gestión del territorio*.
- Leberl, F., Irschara, A., Pock, T., Meixner, P., Gruber, M., Scholz, S., & Wiechert, A. (2010). Point Clouds: Lidar versus 3D Vision. *Photogrammetric Engineering & Remote Sensing*, *76*(10), 1123–1134.
- León, M. (2002). *Manual de aplicación de los diseños experimentales básicos en el paquete NCSS*.
- Liang, S., & Wang, J. (2020). *Advanced Remote Sensing Terrestrial Information Extraction*  and Applications (Elsevier (ed.); Second). https://doi.org/https://doi.org/10.1016/C2017-0-03489-4
- Ligarreto, G., Pinto, M., Flórez, R., Fuentes, L., & Bojacá, C. (2012). *Manual para el cultivo de hortalizas* (Produmedios (ed.)).
- Lin, D., & Xing, B. (2007). Phytotoxicity of nanoparticles: Inhibition of seed germination and root growth. *Environmental Pollution*, *150*(2), 243–250. https://doi.org/10.1016/j.envpol.2007.01.016
- Lind, D., Marchal, W., & Wathen, S. (2008). *Estadística aplicada a los negocios y la economía* (M. Graw-Hill (ed.); 13th ed.).
- Lira, R., Méndez, B., De los Santos, G., & Vera, I. (2018). Potencial de la nanotecnología

en la agricultura. *Acta Universitaria*, *28*(2), 16.

- Luque, A., & Rubiales, D. (2009). Nanotechnology for Parasitic Plant Control Pest Management. *Science Journal*, *10*, 1002–1732.
- Luque, J. (2017). Espectro electromagnético y espectro radioeléctrico. In *Acta*. https://www.acta.es/medios/articulos/ciencias\_y\_tecnologia/062017.pdf
- Manjunatha, S. B., Biradar, D. P., & Aladakatti, Y. R. (2016). *Nanotechnology and its applications in agriculture: A review*. *29*(1), 1–13. http://14.139.155.167/test5/index.php/kjas/article/viewFile/7890/8148

Mantovani, E. C., & Magdalena, C. (2014). Manual de agricultura de precisión. In *Procisur*.

- Marcos, J., Gil, M. de la luz, Ortiz, J., Martínez, S., Garrido, F., Sánchez, L., Hernández, Salvador Clérigo, Z., & Ortiz, L. (2016). Determinación de biomasa en parcelas de cultivos herbáceos mediante cámaras ópticas elevadas por medio de vehículos aéreos no tripulados (UAV). *Investigación Cualitativa En Ingeniería y Tecnología*, *4*, 95–103.
- Marín, G. (2011). *Sistemas de producción vegetal II*.
- Martínez, A., & Leyva, A. (2014). La biomasa de los cultivos en el oecosistema. Sus beneficios agroecológicos. *Cultivos Tropicales*, *35*(1), 11–20. https://www.redalyc.org/articulo.oa?id=193230069002
- Mellarno, J. (2014). *Diseños Experimentales*.
- Mendoza, L. (2017). *Propuesta de un sistema de gestión de calidad basada en la norma ISO 9001:2008 para una empresa de fertilizantes foliares*. http://repositorio.lamolina.edu.pe/bitstream/handle/UNALM/2679/F04-M4557-T-sin anexos.pdf?sequence=3&isAllowed=y
- Milton, E., Schaepman, M., Anderson, K., Kneubühler, M., & Fox, N. (2009). Progress in field spectroscopy. *Remote Sensing of Environment*, *113*, 92–109.

Mirik, M., Norland, J., Crabtree, R., & Biondini, M. (2005). Hyperspectral One-Meter-

Resolution Remote Sensing in Yellowstone National Park, Wyoming: II. Biomass. *Rangeland Ecology & Management*, *58*(5), 459–465. http://www.bioone.org/doi/full/10.2111/04-18.1

- Mitani, N., & Ma, J. F. (2005). Sistema de captación de silicio en diferentes especies vegetales. *Journal of Experimental Botany*, *56*(414), 1255–1261.
- Monge, J., Solano, V., Campo, S., Oreamuno, P., Franco, M., Richmond, F., & Arguedas, C. (2016). Mejoramiento de la producción de hortalizas, maíz y frijol en comunidades indígenas (Territorio Indígena de Matambú). In *Investigaciones en Seguridad Alimentaria y Nutricional* (pp. 27–32).
- Mousavi, S., & Rezaei, M. (2011). Nanotechnology in Agriculture and Food Production. *J. Appl. Environ. Biol*, *10*, 414–419.
- Mukhopadhyay, S. (2014). Nanotechnology in agriculture: prospects and constraints. *Nanotechnology, Science and Applications*, 63–71.
- Nanonutrientes Agricolas S.A. (2017). *Nanonutrientes nutrición sin barreras*. http://nanonutrientes.com/wp-content/uploads/2017/08/1.1-ficha-NN-SL.pdf
- Němec, H., Galoppini, E., Imahori, H., & Sundstrom, V. (2011). Solar Energy Conversion - Natural to Artificial. In *Comprehensive Nanoscience and Technology* (Vols. 1–5). https://doi.org/10.1016/B978-0-12-374396-1.00020-9
- Nicolás Pedreros Hernández. (2017). *Beneficios de las verduras cruciferas para la salud humana* April). https://www.researchgate.net/profile/Nicolas\_Pedreros/publication/316273005\_Ben eficios\_del\_consumo\_de\_cruciferas\_en\_la\_salud\_humana\_- Benefits of Cruciferous vegetables consumption on human health/links/58f847

730f7e9bfcf93c10bf/Beneficios-del-consumo-de-c

Nidamanuri, R. R., & Ramiya, A. M. (2014). Spectral identification of materials by reflectance spectral library search. *Geocarto International*, *29*(6), 609–624.

https://doi.org/http://dx.doi.org/10.1080/10106049.2013.821175

- Niu, Y., Zhang, L., Zhang, H., Han, W., & Peng, X. (2019). Estimating above-ground biomass of maize using features derived from UAV-based RGB imagery. *Remote Sensing*, *11*(11), 1–21. https://doi.org/10.3390/rs11111261
- Olarte, L. (2013). *Laboratorio de SIG\_ Bibliotecas Espectrales - Fuentes de Datos Sobre El Espectro*.
- Oliva, F. (2017). *Un Algoritmo Supervisado para el Estudio de Cultivos a través de Firmas Espectrales en Imágenes de Satélite* [Universidad de Guadalajara]. http://www.docfm.cuvalles.udg.mx/sites/default/files/tesisfcooliva\_03\_01\_2017.pdf
- Opti-sciences. (2020). *CCM-200 plus Chlorophyll Content Meter*. https://www.forestrysuppliers.com/Documents/1507\_msds.pdf
- Orellana, J., Best, S., & Claret, M. (2006). Sistemas de Inofmación Geográfica (SIG). In Procisur/IICA. (Ed.), *Agricultura de precisión: integrando conocimientos para una agricultura moderna y sustentable* (pp. 131–143).
- Ortega, R., & Flores, L. (1999). *Agricultura de Precisión: Introducción al manejo sitioespecífico. Ministerio de Agricultura, Instituto de investigaciones agropecuarias*.
- Paneque, J., McCall, M., Napoletano, B., & Wich, S. (2014). Small Drones for Community-Based Forest Monitoring: An Assessment of Their Feasibility and Potential in Tropical Areas. *Forest*, *5*, 1481–1507.
- Parra, J. (2002). Análisis Exploratorio y Análisis Confirmatorio de Datos. *Espacio Abierto*, *11*(1), 115–124.
- Pasqualotto, N., Delegido, J., Pezzola, A., Winschel, C., & Moreno, J. (2019). Estimación del contenido de clorofila a nivel de cubierta (CCC) en cultivos: Comparativa de índices de vegetación y el producto de nivel 2A de Sentinel-2. *XVIII Congreso de La Asociación Española de Teledetección*, *September*, 24–27. https://www.researchgate.net/publication/336103446\_Estimacion\_del\_contenido\_d

e clorofila a nivel de cubierta CCC en cultivos Comparativa de indices de v egetacion\_y\_el\_producto\_de\_nivel\_2A\_de\_Sentinel-2

- Patil, B., & Chetan, H. (2016). Foliar fertilization of nutrients. *Marumegh Kisaan E Patrika*, *3*, 49–53.
- Pearson, R., & Miller, L. (1972). Remote mapping of standing crop biomass for estimation of the productivity of the shortgrass prairie. *Remote Sensing of Environment*, *8*, 1355.

Peralta, E. (2016). Historia del chocho en Ecuador. In *El chocho en Ecuador* (pp. 1–36).

Pérez, E., & Carril, U. (2009). Fotosíntesis: Aspectos Básicos. *Reduca (Biología)*, 1–47.

- Petit, G. (2009). *HOR09-08. Comportamiento y desempeño de seis cultivares de repollo (Brassica olereacea L. var capitata) cultivados en el valle de Comayagua.*
- Piaggesi, A. (2004). *Los microelementos en la nutrición vegetal* (V. SpA (ed.)). http://exa.unne.edu.ar/biologia/fisiologia.vegetal/Losmicroelementosenlanutricionve getal.pdf
- Pinkard, E., Patel, V., & Mohammed, C. (2006). Chlorophyll and nitrogen determination for plantation-grown Eucalyptus nitens and E. globulus using a non-destructive meter. *Forest Ecology and Management*, *223*, 211–217.
- PROMIX. (2018). *La función del manganeso en el cultivo de plantas*. https://www.pthorticulture.com/es/centro-de-formacion/la-funcion-del-manganesoen-el-cultivo-de-plantas/
- Quirós, E. (2014). *Introducción a la Fotogrametría y Cartografía aplicadas a la Ingeniería Civil* (U. de Extremadura (ed.)).
- Rai, M., & Ingle, A. (2012). Role of nanotechnology in agriculture with special reference to management of insect pests. *Appl Microbiol Biotechnol*, *94*, 287–293.
- Ramos, M. (2007). *Cultivo de repollo en México (Brassica oleracea L) var. Capitata L.* [Universidad Autónoma Agraria Antonio Narro]. http://repositorio.uaaan.mx:8080/xmlui/bitstream/handle/123456789/1394/T16446

RAMOS SANTOS%2C MARCO ANTONIO MONOGR.pdf?sequence=1&isAllowed=y

- Rao, N. (2008). Development of a crop-specific spectral library and discrimination of various agricultural crop varieties using hyperspectral imagery. *International Journal of Remote Sensing*, *29*, 131–144.
- Rao, N., Garg, P., & Ghosh, S. K. (2007). Development of an agricultural crops spectral library and classification of crops at cultivar level using hyperspectral data. *Precision Agric*, *8*, 173–185.
- Rastogi, A., Zivcak, M., Sytar, O., Kalaji, H. M., He, X., Mbarki, S., & Brestic, M. (2017). Impact of metal and metal oxide nanoparticles on plant: A critical review. *Frontiers in Chemistry*, *5*(October), 1–16. https://doi.org/10.3389/fchem.2017.00078
- Ríos, A., & Puerto, L. (2019). *Control terrestre en el proceso fotogramétrico usando vehículos aéreos no tripulados con fines cartográficos en el municipio de Cómbita*.
- Robinson, J. (2010). *Fertilización micro y macro*. https://www.hortalizas.com/proteccionde-cultivos/fertilizacion-micro-y-macro/
- Robles, J., Gil, M., Ortíz, J., Martínez, S., Garrido, F., Sánchez, Luis Fernando Hernández, Salvador Clérigo, Z., & Ortíz, L. (2016). Determinación de biomasa en parcelas de cultivos herbáceos mediante cámaras ópticas elevadas por medio de vehículos aéreos no tripulados (UAV). *Investigación Cualitativa En Ingeniería y Tecnología*, *4*, 95–103.
- Ruiz, J., Gallego, D., Peña, C., Molero, J., & Gómez, A. (2015). Aerial Photogrammetry by drone in archaeological sites with large structures. Methodological approach and practical application in the medieval castles of Campo de Montiel. *Virtual Archaeology Review*, *6*(13), 5–19.
- Rye, C., Wise, R., Jurukovski, V., Desaix, J., Choi, J., & Avissar, Y. (2013). *Biology* (OpenStax (ed.)).
- Salamanca, C., & Baquero, J. (2006). Nutrición y fertilización con macro y micronutrientes. *Agrosavia*, 151–161.
- Salas, R. (2002). Herramientas de Diagnóstico para Definir Recomendaciones de Fetilización Foliar. In *Fertilización Foliar: Principios y Aplicaciones* (pp. 7–18).
- Sánchez, L., Marcos, J., Herrero, E., Hernández, S., & Carrión, P. (2016). Aplicación de tecnologías de teledetección al estudio de biomasa forestal. *Revista Lbérica de Sistemas y Tecnologías de Información*, 16. https://doi.org/DOI: 10.17013/risti.19.61–76
- Selige, T; Bohner, J; Schmidhalter, U. (2006). High Resolution Topsoil Mapping Using Hyperspectral Image and Field Data in Multivariate Regression Modelling Procedures. *Geoderma*, *136*, 144–235.
- Shankar, S., Rai, A., Ahmad, A., & Sastry, M. (2004). Rapid synthesis of Au, Ag, and bimetallic Au core–Ag shell nanoparticles using Neem (Azadirachta indica) leaf broth. *Journal of Colloid and Interface Science*, *275*, 496–502.
- Sharon, M., & Choudhary, A; Kumar, R. (2010). Nanotechnology in agricultural diseases and food safety. *Journal of Phytology*, *4*, 83–92.
- Silva, J. (2012). Nutritional Quality and Health Benefits of Vegetables: A Review. *Food and Nutrition Sciences*, *3*(10), 1354–1364. https://doi.org/10.4236/fns.2012.310179 Sotelo, A. (2014). *Fotosíntesis*.
- Spectral Evolution. (2014). *Our Smallest, Lightest, Full-Featured Field Portable Spectroradiometers The PSR-1100 Series*. https://sphereoptics.de/wpcontent/uploads/2014/03/PSR-1100\_Series\_42115\_web.pdf
- Sripada, R., Heiniger, R., White, J., & Meijer, A. (2006). Aerial Color Infrared Photography for Determining Early In-Season Nitrogen Requirements in Corn. *Agronomy Journal*, *98*(4), 968–977. https://doi.org/10.2134/agronj2005.0200

Stewart, W. (2007). Consideraciones en el uso eficiente de nutrientes. *Informaciones* 

*Agronómicas*, *67*, 1–7.

- Trimble. (2015). *Sistema Trimble R8 GNSS*. https://cn.geospatial.trimble.com/sites/geospatial.trimble.com/files/2019- 03/Datasheet - Trimble R8s GNSS System - Spanish - Screen.pdf
- Trinidad, A., & Aguilar, D. (1999). Fertilizacion foliar, un respaldo importante en el rendimiento de los cultivos. *Terra Latinoamericana*, *17*(3), 247–255.
- Tucker, C. (1979). Red and photographic infrared linear combinations for monitoring vegetation. *Remote Sensing of Environment*, *8*(2), 127–150. https://doi.org/https://doi.org/10.1016/0034-4257(79)90013-0
- Ulloa, M., Abreu, C., & Paz, A. (2001). Disponibilidad de macro- y micronutrientes en un suelo de cultivo de Mabegondo (A Coruña). *Cadernos Lab. Xeolóxico de Lax*, *26*, 243–254.
- Universidad Autónoma Chapingo. (2016). *Nanonutrientes nutrición sin barreras*. https://nanonutrientes.com/
- Wright, A. J. D., Back, M. A., Stevens, M., & Sparkes, D. L. (2019). Evaluating resistant brassica trap crops to manage Heterodera schachtii (Schmidt) infestations in eastern England. *Pest Management Science*, *75*(2), 438–443. https://doi.org/10.1002/ps.5134
- Xue, J., & Su, B. (2017). Significant remote sensing vegetation indices: A review of developments and applications. *Journal of Sensors*, 1.17. https://doi.org/10.1155/2017/1353691
- Yang, C., Liu, T. X., & Everitt, J. H. (2008). Estimating cabbage physical parameters using remote sensing technology. *Crop Protection*, *27*(1), 25–35. https://doi.org/10.1016/j.cropro.2007.04.015
- Zhang, J., He, Y., Yuan, L., Liu, P., Zhou, X., & Huang, Y. (2019). Machine Learning-Based Spectral Library for Crop Classification and Status Monitoring. *Agronomy*.

**Anexos**